# Die Berechnung von Gleis- und Weichenanlagen

vorzugsweise für

# **Straßen- und Kleinbahnen.**

Von

## Adolf Knelles,

Ingenieur der Bochum-Gelsenkirchener Straßenbahnen in Bochum.

Mit 44 Figuren im Text und auf einer TafeL

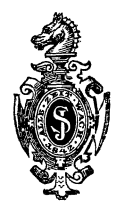

**Berlin.**  Verlag von Julius Springer. 1910.

**ISBN** 978-3-642-50579-9 **ISBN** 978-3-642-50889-9 (eBook) **DOI** 10.1007/978-3-642-50889-9

## **Vorwort.**

Über Konstruktionen im Gleis- und Weichenbau, besonders für Rillenschienen, hat man in den letzten Jahren sehr viel Fortschrittliches bemerkt, wie dies so manche technischen Fachblätter berichteten und viele Ausstellungen zeigten. Infolge der enormen Zunahme und Erweiterungen von Straßen- und Kleinbahnen ist es als natürlich zu betrachten, daß das Gebiet des Gleis- und Weichenbaues an Leistung und Brauchbarkeit bald seinen Höhepunkt erreicht hat. Eine große Anzahl technischer Bücher und Aufsätze ist in den letzten Jahren erschienen, welche eingehend die Konstruktion von Gleis- und Weichenanlagen behandeln, so daß es auch dem Anfänger nicht allzuschwer wird, sich bald in sein Spezialgebiet als Weichenkonstrukteur einzuarbeiten. Doch so groß die Wahl in der vorhandenen Literatur über Konstruktionen dieses Arbeitsfeldes ist, so· schwierig muß es für den Neuling sein, wenn er ohne fremde Hilfe vor der Aufgabe steht, eine Gleisanlage zu berechnen, da technische Abhandlungen hierüber sehr spärlich vorrätig sind. Einige Bücher sind im Laufe der Jahre erschienen, jedoch sind die Arbeiten meistens so abgefaßt, daß sie für die Praxis gar nicht .verwendbar und für den Anfänger vollständig unbrauchbar sind. Dies hat den Verfasser veranlaßt, seine in der Praxis gesammelten Erfahrungen an dieser Stelle niederzuschreiben, um einen lang ersehnten Wunsch junger Fachgenossen, welche sich dem Gleis- und Weichenbau gewidmet haben, abzuhelfen. Das Werk soll aber auch gleichzeitig ein Hilfsbuch für denjenigen Straßenbahn-Ingenieur sein, welcher sich nicht immer mit Gleisberechnungen befaßt, sondern nur zeitweise in die Lage kommt, sich hiermit beschäftigen zu müssen. Es soll vorwiegend auf die Berechnung der Gleis- und Weichenanlagen für Straßen- und Kleinbahnen eingegangen werden, weil man hierbei infolge der meist ungünstigen Straßenverhältnisse die größten Schwierigkeiten zu .erwarten hat. Zum Schluß ist die Berechnung einer normalen preußisch-hessischen Staatsbahnweiche angeführt, welche sonst in keinem Buche ausführlich zu finden ist.

Für das Verständnis des Buches werden die Begriffe der Mathematik vorausgesetzt.

Bochum, Juni 1910.

#### **Ad. Knelles.**

# **Inhaltsverzeichnis.**

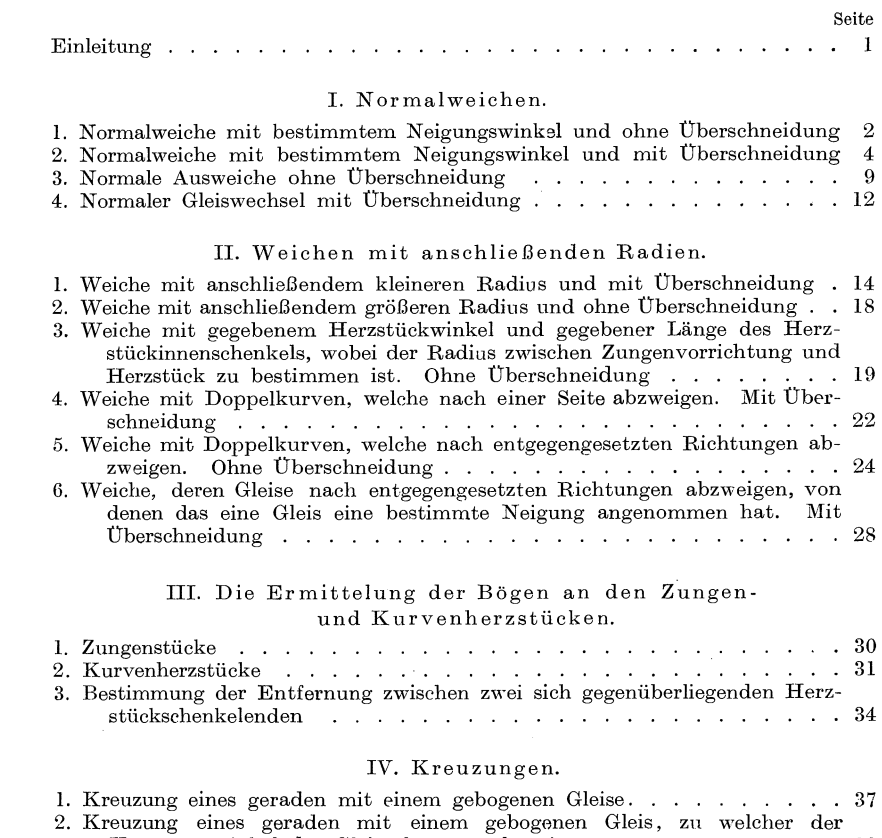

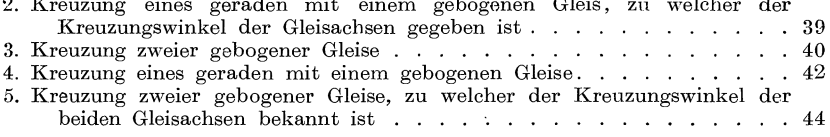

#### V. Kreuzungsweichen.

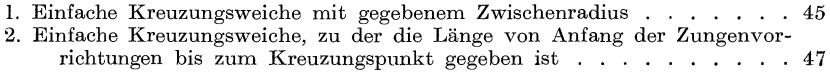

#### IV Inhaltsverzeichnis.

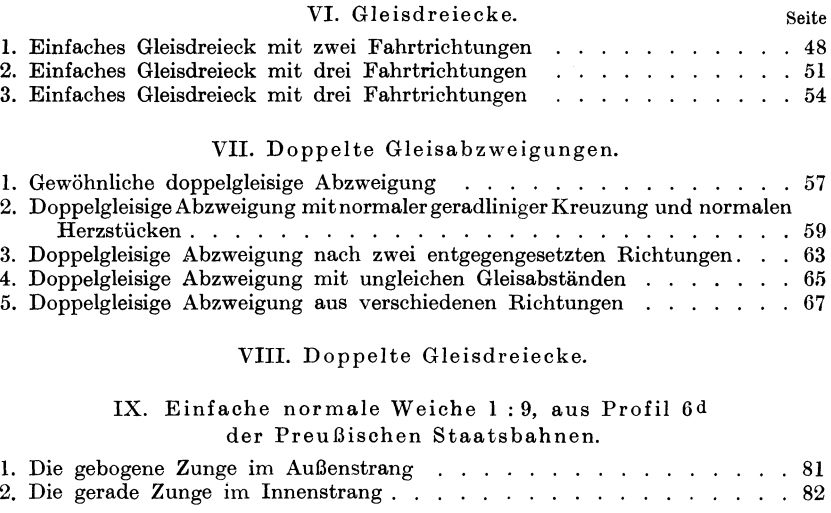

L

#### Einleitung.

Bei den einfachen Weichen unterscheidet man zunächst zwei Arten und zwar zerfallen diese in normale Weichen, d. h. mit bestimmten Neigungswinkel und in solche, bei denen sich im abzweigenden Gleis hinter den Zungenstücken ein kleinerer Radius anschließt. Die zuerst genannten Weichen finden vornehmlich dort Verwendung. wo nur Ausweichen zur Verlegung kommen, oder bei solchen Abzweigungen, welche mit dem Hauptgleis einen ziemlich flachen Neigungswinkel  $(\alpha$  in Fig. 3) bilden. Weichen mit anschließenden Radien werden dagegen nur bei scharfen Abzweigungen gebraucht, wo der vorhandene Platz das Verlegen einer normalen Weiche mit flachem Neigungswinkel nicht gestattet, oder bei Bahnhofsanlagen, wo der Platz infolge des Zusammenlaufens vieler Gleise äußerst beschränkt ist, so daß an ein Verlegen normaler Weichen gar nicht zu denken ist. Welche Weiche in jedem einzelnen Falle vorzuziehen ist, hängt ganz allein von der Örtlichkeit ab, es lassen sich also hierfür vorher keine Normalien aufstellen.

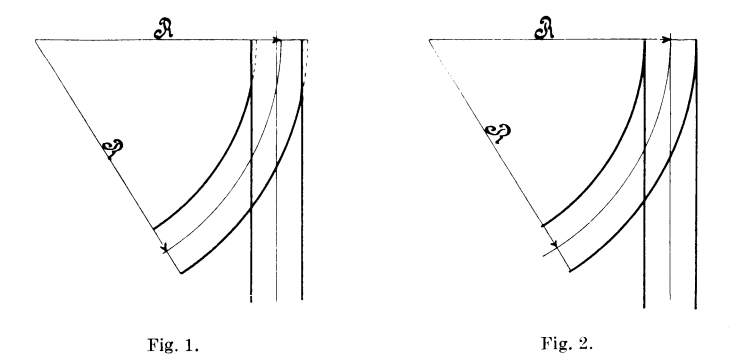

Außerdem hat man bei der Berechnung von Weichen zwei Anordnungen zu beobachten. Im ersten Fall tangiert das abzweigende gebogene Gleis das gerade Hauptgleis (Fig. 1); die Zungen müssen hierbei in der Ausführung abgestumpft werden. Bei der zweiten Anordnung überschneidet das abzweigende gebogene Gleis das Hauptgleis (Fig. 2). Die folgenden Beispiele ergeben, daß die Rechnungs-

Knelles, Gleis- und Weichenanlagen.

art nach Fig. lohne Überschneidung bedeutend einfacher ist als diejenige mit Überschneidung nach Fig. 2. Erstere wird in der Praxis auch fast immer bevorzugt.

Die Berechnung der Weichen, überhaupt aller Gleisanlagen zergliedert man wieder in zwei Abschnitte, von denen sich die eine auf die Ermittelung der Gleisachsen bzw. der Tangenten t, die andere dagegen auf die Feststellung der Bogenlängen, der geraden Zwischenstücke der Schienen *von* Zungenvorrichtung bis Herzstückschnittpunkt, des Herzstückwinkels usw. bezieht. Als bekannte Größen werden für alle Gleisberechnungen stets vorausgesetzt: Die Spurweite, welche die übliche Bezeichnung s erhält, der Gleisabstand g für Ausweichen, Gleiswechsel oder sonstige doppeIgleisige Anlagen und der Neigungswinkel  $\alpha$  für normale Weichen (Fig. 3 bis 7).

#### **I. Normalweichen.**

### 1. Normalweiche mit bestimmtem Neigungswinkel **und ohne Überschneidung.** (Fig. 3.)

Nachdem die Spurweite s und der Neigungswinkel *a* bekannt, wähle man für den Radius R des abzweigenden gebogenen Gleises ein rundes Maß, welches in der Praxis oft zu 50 oder 40 mangenommen wird. Hieraus ist die Tangente t der mittleren gebogenen Gleisachse d w zu berechnen, denn

$$
\mathrm{t}\ =\ \mathrm{tg}\,\frac{\mathit{a}}{2}\,\ldotp\mathrm{R}.
$$

Verbindet man den Winkelpunkt e mit dem Herzstückschnittpunkt i durch eine Gerade e i, welche den Winkel *a* halbiert, so entstehen zwei rechtwinklige kongruente Dreiecke e k i und ei h, in welchen die Seiten

a = e k = e h = 
$$
\frac{\frac{s}{2}}{\frac{a}{\log \frac{a}{2}}} = \frac{s}{2 \cdot \log \frac{a}{2}}
$$

sind. Die Entfernung b ist das Maß des geraden abzweigenden Gleises im äußeren Strange *von* Bogenende 0 bis zum Herzstüekschnittpunkt i; dasselbe erhält man durch die Subtraktion<br>  $b = w h = a - t.$ 

$$
b = w h = a - t.
$$

Die Größe für a hierin eingesetzt, ergibt

$$
b = \frac{s}{2 \cdot \text{tg} \frac{a}{2}} - t.
$$

Um das Maß c von Anfang der Weiche bis Herzstückschnittpunkt zu erhalten, hat man einfach die mittlere Tangente t und den Wert für a zu addieren, und man erhält

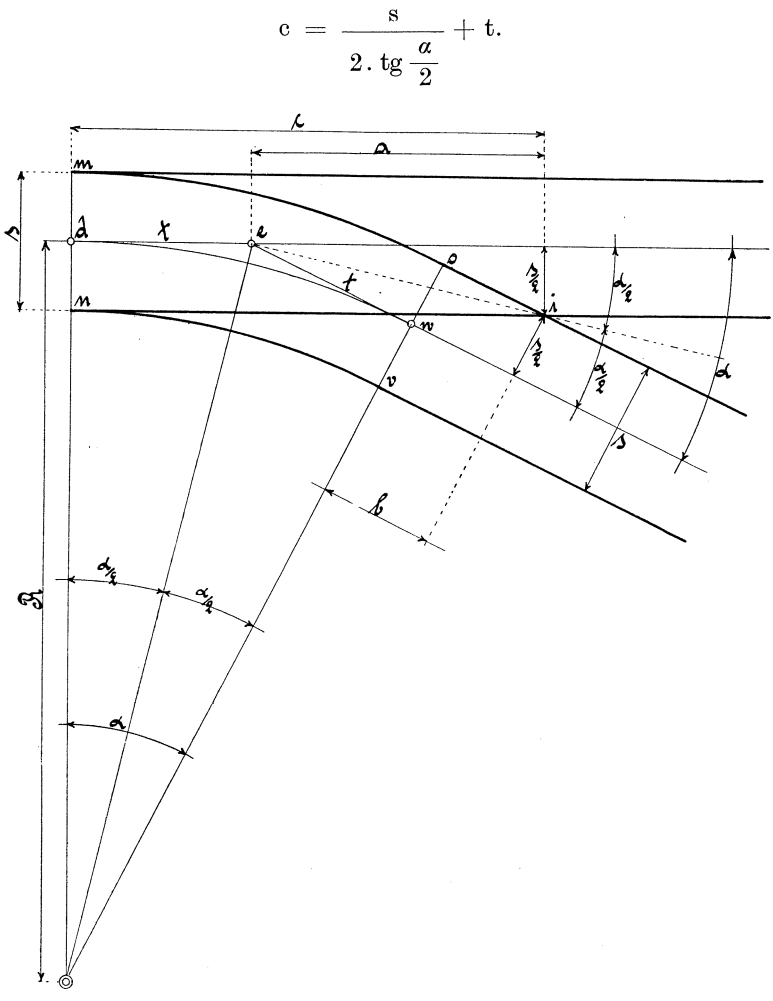

Fig.3.

Die äußere Bogenlänge

$$
\mathrm{m}\ \mathrm{o}\ =\ \mathrm{arc}\ \alpha\ .\left( \mathrm{R} \,+\frac{\mathrm{s}}{2}\right).
$$

Die innere Bogenlänge

$$
n v = arc \alpha . (R - \frac{s}{2}).
$$

Beispiel 1 hierzu.

Gegeben sei die Spurweite s = 1435 mm, der Neigungswinkel  $\alpha = 1: 6 = 9^{\circ} 27' 44''$ , der Radius des abzweigenden gebogenen Gleises  $R = 50$  m. Nach den oben angegebenen Formeln ist dann: Die mittlere Tangente

 $t = tg \frac{a}{2} \cdot R = tg \frac{4^0 43'}{52''} \cdot 50000 = 4138.$ 

Die Gerade

$$
b = \frac{s}{2 \text{ tg } \frac{a}{2}} - t = \frac{1435}{2 \cdot \text{tg } 4^0 43' 52''} - 4138 = 4531;
$$
  

$$
c = \frac{s}{2 \text{ tg } \frac{a}{2}} + t = \frac{1435}{2 \text{ tg } 4^0 43' 52''} + 4138 = 12807.
$$

Die äußere Bogenlänge

m o = arc 
$$
\alpha
$$
  $\left(R + \frac{s}{2}\right)$  = arc 9<sup>0</sup> 27' 44''. 50717,5 = 8325.

Die innere Bogenlänge

n v = arc 
$$
\alpha \left(R - \frac{s}{2}\right)
$$
 = arc 9° 27′ 44″ . 49282,5 = 8090.

#### **2. Normalweiche mit bestimmtem Neigungswinkel und mit Überschneidung.** (Fig. 4.)

Die Figur sei zuerst durch einige kurze Erklärungen verständlich gemacht. Es sei c $1 =$  Anfang der Weiche, d und m = Zungenspitze, e f und no  $=$  Zungenwurzel.

Das im Anfang unter Pos. 1 Gesagte trifft auch hier zu.

Die Berechnung geschieht hier nur in einer anderen Weise und Reihenfolge als vorher, welches auch ohne weiteres zu ersehen ist. Gegeben ist:

 $df = Entfernung von Zungenspite bis Zungenwurzel,$ 

- e f = Rillenbreite der Schiene plus Breite der Zunge an der Zungenwurzel,
- R = Radius des abzweigenden Gleises,
- $\alpha = 1$ : x = Neigungswinkel,

 $s =$ Spurweite.

Gesucht:

 $d e = \sqrt{d f^2 - e f^2}.$ 

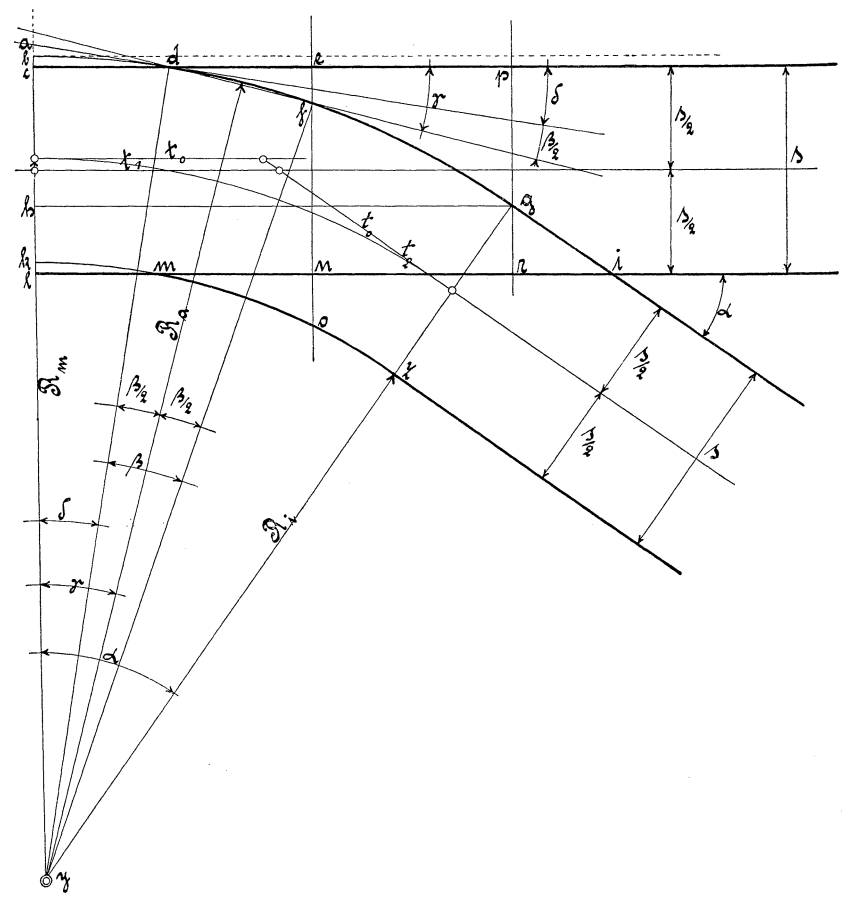

Fig.4.

Hierbei ist d f als Gerade angenommen, welches für die Ausführung genügend ist.

$$
\begin{aligned}\n\text{arc }\beta &= \frac{\text{d }f}{\text{R}_{\text{a}}}, \\
\sin \gamma &= \frac{\text{e }f}{\text{d }f}, \\
\text{Winkel }\delta &= \gamma - \frac{\beta}{2}, \\
\text{c }d &= \sin \delta.\text{ R}_{\text{a}}, \\
\text{b }c &= \frac{\text{c }d^2}{2.\text{ R}_{\text{a}}}. \n\end{aligned}
$$

Diese letzte Formel ist eine bekannte Näherungsformel und für die vorliegende Berechnung genügend.

6 Normalweichen.

 $1\,\text{m} = \sin\delta \cdot R_i$ ,  $k\,l\,=\,\frac{\,\rm l\,m^2}{\,\rm 2\,R_i}\,,$  $m n = cd + d e - lm,$  $n o = \frac{1 n^2}{2 R_i} - k l,$  $gh = \sin \alpha \cdot R_a$ ,  $h y = \frac{g h}{\, \, \rm{tg} \, a} \, ,$  $h c = R_0 - (h v + b c),$  $gr = s-hc$ ,  $g i = \frac{g r}{\sin \alpha}$ 

Bgl. dg = arc  $(a - \delta)$ .  $R_a$ , Bgl. m z = arc  $(a - \delta)$ .  $R_i$ .

Die bei der Überschneidung entstehende mittlere Tangente ist

$$
t_0 = \text{tg } \frac{a}{2} \cdot R_m \, .
$$

Durch die Verschiebung der alten Tangenten  $t_0$  in die Gleisachse des Hauptgleises erhält man zwei neue mittlere Tangenten t<sub>1</sub> und  $t_2$ . Diese werden folgendermaßen gefunden:  $t_0$  wird parallel zur Gleisachse verschoben, bis sie in dieselbe fällt. Hierdurch entstehen dann die neuen Tangenten  $t_1$  und  $t_2$ . Die parallele Verschie bung beträgt:

$$
\frac{b\ c+k\ l}{2}
$$

Die Tangenten  $t_1$  und  $t_2$  sind demnach (Fig. 5)

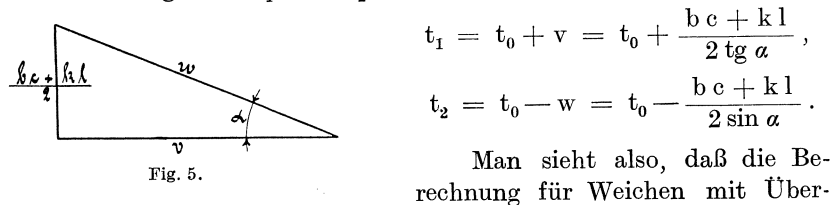

schneidung bei weitem umständlicher ist als diejenige ohne Überschneidung. Ob die eine oder die andere Rechnungsweise vorzuziehen ist, soll hier nicht beurteilt werden, da die Ansichten der Fachleute hierüber weit auseinander gehen. Zur Erleichterung für den Leser soll ein praktisches Beispiel nach der letzten Rechnungsart angeführt werden. Die gegebenen Werte betragen mit Bezug auf Fig. 4:

### Beispiel 2.

$$
df = 2500 \text{ mm}, \quad ef = 30 + 90 = 120 \text{ mm}, \quad s = 1000 \text{ mm};
$$
\n
$$
R_i = 50 \text{ m}, \quad R_a = 51 \text{ m}, \quad R_m = 50,5 \text{ m},
$$
\n
$$
\alpha = 1:6 = 9^{\circ}27'44''.
$$

Es lassen sich also folgende Abmessungen bestimmen zu:

$$
d e = \sqrt{2500^2 - 120^2} = \sqrt{6250000 - 14400} = 2497,
$$
  
\n
$$
arc\beta = \frac{2500}{51000} = 0,04902, \quad \beta = 2^0 48' 31'',
$$
  
\n
$$
sin \gamma = \frac{120}{2500} = 0,048, \quad \gamma = 2^0 45' 5'',
$$
  
\n
$$
\delta = 2^0 45' 5'' - 1^0 24' 15'' = 1^0 20' 50'',
$$
  
\n
$$
c d = sin 1^0 20' 50''. 51000 = 1199,
$$
  
\n
$$
bc = \frac{1199^2}{2.51000} = 14,
$$
  
\n
$$
1 m = sin 1^0 20' 50''. 50000 = 1176,
$$
  
\n
$$
k 1 = \frac{1176^2}{2.50000} = 14,
$$
  
\n
$$
m n = 1199 + 2497 - 1176 = 2520,
$$
  
\n
$$
n o = \frac{(1176 + 2520)^2}{2.50000} - 14 = 136 - 14 = 122,
$$
  
\n
$$
g h = sin 9^0 27' 44''. 51000 = 8384,
$$
  
\n
$$
h y = \frac{8384}{tg 9^0 27' 44''} = 50306,
$$
  
\n
$$
h c = 51000 - (50306 + 14) = 680,
$$
  
\n
$$
g r = 1000 - 680 = 320,
$$
  
\n
$$
g i = \frac{320}{sin 9^0 27' 44''} = 1947,
$$
  
\n
$$
Bgl. d g = arc (9^0 27' 44'' - 1^0 20' 50''). 51000 = 7223,
$$
  
\n
$$
t_0 = tg 4^0 43' 52''. 50500 = 4179,
$$
  
\n
$$
t
$$

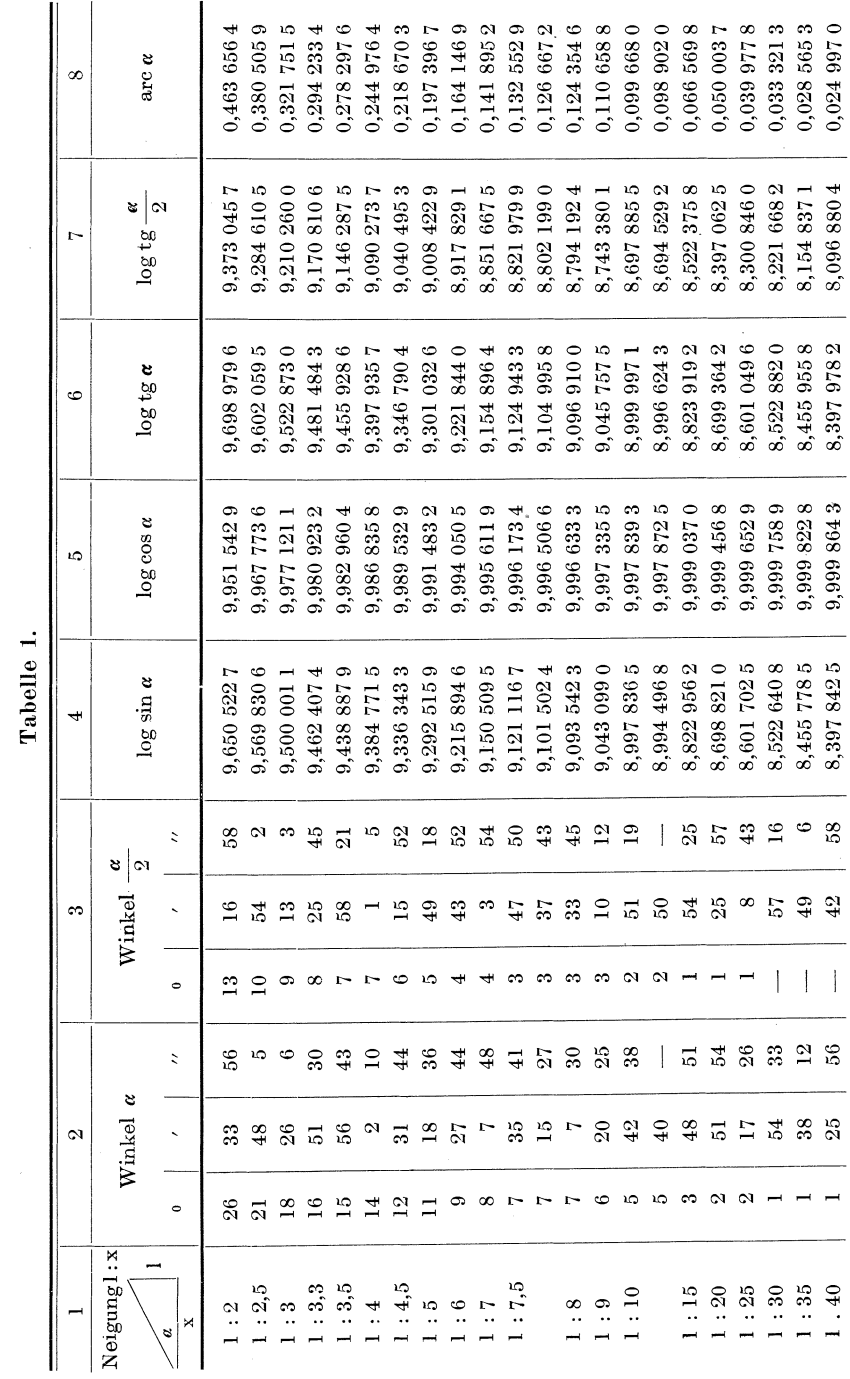

Normalweichen.

Um nicht immer die bei der Berechnung so häufig wieder· kehrenden Zahlenwerte für einzelne Beispiele ausrechnen zu müssen, wodurch eine geraume Zeit verloren geht und für den Rechner oft sehr lästig ist, bediene man sich der Tabelle 1, welche fast alle nennenswerte oft gebräuchliche Größen enthält. Bei der Bestimmung einer normalen Weiche ist es üblich, die Neigung des abzweigenden Gleises zum Hauptgleise als ein Verhältnis, und zwar Gegenkathete zur anliegenden Kathete, auszudrücken, siehe Rubrik 1. Hierbei ist es zunächst notwendig, daß der Winkel *a,* welcher hierdurch gebildet, festgelegt und durch Zahlen ausgedrückt wird; dies ist unter Rubrik 2 angeführt. Zur Berechnung der Tangenten gebraucht man dann stets den halben Neigungswinkel  $\frac{\alpha}{2}$ , welcher unter der folgenden Rubrik 3 steht. Die übrigen unter Rubrik 4, 5, 6 und 7 angeführten Werte sind die aufgeschlagenen logarithmischen Zahlen für sin  $\alpha$ , cos  $\alpha$ , tg  $\alpha$  und tg  $\frac{\alpha}{2}$ , die sich sogar in einer Rechnung oft wiederholen. Die letzte Rubrik 8 gibt die Zahl für arc *a* an, mit welcher der zugehörige Radius zu multiplizieren ist, um den Bogen zu dem Zentriwinkel  $\alpha$  zu erhalten.

#### **3. Normale Ausweiche olme Überschneidung.** (Fig. 6.)

Die Berechnung der Weiche selbst geht schon aus Abschnitt 1 Fig. 3 hervor, deshalb können die dort angegebenen Formeln hier ohne weiteres eingesetzt werden. Zu den gegebenen Werten für s, Rund *a* muß für die vorliegende Berechnung noch der Abstand g von Mitte bis Mitte Gleis gegeben sein. Dies Maß beträgt bei den meisten Bahnen 2500 oder 2600 mrn, seltener 2700 mm oder sogar noch mehr.

Im Anschluß an die Berechnung unter Abschnitt 1 bestimmen sich dann folgende Werte:

$$
a = a_1, \t t = t_1,
$$
  
\n
$$
d = \frac{g}{tg a},
$$
  
\n
$$
e = \frac{g}{\sin a},
$$
  
\n
$$
f = e - (t + t_1) = e - 2t,
$$
  
\n
$$
h = f - b.
$$

Ein Beispiel soll anschließend an Beispiel 1 folgen. Der Gleisabstand g betrage 2500 mm. Es ist dann;

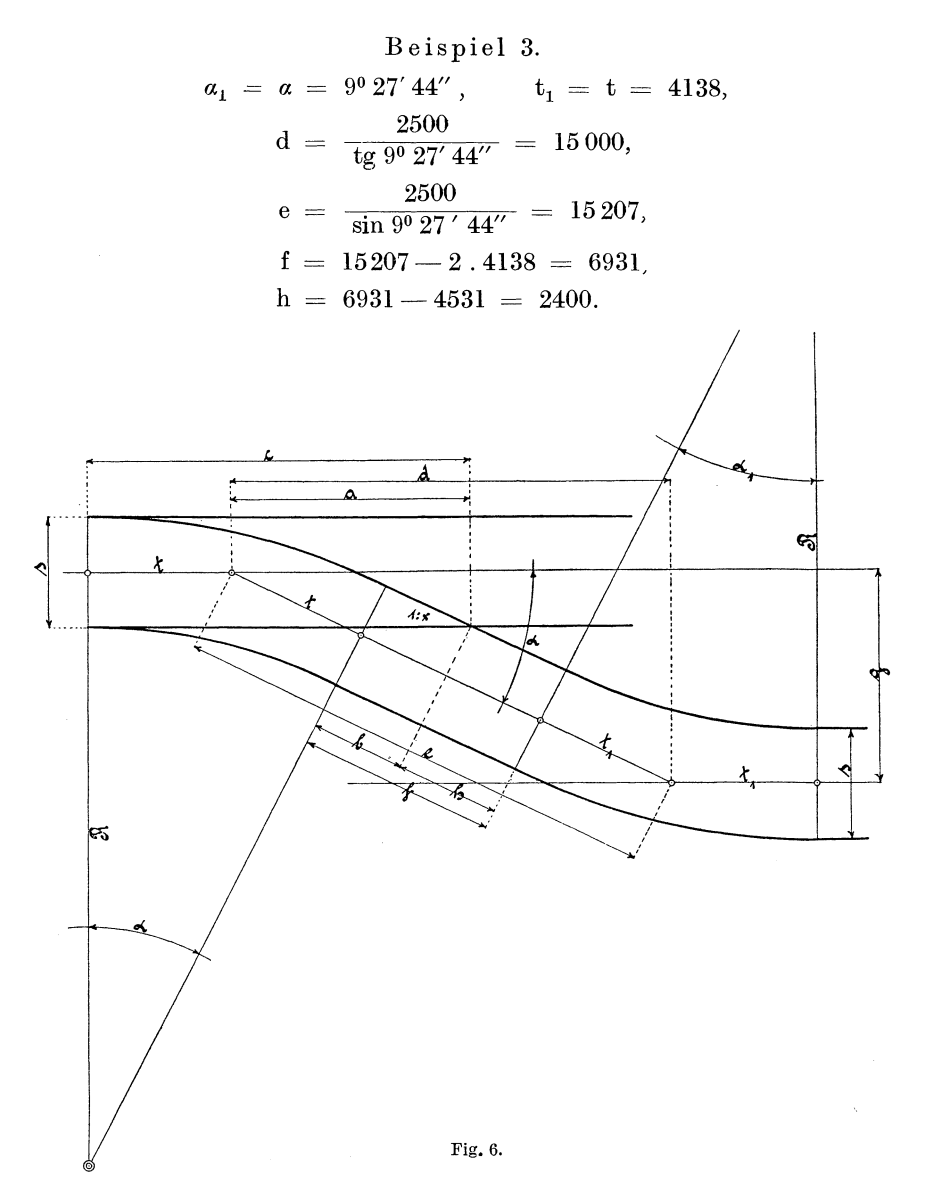

Für normale Ausweichen (Fig. 6) weicht man im allgemeinen von den üblichen Annahmen nicht ab. Daher lassen sich auch hierfür Tabellen aufstellen, aus welchen man in vielen Fällen die gewünschten Abmessungen direkt ablesen kann, wie Tabelle 2 und 3 mit Bezug auf Fig. 6 darstellen. Der Gleisabstand sei hier nur zu 2500 und 2600 mm, die Neigung zu 1: 6 und 1: 5 gewählt.

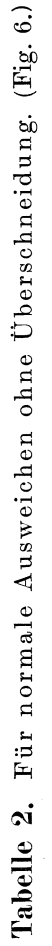

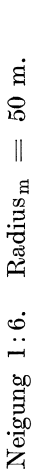

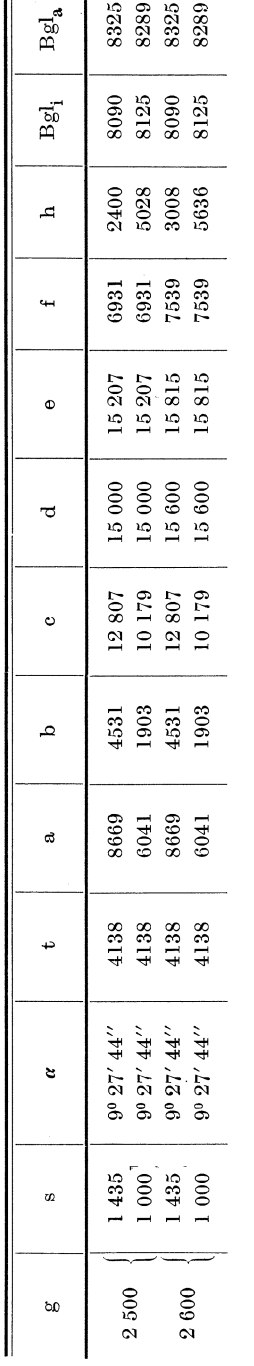

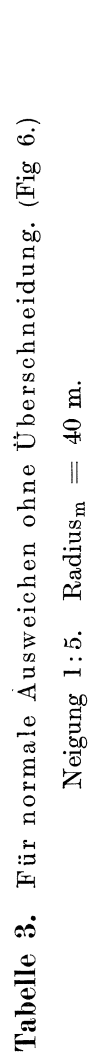

Neigung 1:5. Radius $_m = 40$  m.

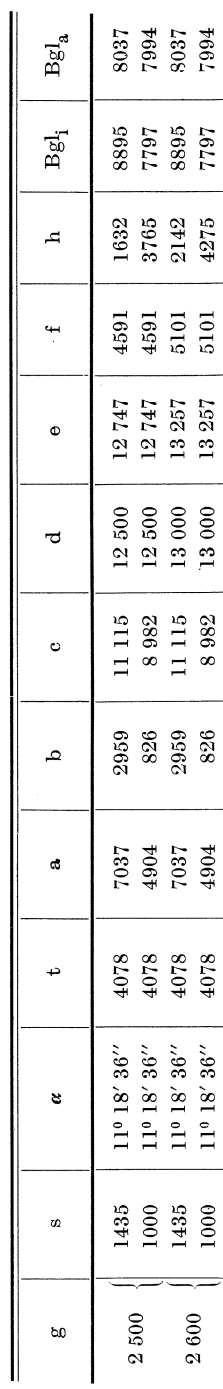

.... ....

#### **4. Normaler Hleiswechsel mit Überschneidung'.** (Fig.7.)

Die Berechnung der beiden zugehörigen Weichen ist schon unter Abschnitt 2, Fig. 4, durchgeführt. Unter Zugrundelegung der dort festgelegten Formeln soll die Rechnung für einen normalen

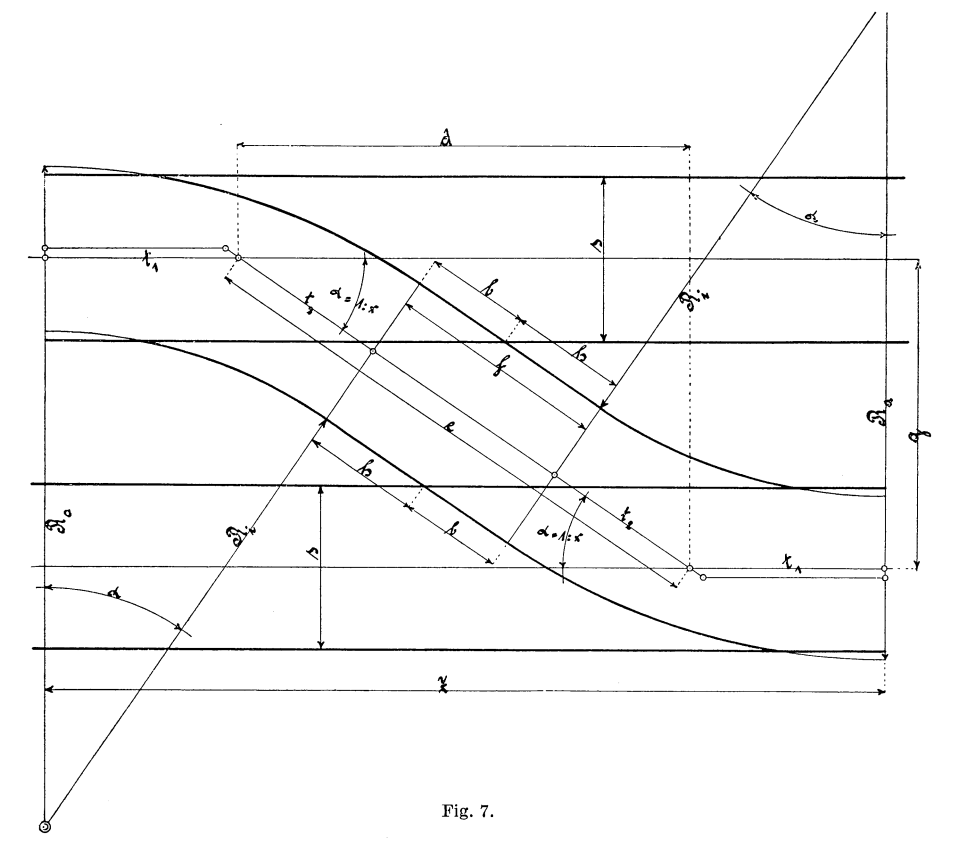

Gleiswechsel weitergeführt werden. Der Gleisabstand beträgt, wie schon unter Pos. 3 gesagt, für gewöhnliche Fälle 2500 oder 2600 mm. Mit Bezug auf Fig. 7 ergeben sich dann folgendermaßen die ü brigen Werte:

$$
\begin{array}{ll} \mathrm{d} ~=~ \frac{\mathrm{g}}{\mathrm{tg}\,a} \, , \\ \mathrm{e} ~=~ \frac{\mathrm{g}}{\sin\,a} \, , \\ \mathrm{f} ~=~ \mathrm{e} - 2 \, . \, \mathrm{t}_2 , \\ \mathrm{h} ~=~ \mathrm{f} - \mathrm{b} , \\ \mathrm{Z} ~=~ \mathrm{d} + 2 \, . \, \mathrm{t}_1 . \end{array}
$$

Ein Beispiel hierzu, bei welchem der Gleisabstand g 2600 mm betrage. Im Anschluß an Beispiel 2 ist dann:

Beispiel 4.  
\n
$$
d = \frac{2600}{tg 9^0 27' 44''} = 15600,
$$
\n
$$
e = \frac{2600}{\sin 9^0 27' 44''} = 15815,
$$
\n
$$
f = 15815 - 2.4094 = 15815 - 8188 = 7627,
$$
\n
$$
h = f - b = f - g i (Fig. 4) = 7627 - 1947 = 5680,
$$
\n
$$
Z = 15600 + 2.4263 = 15600 + 8526 = 24126.
$$

Von der Aufstellung einer Tabelle über Normalien für Weichen mit überschneidung ist abgesehen worden. Solche Tabelle würde sehr umfangreich werden, weil hierfür zu viel anzunehmende Werte notwendig sind und die Wahl derselben ganz von der Ansicht eines jeden Konstrukteurs und von dem in Frage kommenden Schienenprofil abhängt.

#### **11. Weichen mit anschließenden Radien.**

Der Verwendungszweck wurde schon vorher beschrieben. Diese Weichen sollen hier den Namen Kurven- oder Bogenweichen erhalten. Es wäre nun mit Rücksicht auf die Kosten und Einheitlichkeit der Zungenvorrichtungen sehr unzweckmäßig, wenn man den anschließenden kleineren oder größeren Radius des abzweigenden Gleises schon an der Weichenspitze wollte anfangen lassen. Hierbei müßten die Zungenvorrichtungen, welche doch den Hauptgegenstand der Weichen bilden, für jeden beliebigen Radius konstruiert werden, und dies verursachte bedeutende Mehrpreise der Weichen, da für solche einzelne Fälle jedesmal besondere Modelle angefertigt werden müßten. Die Längen- und Breitenmaße der Zungenvorrichtungen mit verschiedenen Radien unterscheiden sich nämlich sehr voneinander. Dies ist für die Einheitlichkeit noch nicht allein maßgebend. Die beweglichen Zungenteile sind bekanntlich dem Verschleiß und einem Defektwerden am ehesten ausgesetzt und müssen daher auch häufiger ausgewechselt werden, obwohl die übrigen Weichenteile noch gut erhalten sind und noch lange Jahre ungestört liegen bleiben können. Infolge dieser notwendig werdenden Auswechslung würde man dann oft der Unannehmlichkeit begegnen, daß man gerade für die vorzunehmende Weiche keine passenden Zungen vorrätig hätte. Außerdem kommt

noch hinzu, daß sich Zungenvorrichtungen mit kleinem Radius schlecht befahren lassen und leicht zu Entgleisungen Veranlassung geben. Wollte man aber auch trotz der angeführten übelstände den kleineren Radius in Anbetracht eines größeren Abzweigewinkels bis zur Weichenspitze durchgehen lassen, so würde man hierbei nicht viel erreichen, da praktisch genommen kein großer Unterschied hierin besteht. Hingegen muß bemerkt werden, daß bei solchen Weichenanlagen, wo mehrere Weichen der Länge nach hintereinander zu liegen kommen und der Platz hierfür sehr beschränkt ist, Zungenvorrichtungen mit kleineren Radien zu empfehlen sind, weil diese kürzer gebaut werden können als normale Zungenvorrichtungen mit größerem Radius. Beispielsweise ist der Platz bei Bahnhofsanlagen, wo in der Regel mehrere Weichen in einem durchgehenden Gleise hintereinander zu liegen kommen, so knapp bemessen, daß sich hier normale Zungenvorrichtungen gar nicht verlegen lassen.

Der Bogen der Zungenvorrichtung mit dem Radius R (Fig. 8) beginnt wie gewöhnlich zu Anfang der Weiche und läuft am Ende der Zungenvorrichtung tangential in den anschließenden Bogen mit dem Radius r über. Der Zentriwinkel des Zungenbogens läßt sich bei Annahme der Länge der Zungenvorrichtung und des Zungenradius leicht bestimmen, welchen man dann auf ein Maß abrundet und allen Berechnungen von Weichen mit anschließenden Radien zugrunde legt.

Die hauptsächlichsten Arten von Kurvenweichen sollen hier nun der Reihe nach behandelt werden.

## 1. Weiche mit anschließendem kleineren Radius und mit Überschneidung. (Fig. 8.)

Die Länge der Zungen von Zungenspitze bis Zungenwurzel soll hier wie bei der Normalweiche unter Abschnitt 2 angenommen werden, ebenso die Breite der Zungenwurzel, sowie der Zungenradius Rund die Spurweite s.

Es können dann die dort aufgestellten Formeln für die überschneidung b c und k I und die Entfernung cd und I m in Fig. 4 von Weichenanfang bis Zungenspitze auch für diese Rechnung festgelegt werden. Die übrigen angenommenen Werte sind hier folgende:

- $\alpha =$  Weichenwinkel.  $\delta =$  Einfahrtswinkel,  $R = Z$ ungenradius,
- $r =$  anschließender Radius,
- $s =$ Spurweite.

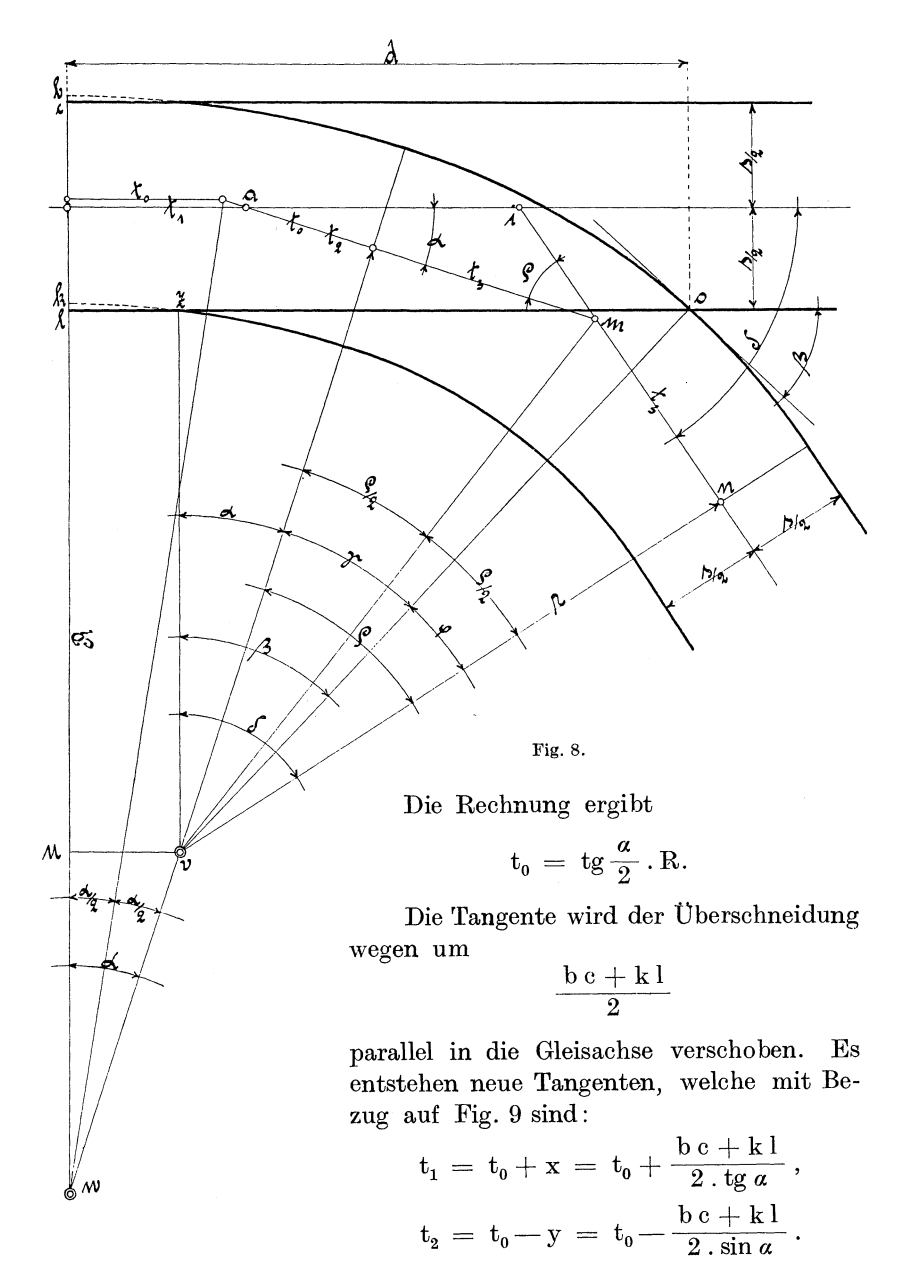

Der Zungenbogen mit dem Radius R soll am Ende der Zungenvorrichtung tangential in den anschließenden Bogen mit dem Radius r übergehen, es müssen also die beiden Radien Rund r im Punkte v zusammen fallen. Errichtet man v z von v aus parallel zu w l und v u senkrecht auf w 1, so entsteht das rechtwinklige Dreieck u v w mit dem bekannten Winkel *a* und der bekannten Seite v w. Denn es ist:

$$
v\ w\ =\ R-r.
$$

Die übrigen Seiten des Drei· ecks u v w betragen;

> $u v = \sin a \cdot v w,$  $u w = \cos \alpha \cdot v w$ .

Ferner ist

$$
1u = v z = R - \left(u w + \frac{s}{2} + k \, l\right).
$$

Im rechtwinkligen Dreieck 0 z v ist

Fig.9.

$$
\cos \beta = \frac{\ln u}{\ln v} = \frac{\ln u}{\ln v + \frac{\ln v}{2}}
$$

Winkel *{J* ist der Herzstückwinkel bei o.

$$
z \circ = \sin \beta \cdot \circ v = \sin \beta \cdot \left(r + \frac{s}{2}\right).
$$

Die Entfernung von Anfang der Weiche bis Herzstückschnittpunkt ergibt sich jetzt zu;

 $d = 1 z + z o = u v + z o.$ 

Subtrahiert man den Weichenwinkel *a* von dem neu erhaltenen Winkel  $\beta$ , so erhält man den Zentriwinkel  $\gamma$ , also

$$
\gamma = \beta - a.
$$

Der ganze Zentriwinkel  $\rho$  des äußeren Bogens mit dem Radius r muß sein:

$$
\rho = \delta - a,
$$
  

$$
\varphi = \delta - \beta.
$$

Die mittleren Tangenten t<sub>3</sub> des anschließenden Bogens mit dem Radius r sind

$$
\mathbf{t}_{\mathbf{3}} ~=~ t\mathbf{g}\,\frac{\rho}{2} ~.~ \mathbf{r}.
$$

Nachdem nun eine Seite und die Winkel des Dreiecks ai m bekannt sind, lassen sich die übrigen Seiten desselben ermitteln;

$$
^{16}
$$

4 h 8

Weiche mit anschließendem kleineren Radius u. mit Überschneidung. 17

$$
a m = t2 + t3,\n a i = \frac{a m \cdot \sin \rho}{\sin \delta};\n i m = \frac{a m \cdot \sin \alpha}{\sin \delta}
$$

denn die Winkel  $\alpha$  und  $\rho$  in dem Dreieck a im sind gleich den Zentriwinkeln  $\alpha$  bzw.  $\rho$ .

$$
i\,n\,=\,i\,m+m\,n\,=\,i\,m+t_3.
$$

#### Beispiel 5.

Es sei gegeben:  $R = 50,5$  m,  $r = 20$  m,  $s = 1000$  mm,  $\delta = 30^{\circ} 20'$ . Bei Weichen von ca. 50 m Radius ist eine Länge der Zungenvorrichtung von 4500 bis 5000 mm mit Rücksicht auf die Konstruktion derselben üblich. Dies entspricht ungefähr einem Weichenwinkel von  $\alpha = 5^{\circ} 40'$ , welcher also für das vorliegende Beispiel angenommen werden soll.

$$
t_0 = tg 2^0 50'. 50500 = 2499,
$$
  
\n
$$
t_1 = 2499 + \frac{14 + 14}{2 \cdot tg 5^0 40'} = 2499 + 141 = 2640,
$$
  
\n
$$
t_2 = 2499 - \frac{14 + 14}{2 \cdot \sin 5^0 40'} = 2499 - 142 = 2357,
$$
  
\n
$$
vw = 50500 - 20000 = 30500,
$$
  
\n
$$
uv = \sin 5^0 40'. 30500 = 3012,
$$
  
\n
$$
uw = \cos 5^0 40'. 30500 = 30351,
$$
  
\n
$$
lu = 50500 - 30351 - 500 - 14 = 19635,
$$
  
\n
$$
\cos \beta = \frac{2 \cdot 19635}{2 \cdot 20000 + 1000} = 0,9578049,
$$
  
\n
$$
\beta = 16^0 42' 15'' = Herzstitutwinkel,
$$
  
\n
$$
z_0 = \sin 16^0 42' 15''. 20500 = 5892,
$$
  
\n
$$
d = 3012 + 5892 = 8904,
$$
  
\n
$$
\gamma = 16^0 42' 15''. - 5^0 40' = 11^0 2' 15'',
$$
  
\n
$$
\rho = 30^0 20' - 5^0 40' = 24^0 40',
$$
  
\n
$$
\varphi = 30^0 20' - 16^0 42' 15'' = 13^0 37' 45'',
$$
  
\n
$$
t_3 = tg 12^0 20'. 20000 = 4373,
$$
  
\n
$$
am = 2357 + 4373 = 6730,
$$
  
\n
$$
ai = \frac{6730 \cdot \sin 24^0 40'}{\sin 30^0 20'} = 5561.
$$
  
\n
$$
im = \frac{6730 \cdot \sin 5^0 40'}{\
$$

Knelles, Gleis- und Weichenanlagen.

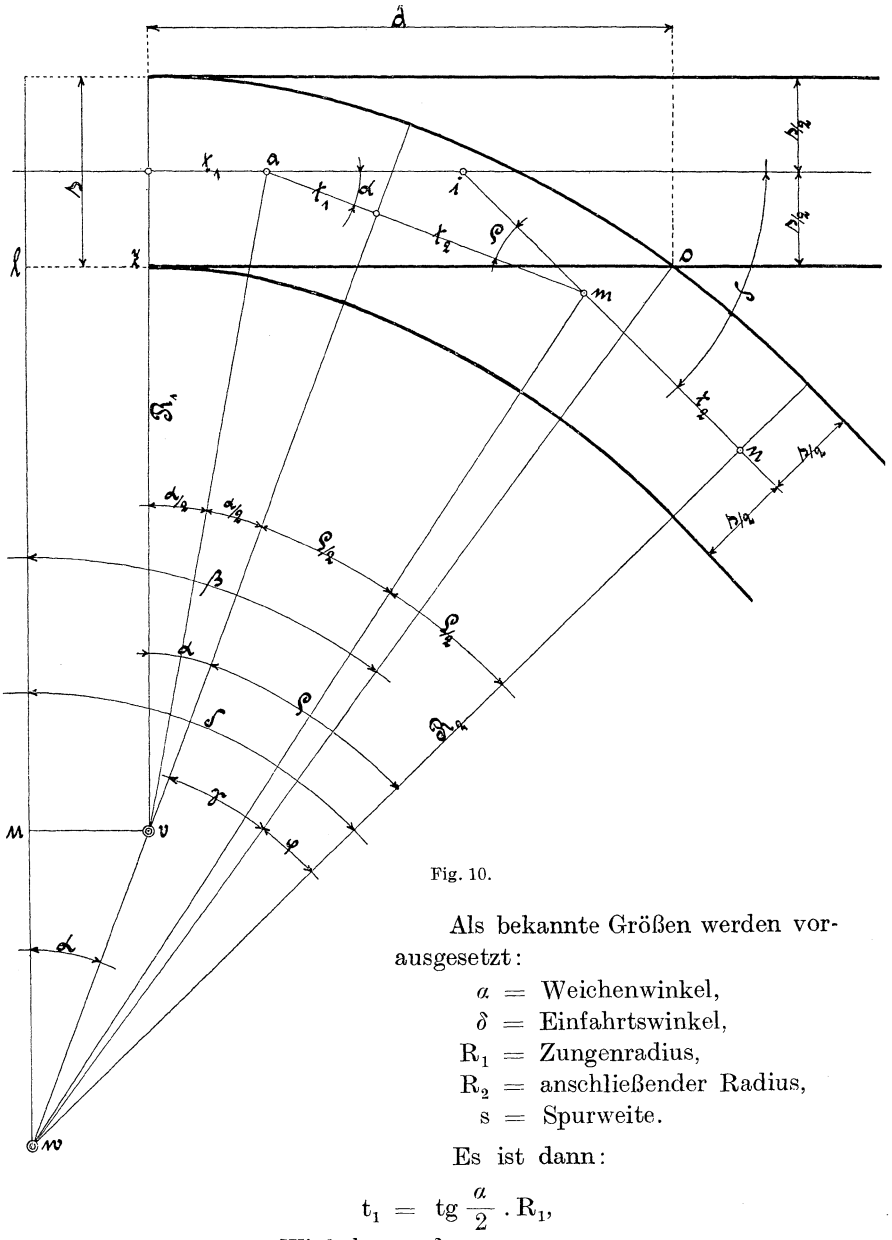

2. Weiche mit anschließendem größeren Radius und ohne Überschneidung. (Fig. 10.)

Winkel  $\rho = \delta - \alpha$ .

Weiche mit gegebenem Herzstückwinkel.

$$
t_2 = t g \frac{\rho}{2} R_2,
$$
  
\n
$$
v w = R_2 - R_1,
$$
  
\n
$$
u v = \sin a \cdot v w,
$$
  
\n
$$
u w = \cos a \cdot v w,
$$
  
\n
$$
1 u = z v = R_1 - \frac{s}{2},
$$
  
\n
$$
1 w = 1 u + u w,
$$
  
\n
$$
\cos \beta = \frac{1 w}{\alpha w} = \frac{1 w}{R_2 + \frac{s}{2}},
$$
  
\n
$$
\beta = \text{Herzstückwinkel},
$$
  
\n
$$
1 z + z o = \sin \beta \cdot (R_2 + \frac{s}{2}),
$$
  
\n
$$
1 z = u v,
$$
  
\n
$$
d = z o = \sin \beta (R_2 + \frac{s}{2}) - u v.
$$

Alle übrigen Werte sind nach den unter dem vorigen Abschnitt angegebenen Formeln zu bestimmen.

### 3. \Veiche mit gegebenem Herzstiickwinkel **und** gegebener Länge des Herzsttickinnenschenkels, wobei der Radius zwischen Zungenvorrichtung und Herzstück zu bestimmen ist. Olme Überschneidung. (Fig. 11.)

Es kann der Fall eintreten, daß eine Weiche konstruiert werden soll, zu welcher das zu verwendende Herzstück schon vorrätig ist. Wenn man nun für eine solche Weiche auch wie üblich eine normale Zungenvorrichtung verwenden will, so hat man weiter nichts anderes zu tun, als die Bögen bzw. Geraden zwischen Zungenvorrichtung und Herzstück zu bestimmen. Hierzu sei im voraus geaagt, daß sich solche Weichen nicht immer ausführen lassen. Bei einer zu großen Neigung oder zu großen Schenkellänge des Herzstückes würde der Zwischenradius so klein ausfallen, daß die Weiche überhaupt nicht befahren werden könnte.

Die folgenden Angaben sind zur Berechnung bekannt:

$$
\alpha = \text{Weichenwinkel}
$$
\n
$$
\beta = \text{Herzstitakwinkel},
$$
\n
$$
s = \text{Spurweite},
$$
\n
$$
R = \text{Zungenradius},
$$
\n
$$
g \circ = n b = \text{Herzstitekschenkel}.
$$

19

 $2*$ 

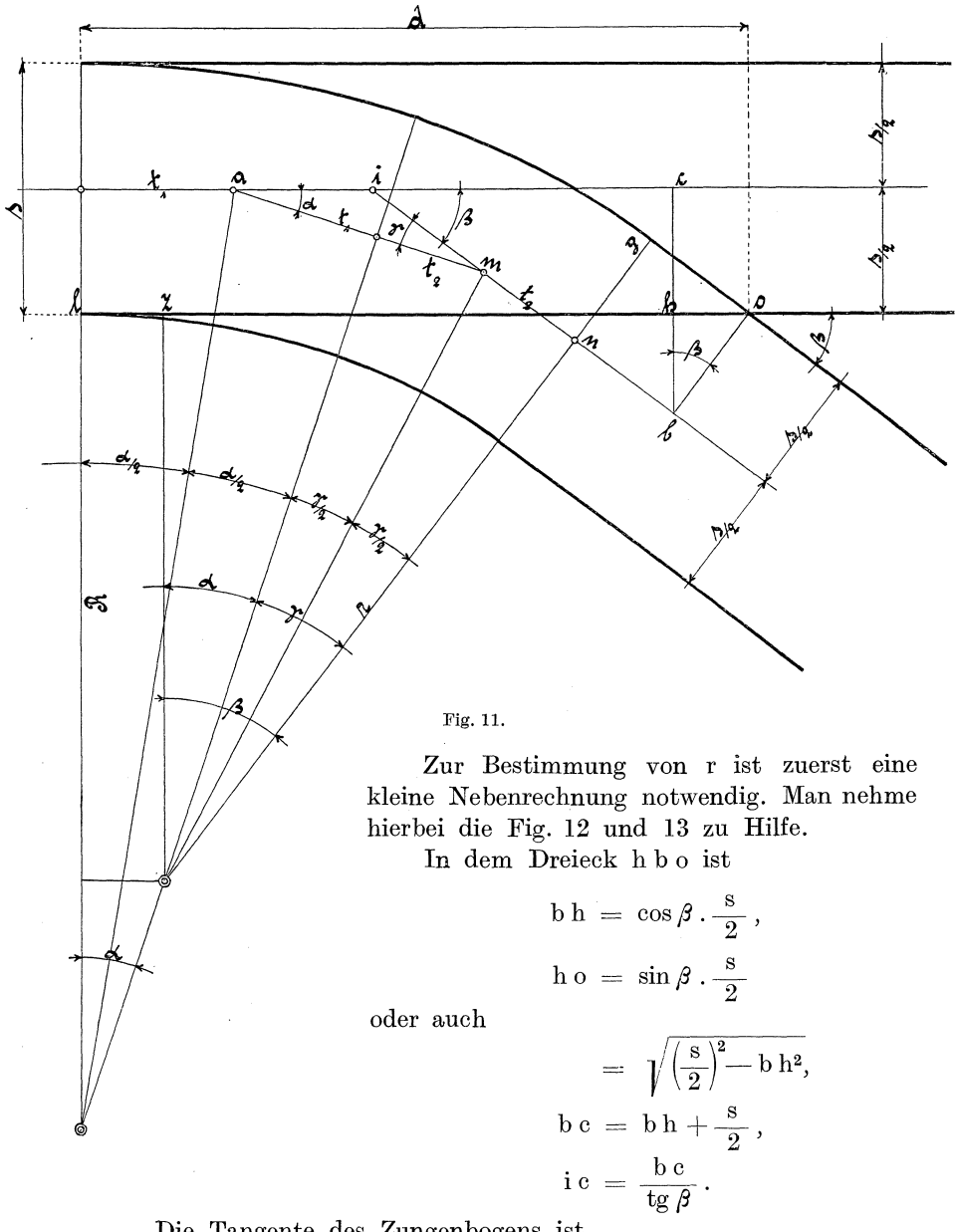

Die Tangente des Zungenbogens ist

$$
\begin{aligned} t_1 &=\, R\,.\,tg\frac{\alpha}{2}\,, \\ i\,b &=\frac{b\,c}{\sin\beta}\,=\,i\,m+t_2+n\,b. \end{aligned}
$$

20

Aus Dreieck a i m folgt

$$
\text{i m} \,=\, \frac{\sin\alpha\,.\,(t_1+\,t_2)}{\sin\beta} = \frac{\sin\alpha\,.\,t_1 + \sin\alpha\,.\,t_2}{\sin\beta}
$$

Den Wert für imin obige Gleichung eingesetzt, ergibt

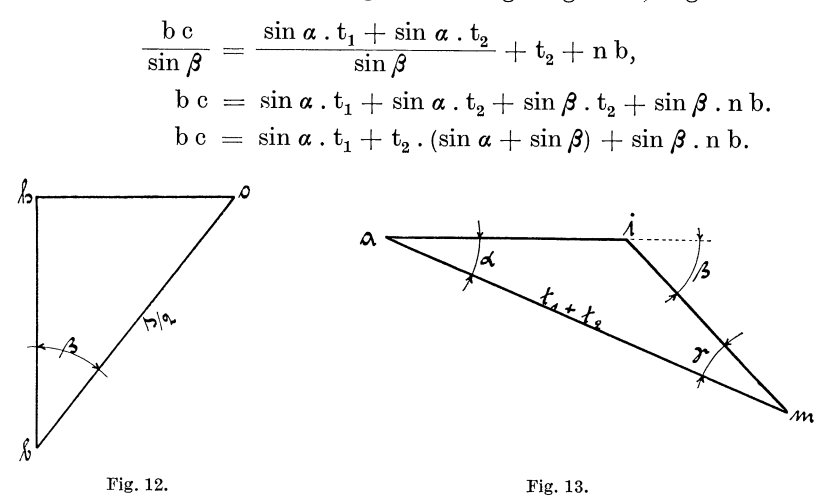

Die Gleichung nach  $t_2$  aufgelöst, ergibt die Tangente des gesuchten Radius r, nämlich

$$
\mathbf{t}_{2} = \frac{\mathbf{b}\,\mathbf{c} - \sin\,\mathbf{a}\cdot\mathbf{t}_{1} - \sin\,\mathbf{\beta}\cdot\mathbf{n}\,\mathbf{b}}{\sin\,\mathbf{a} + \sin\mathbf{\beta}}
$$

Hiernach kann der Radius r bestimmt werden, denn

$$
\text{r}\,=\,\frac{\text{t}_2}{\text{tg}\,\frac{\gamma}{2}}\,,
$$

worin Winkel

$$
\gamma = \beta - \alpha \text{ ist.}
$$

Aus Dreieck a i m folgt noch

$$
\begin{array}{l} a\,i\,=\,\frac{\sin\,\gamma\cdot a\,m}{\sin\,\beta}\,=\,\frac{\sin\,\gamma\,(t_1+t_2)}{\sin\,\beta}\,.\vspace{2mm}\\ d\,=\,t_1+a\,i+i\,c+h\,o.\end{array}
$$

#### Beispiel 6.

Zu einer Zungenvorrichtung mit dem Radius von 50 m und einem Herzstück mit einer Neigung 1: 5 und einer Schenkellänge von 2500 mm soll die Zwischenkurve und die Zwischengerade berechnet werden, mit der Maßnahme, daß die Zwischenkurve sich

direkt dem Herzstück anschließt und tangential in die Zungenkurve übergeht. Der Weichenwinkel beträgt wie gewöhnlich *a* = 5° 40', der Herzstückwinkel  $\beta = 11^{\circ}18'36''$ , die Spurweite s = 1435 mm, der Zungenradius  $R = 50000$  und der Herzstückschenkel go =  $n b = 2500.$ 

b h = cos 11<sup>0</sup> 18′ 36″′. 717,5 = 704,  
\nh o = sin 11<sup>0</sup> 18′ 36″′. 717,5 = 141,  
\nb c = 704 + 717,5 = 1421,  
\ni c = 
$$
\frac{1421}{tg 11^0 18' 36''}
$$
 = 7105,  
\nt<sub>1</sub> = 50000. tg 2<sup>0</sup> 50′ = 2475,  
\ni b =  $\frac{1421}{sin 11^0 18' 36''}$  = 7245,  
\nt<sub>2</sub> =  $\frac{1421 - sin 5^0 40' . 2475 - sin 11^0 18' 36'' . 2500}{sin 5^0 40' + sin 11^0 18' 36''}$  = 2328.  
\n $\gamma$  = 11<sup>0</sup> 18′ 36″′ – 5<sup>0</sup> 40′ = 5<sup>0</sup> 38′ 36″′,  
\nr =  $\frac{2328}{tg 2^0 49' 18''}$  = 47291,  
\ni m =  $\frac{sin 5^0 40' (2475 + 2328)}{sin 11^0 18' 36''}$  = 2418,  
\na i =  $\frac{sin 5^0 38' 36'' . (2475 + 2328)}{sin 11^0 18' 36''}$  = 2408,  
\nd = 2475 + 2408 + 7105 + 141 = 12129.

#### 4. \Veiche mit Doppelkurven, welche nach einer Seite abzweigen. Mit Überschneidung. (Fig. 14.)

Solche Weichen soll man nach Möglichkeit meiden, weil dic Herzstücke infolge der Doppelkurve und des hieraus entstehenden zu meist sehr spitz ausfallenden Herzstückwinkels *ß* (Fig. 14) häufig zu Entgleisungen führen. Letztere können wesentlich vermindert werden, wenn gegenüber der Herzstückspitze an den beiden Außenschienen die Rille in einer Länge von ca. 2 m auf das notwendigste Maß verengt wird. Dies kann geschehen durch Pressen der Leitschiene an die Hauptschiene, oder durch Neueinsetzen einer Zwangschiene.

Für die Berechnung dieser Weichen müssen außer den unter Abschnitt II, 1 gegebenen Werten noch der Radius R, und das Maß d (Fig. 14) gegeben sein. Die dort festgelegten Formeln für  $t_0$ ,  $t_1$ ,  $t_2$ , vw, uv, uw und lu sind dann auch für diese Rechnung bestimmend, nur mit dem Unterschied, daß statt r jetzt  $R_2$  eingesetzt werden muß.

Aus dem Dreieck gh vergibt sich;

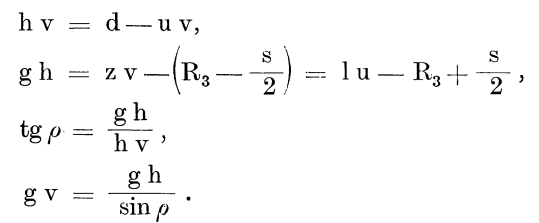

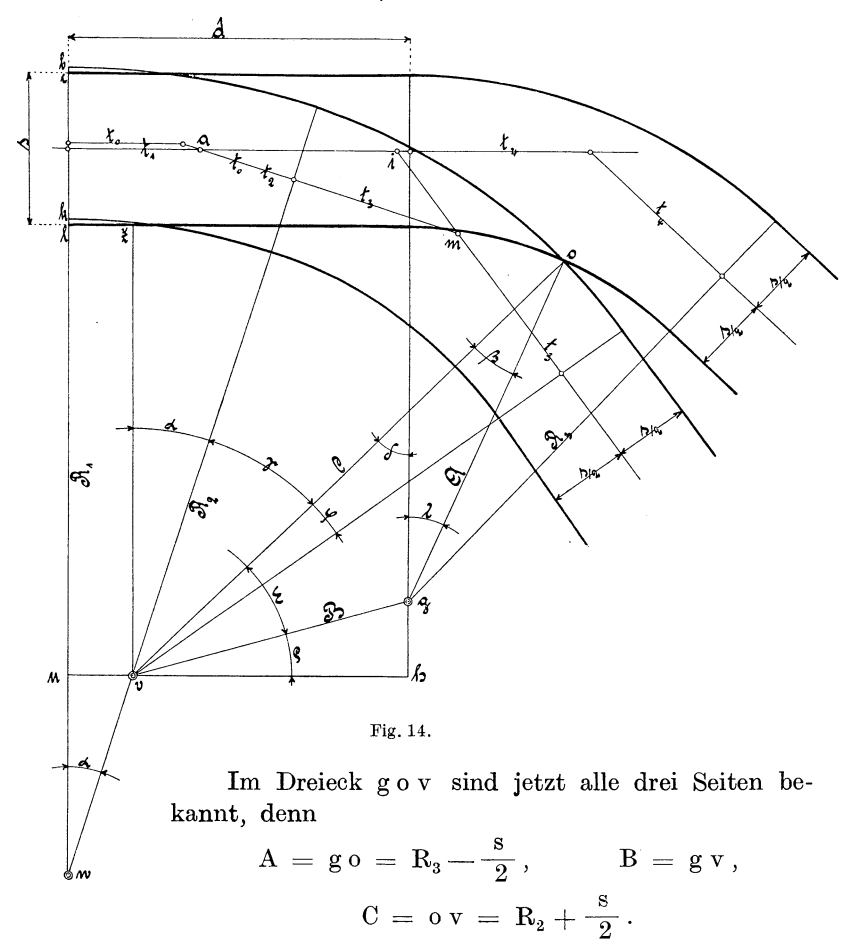

Nach dem Tangentensatz können nun die Winkel  $\beta$  und  $\varepsilon$ ermittelt werden. Es ist

$$
\text{tg}\, \frac{\beta}{2} = \, \frac{1}{\text{S}-\text{B}} \cdot \! \sqrt{\frac{\text{(S-A)}\cdot \text{(S-B)}\cdot \text{(S-C)}}{\text{S}}} \, .
$$

Winkel  $\beta =$  Herzstückwinkel;

$$
\text{tg}\,\frac{\varepsilon}{2}=\,\frac{1}{\text{S}-\text{A}}\cdot\!\sqrt{\frac{\text{(S}-\text{A})\cdot\text{(S}-\text{B})\cdot\text{(S}-\text{C})}{\text{S}}}
$$

Hierin ist S gleich Summe der drei Seiten ABC dividiert durch 2.

$$
\gamma = 90^{\circ} - (a + \varepsilon + \rho).
$$

Im Dreieck f h v ist

 $\delta = 90^{\circ} - (\varepsilon + \rho).$ 

Betrachtet man nun das Dreieck f g 0, so sieht man, daß der Innenwinkel  $\beta$  bei o und der Außenwinkel  $\delta$  bei f bekannt sind. Winkel  $\lambda$  kann also auch ohne weiteres bestimmt werden. Es ist

$$
\lambda = \delta - \beta.
$$

Alle übrigen Werte lassen sich nach den m den vorigen Abschnitten ermittelten Formeln rechnen.

#### **5. Weiche mit Doppelkurven, welche nach entgegengesetzten Richtungen abzweigen. Ohne Überschneidung.** (Fig. 15.)

Die Werte für  $t_1$ ,  $t_2$  und  $t_3$  sowie v w, u v, u w und v z können nach früher bestimmten Formeln ermittelt werden. Es sei gegeben: Winkel  $\alpha$ ,  $\delta_1$  und  $\delta_2$ , die Radien R<sub>1</sub>, R<sub>2</sub> und R<sub>3</sub>, die Spurweite s und die Entfernung d.

Im Dreieck t p v ist

$$
tp = d - u v,
$$
  
\n
$$
tv = R_3 + vz + \frac{s}{2},
$$
  
\n
$$
tg \rho = \frac{tp}{tv},
$$
  
\n
$$
pv = \frac{tp}{\sin \rho}.
$$

Aus dem Dreieck 0 p v gehen nun alle drei Seiten als bekannt hervor; denn es ist:  $B = p v$ ,  $A = o v = R_2 + \frac{s}{2}$ ,  $C = p o$  $s= R_3+ \frac{s}{2'}$ . Die zugehörigen Winkel werden wie im vorigen Abschnitt gefunden.

$$
\operatorname{tg}\left(\frac{180^{\,0}-\beta}{2}\right) \;=\; \frac{1}{\mathrm{S}-\mathrm{B}}\cdot\sqrt{\frac{(\mathrm{S}-\mathrm{A})\cdot(\mathrm{S}-\mathrm{B})\cdot(\mathrm{S}-\mathrm{C})}{\mathrm{S}}} \; \; \text{Winkel}\,\beta = \; \text{Herzstückwinkel.} \\ \operatorname{tg}\frac{\varepsilon}{2} \;=\; \frac{1}{\mathrm{S}-\mathrm{C}}\cdot\sqrt{\frac{(\mathrm{S}-\mathrm{A})\cdot(\mathrm{S}-\mathrm{B})\cdot(\mathrm{S}-\mathrm{C})}{\mathrm{S}}} \; .
$$

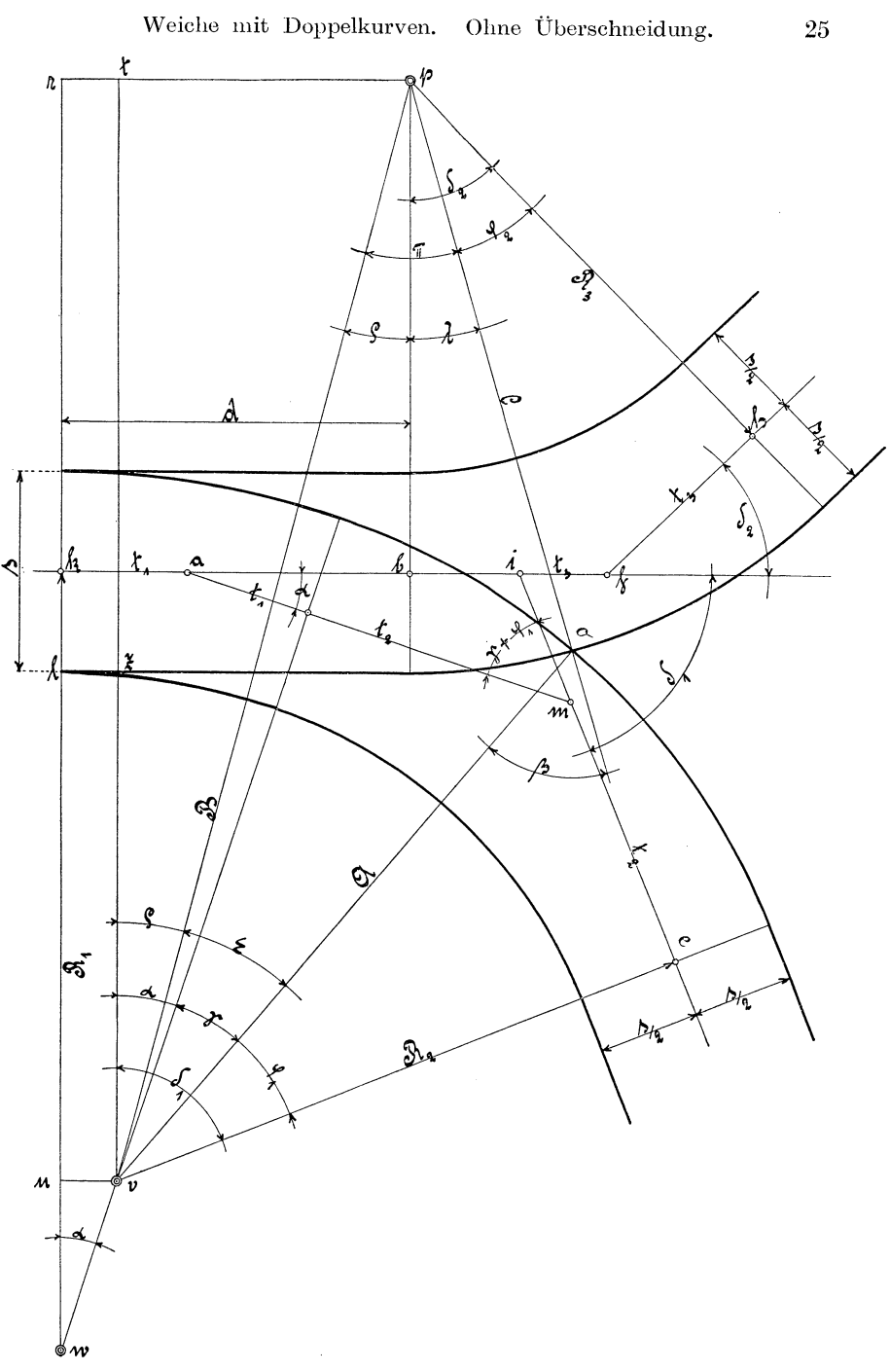

Fig.15.

Hierin ist S = Summe der drei Seiten A, Bund C des Dreiecks, dividiert durch 2.

$$
\begin{array}{lll} \text{Winkel}\ \pi \,=\, \beta - \varepsilon, \\ \, ,\quad \, \lambda \,=\, \pi - \rho, \\ \, ,\quad \, \gamma \,=\, \rho + \varepsilon - a \\ \, ,\quad \, \varphi_1 \,=\, \hat{\sigma}_1 - (a + \gamma), \\ \, ,\quad \varphi_2 \,=\, \hat{\sigma}_2 - \lambda. \end{array}
$$

Im folgenden soll zu dieser Weiche ein vollständiges Beispiel durchgeführt werden. Die Länge der Weiche soll mit Rücksicht

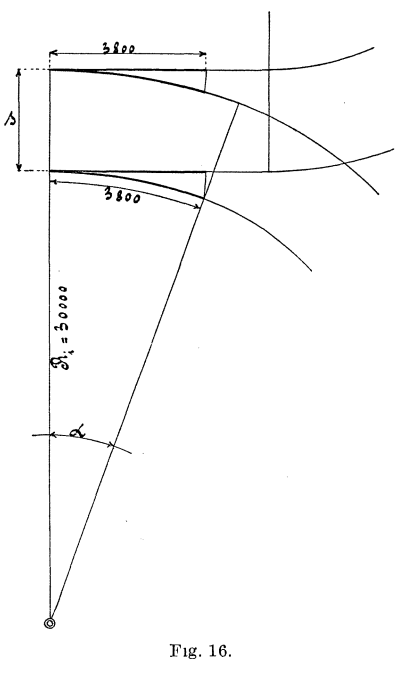

auf die Straßenverhältnisse auf ein möglichst kurzes Maß be-<br>schränkt werden. Aus diesem schränkt werden. Grunde nehme man von dem sonst üblichen Weichenradius von 50 m Abstand und wähle hierfür einen Radius  $R_i = 30$  m. Die Konstruktion der Zungenvorrichtung hat ergeben, daß man hierfür eine Länge von 3800 mm annehmen kann.

#### Beispiel 7.

Der Weichenwinkel  $\alpha$  (siehe auch Figur 16) bestimmt sich dann zu

$$
\begin{array}{rcl}\n\text{arc } a &=& \frac{3800}{30000}, \\
a &=& 7^{\,0} \, 15' \, 27''.\n\end{array}
$$

sind folgende: Die übrigen bekannten Werte

$$
R_1 = 30\,500
$$
,  $R_2 = 17\,500$ ,  $R_3 = 17\,000$ ,   
\n $\delta_1 = 35^0$ ,  $\delta_2 = 30^0$ ,  $s = 1000$ ,  $d = 4015$ .

Mit Bezugnahme auf Fig. 15 ist:

$$
v w = R_1 - R_2 = 30\,500 - 17\,500 = 13000,
$$
  
\n
$$
u v = \sin a \cdot v w = \sin 7^0 15' 27'' \cdot 13000 = 1642,
$$
  
\n
$$
u w = \cos a \cdot v w = \cos 7^0 15' 27'' \cdot 13000 = 12896,
$$
  
\n
$$
1 u = R_1 - u w - \frac{s}{2} = 30\,500 - 12896 - 500 = 17104,
$$
  
\n
$$
v z = 1 u = 17104.
$$

Weiche mit Doppelkurve. Ohne Überschneidung.

$$
tp = d - uv = 4015 - 1642 = 2373,
$$
  
\n
$$
tv = R_3 + vz + \frac{s}{2} = 17000 + 17104 + 500 = 34604,
$$
  
\n
$$
tg \varrho = \frac{tp}{tv} = \frac{2373}{34604}, \qquad \varrho = 3^0 55' 23'',
$$
  
\n
$$
p v = \frac{tp}{\sin \varrho} = \frac{2373}{\sin 3^0 55' 23''} = 34684.
$$

Im Dreieck op v sind die Seiten

 $A = 0 v = R_2 + \frac{s}{2} = 17500 + 500 = 18000,$  $B = p v = 34684$ ;  $C = p o = R_3 + \frac{s}{2} = 17000 + 500 = 17500$ .  $\mathrm{tg}\left(\frac{180^{\,0}-\beta}{2}\right) \,=\, \frac{1}{1408}\cdot\sqrt{\frac{17092\cdot 1408\cdot 17592}{35092}}\;.$ Winkel  $\beta = 180^{\circ} - 155^{\circ} 22' 50'' = 24^{\circ} 37' 10'' =$  Herzstückwinkel.  $\label{eq:tg} \tg \frac{\varepsilon}{2} \,=\, \frac{1}{17\,592} \cdot \sqrt{\frac{17\,092\cdot 1408\cdot 17\,592}{35092}}\,.$ Winkel  $\varepsilon = 12^{\circ} 29' 8'$ ,,  $\pi = \beta - \varepsilon = 24^{\circ} 37' 10'' - 12^{\circ} 29' 8'' = 12^{\circ} 8' 2''$ .  $\lambda = \pi - \varrho = 12^{\circ} 8' 2'' - 3^{\circ} 55' 23'' = 8^{\circ} 12' 39''$ ..  $\gamma = \rho + \varepsilon - \alpha = 3^{\circ} 55' 23'' + 12^{\circ} 29' 8'' - 7^{\circ} 15' 27''$ ..  $\varphi_1 = \delta_1 - (\alpha + \gamma) = 35^0 - (7^0 15' 27'' + 9^0 9' 4'')$ <br>= 18° 35′ 29″,  $= 909'4''$ , ..  $\varphi_2 = \delta_2 - \lambda = 30^{\circ} - 8^{\circ} 12^{\prime} 39^{\prime\prime} = 21^{\circ} 47^{\prime} 21^{\prime\prime}$  $t_1 = \text{tg}\frac{a}{2} \cdot R_1 = \text{tg}\ 3^{\,0}\,37'\ 43'' \cdot 30\,500 = 1934,$  $t_2 = t g \frac{(\gamma + \varphi_1)}{2}$ .  $R_2 = t g 13^{\circ} 52' 16.5''$ . 17500 = 4321,  $t_3 = t g \frac{\delta_2}{2} \cdot R_3 = t g 15^0 \cdot 17000 = 4555,$  $a i = {a m \cdot \sin{(\gamma + \varphi_1)} \over \sin{\delta_1}} = {6255 \cdot \sin{27° 44' 33''} \over \sin{35°}} = 5076,$  $\sin m = \frac{a \text{ m} \cdot \sin \alpha}{\sin \delta_1} = \frac{6255 \cdot \sin 7^{\circ} 15' 27''}{\sin 35^{\circ}} = 1378.$ 

Endlich sind noch die Bogenlängen zu berechnen, welche aber leicht zu ermitteln sind, da alle Zentriwinkel und Radien bekannt sind.

#### 6. Weiche, deren Gleise nach entgegengesetzten Richtungen abzweigen, von denen das eine Gleis eine bestimmte Neigung angenommen hat. Mit Überschneidung.  $(Fig. 17.)$

Die bekannten Werte sind: Die Winkel  $\alpha$  und  $\delta$ , die Radien  $R_s$ ,  $R_i$ ,  $R_1$  und  $R_s$ , sowie die Entfernung d und die Spurweite s. Die Maße für die Überschneidung sind hier genau so anzunehmen, wie dieselben schon früher berechnet wurden.

$$
t_3 = t g \frac{\alpha}{2} R_a ,
$$
  

$$
t_4 = t_3 + \frac{b c}{t g \alpha} ,
$$
  

$$
t_5 = t_3 - \frac{b c}{\sin \alpha} .
$$

Die Tangenten  $t_0$ ,  $t_1$  und  $t_2$  gehen aus Abschnitt I, 2 hervor. Im Dreieck  $f g h$  (Fig. 17) ist

$$
fg = d - t_4
$$
  
\n
$$
gh = tg \alpha \cdot fg,
$$
  
\n
$$
fh = \frac{gh}{\sin \alpha}.
$$

In dem Dreieck i ho ist

$$
i h = R_1 + g h,
$$
  
\n
$$
i o = R_1 + s,
$$
  
\n
$$
\measuredangle \varepsilon = 90^{\circ} + a,
$$
  
\n
$$
\sin \varphi = \frac{\sin (90^{\circ} + a) \cdot h}{i o},
$$
  
\n
$$
\gamma = 180^{\circ} - (\varphi + \varepsilon) \text{ oder auch} = 90^{\circ} - (\varphi + a),
$$
  
\n
$$
\beta = \gamma + a, \quad \beta = \text{Herzstückwinkel},
$$
  
\n
$$
h o = \frac{ih \cdot \sin \gamma}{\sin \varphi},
$$
  
\n
$$
m o = h o + (fh - t_5),
$$
  
\n
$$
t_6 = tg \frac{\partial}{2} \cdot R_2.
$$

Diejenigen Weichenarten, welche für die Praxis hauptsächlich Bedeutung haben, sind hier nun zum größten Teil behandelt worden. Es könnte natürlich noch auf eine ganze Anzahl mancher ausWeichen, deren Gleise nach entgegenges. Richtungen abzweigen. 29

gesuchter Weichensysteme eingegangen werden; doch würde dies zu weit führen und den Platz dieses Werkes allein für sich in Anspruch nehmen. Demjenigen, der die Reihenfolge der bisher gelösten Auf-

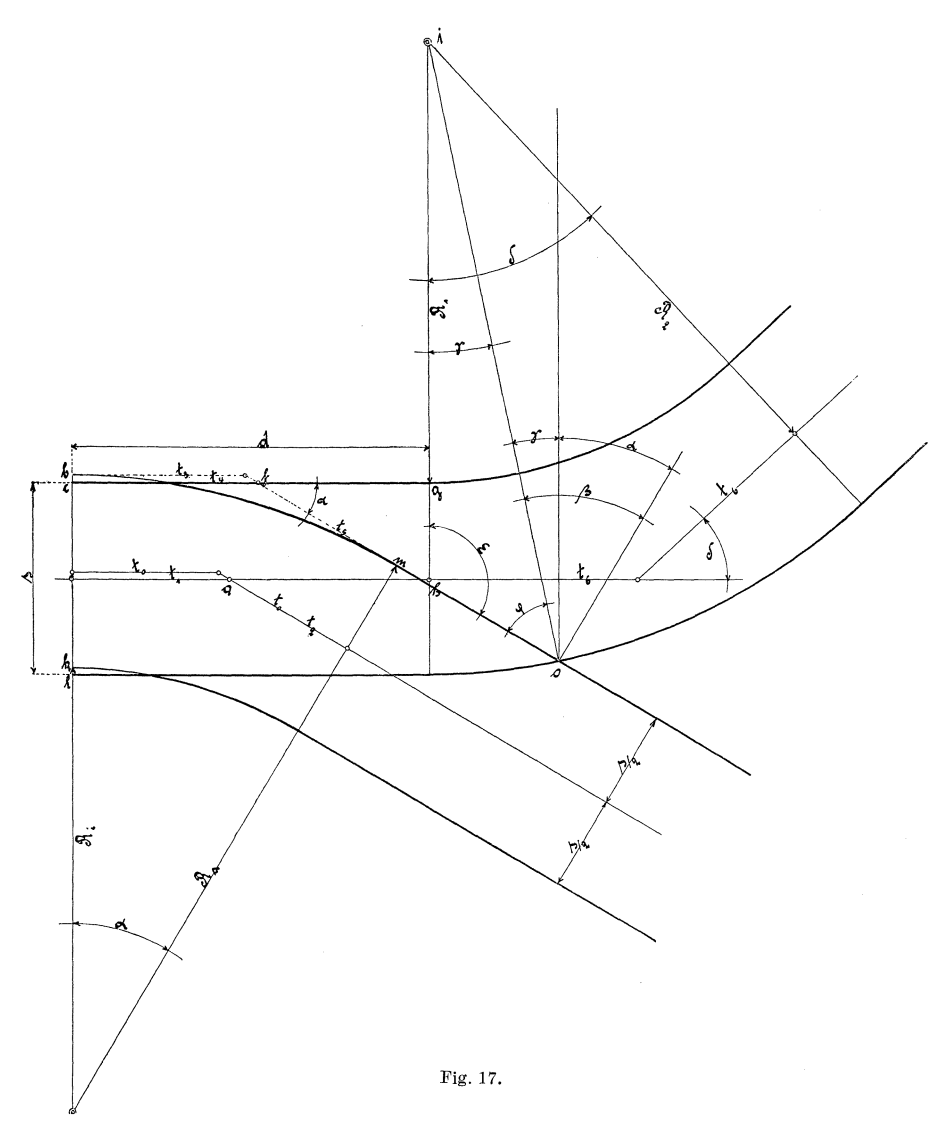

gaben gut verfolgt und sich dieselben angeeignet hat, wird es nicht schwer fallen, die Berechnung einer Weiche selbständig durchzuführen, auch wenn dieselbe eine etwas andere Form hat, als die hier beschrie benen.

30 Ermittelung der Bögen an den Zungen- und Kurvenherzstücken.

## III. Die Ermittelung der Bögen an den Zungenund Kurvenherzstücken.

Zur Bestimmung der Bögen bediene man sich des Rechnens mit Hilfe der Ordinaten und Abszissen des Kreises.

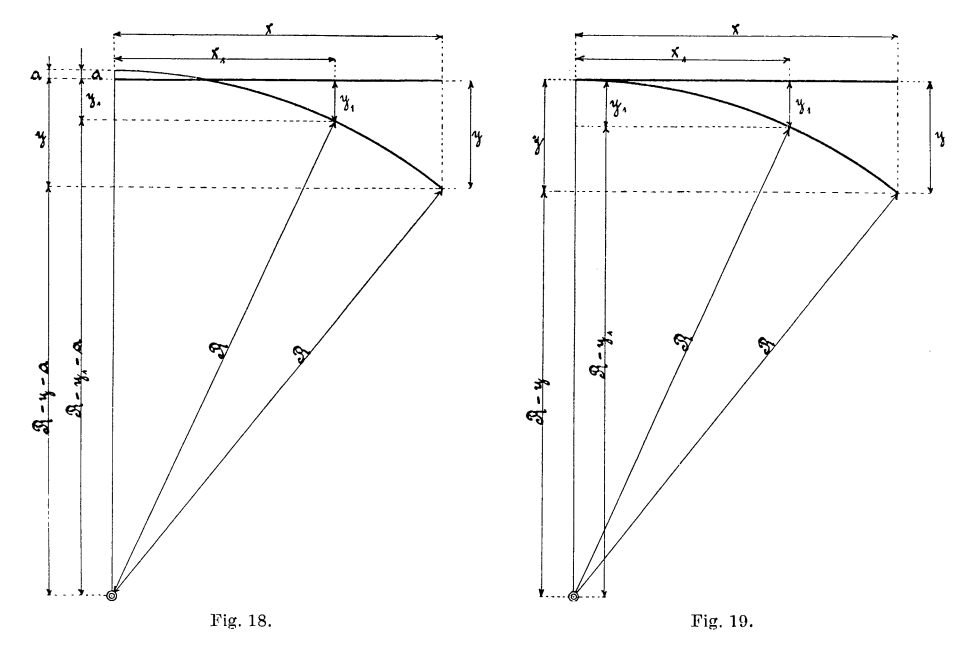

#### **1. Zungenstiicke.** (Fig. 18 und 19.)

Ist die Länge x des Zungenstückes sowie der Radius R desselben bekannt, so läßt sich das Quermaß y am Ende des Zungenstückes von Fahrkante bis Fahrkante der Schienen nach der folgenden Rechnung bestimmen.

> a) Ohne Überschneidung (Fig. 18).  $R^2 = (R - y)^2 + x^2,$ <br>  $R - y = \sqrt{R^2 - x^2},$  $y = \sqrt{R^2 - x^2}$ ,<br>  $y = R - \sqrt{R^2 - x^2}$ b) Mit Überschneidung (Fig. 19).  $R^2 = (R - y - a)^2 + x^2$ ,  $R - y - a = \sqrt{R^2 - x^2}$  $y = R - a - \sqrt{R^2 - x^2}$

Zum Aufsuchen von y<sub>1</sub> gelten dieselben Formeln, nur mit dem Unterschiede, daß dann statt x:  $x_1$  eingesetzt werden muß.

#### 2. Kurvenherzstücke. (Fig. 20.)

Man trägt zunächst auf der Geraden a b im Punkte i auf beiden Seiten nach rechts und links den halben Herzstückwinkel  $\frac{\beta}{2}$  an, so daß die Gerade a b den Herzstückwinkel  $\beta$  genau halbiert. Es

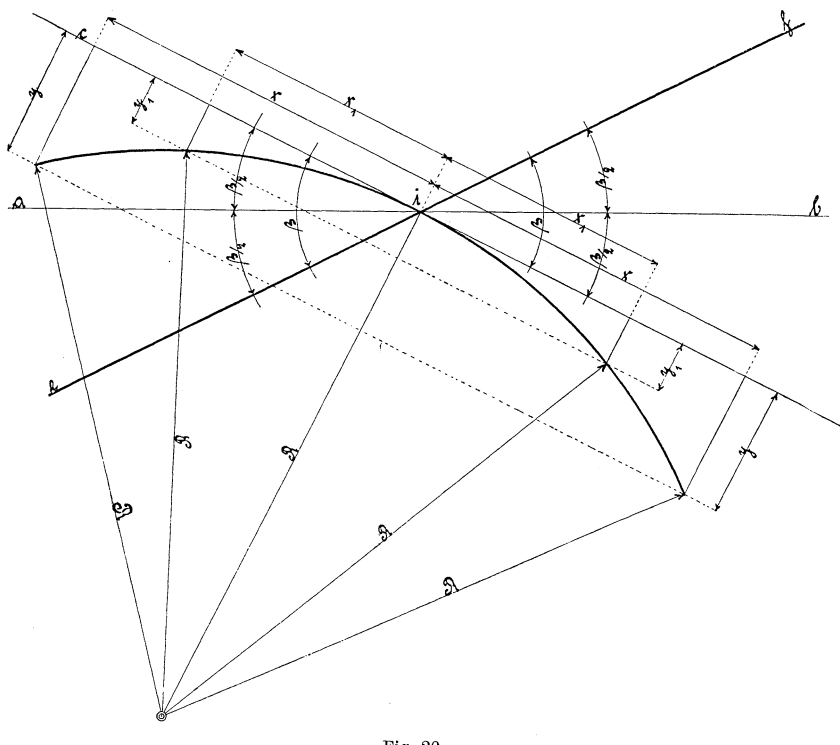

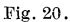

ist Bedingung, daß die Kurve die Gerade cd im Punkte i tangiert. Von diesem Punkte i aus trage man dann auf der Geraden cd nach rechts und links beliebige Stücke  $x, x_1$  usw. ab und berechne hierzu die Größen y, y<sub>1</sub> usw. Vergleiche Fig. 20 mit Abschnitt II, 1.

$$
y = R - \sqrt{R^2 - x^2} ,
$$
  

$$
y_1 = R - \sqrt{R^2 - x_1^2} .
$$

Ein zweites Beispiel soll zu Abschnitt II, 5, Fig. 15 gezeigt werden.
32 Ermittelung der Bögen an den Zungen- und Kurvenherzstücken.

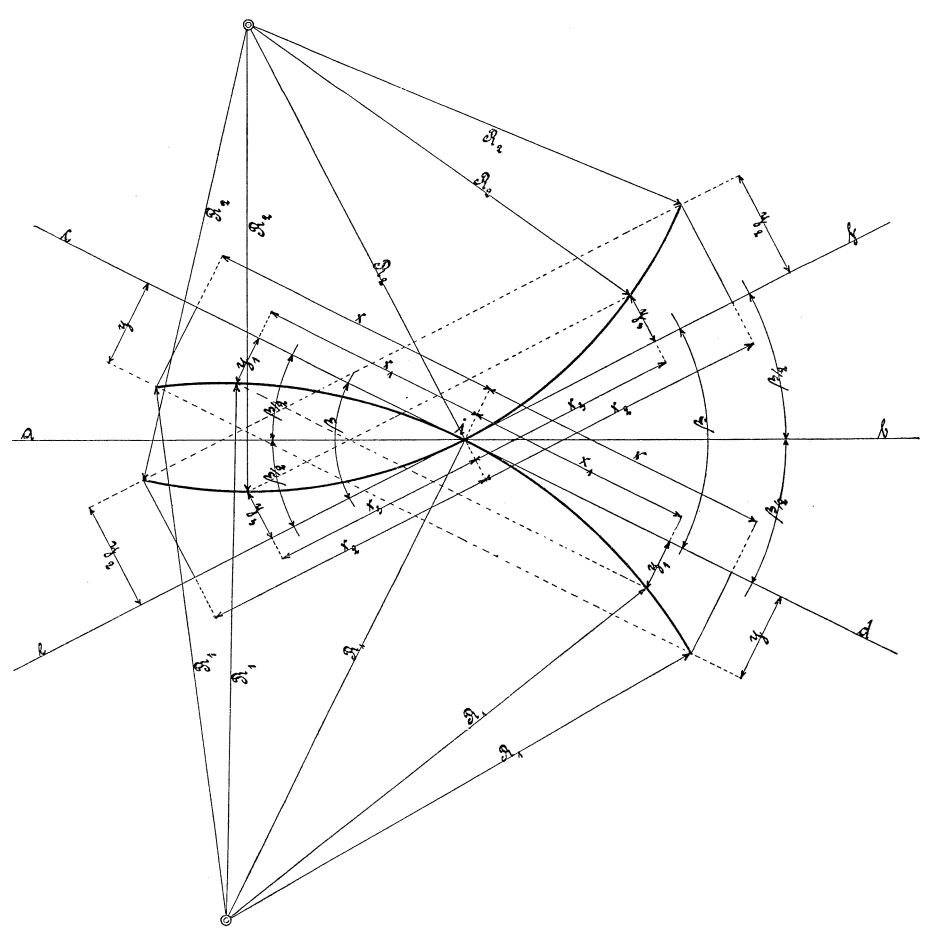

Fig.21.

 $y = R_1 - \sqrt{R_1^2 - x^2}$  $y_1 = R_1 - \sqrt{R_1^2 - x_1^2}$  ${\rm y}_{\rm 2} \, = \, {\rm R}_{\rm 2} \frac{1}{\sqrt{{\rm R}_{\rm 2}{}^{\rm 2} \, - {\rm x}_{\rm 2}{}^{\rm 2}}}$  ${\rm y}_{3}\,=\,{\rm R}_{2}^{\frac{2}{2}}-\sqrt{{\rm R}_{2}^{\frac{2}{2}}-{\rm x}_{3}^{\frac{2}{2}}}$ 

Nach Einsetzen der bekannten Werte für R und der beliebig angenommenen Entfernung x vom Tangentenpunkt i aus in obige Formeln kann man jeden Bogen in einfachster Weise auftragen.

Die Tabellen 4 und 5 sind zusammengestellt, um es dem Rechner möglichst bequem zu machen und die so häufig wiederkehrenden Zahlen sofort ablesen zu können. In der oberen horizontalen Reihe sind die Radien  $= R$  angegeben, in der linken

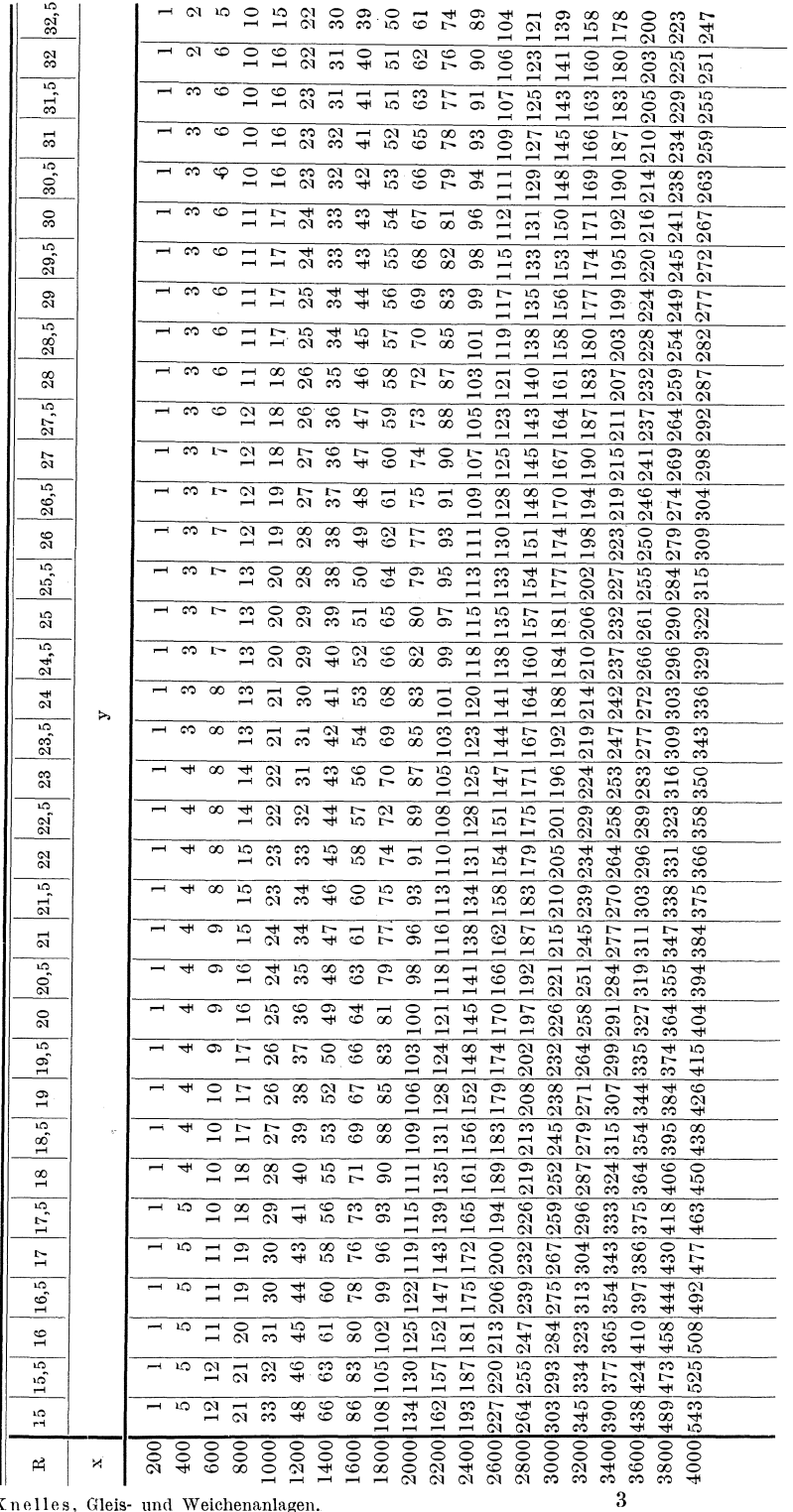

Tabelle 4. **Tabelle 4.** 

nelles, Gleis- und Weichenanlagen.

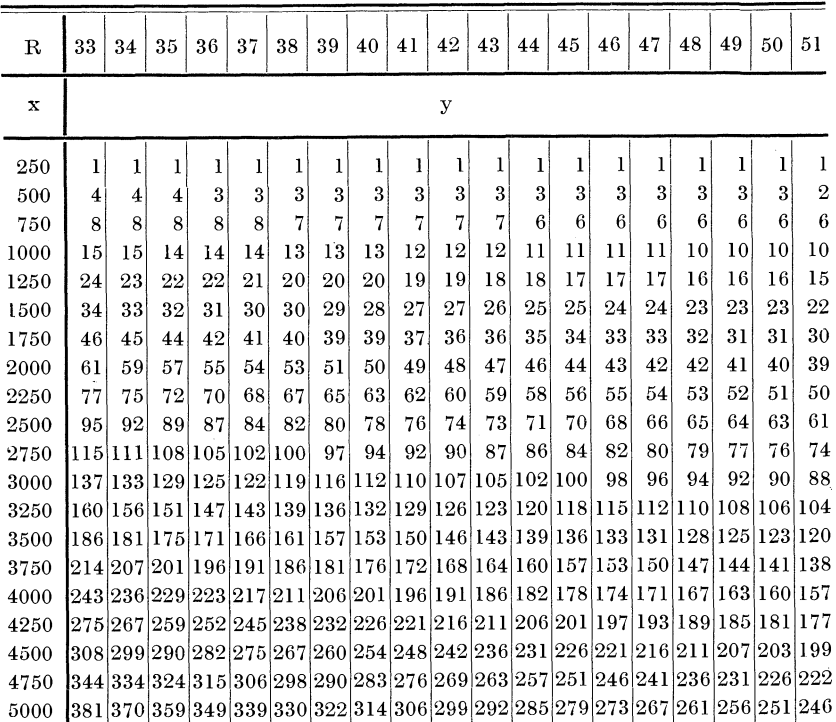

34 Ermittelung der Bögen an den Zungen- und Kurvenherzstücken. Tabelle 5.

 $[500]$   $[500]$   $[500]$   $[500]$   $[500]$   $[500]$   $[500]$   $[500]$   $[500]$   $[500]$   $[500]$ vertikalen Reihe die angenommene Abszisse x. Die zugehörige Ordinate y findet man, wenn man von dem gewünschten Wert für R vertikal herunter geht bis in die horizontale Reihe von dem gewünschten x. Die an dieser Stelle stehende Zahl gibt den Wert

## **3. Bestimmung der Entfernung zwischen zwei sich gegenüberliegenden Herzstitckschenkelenden.** (Fig. 22.)

für y an. Die Größen für die Radien R sind in m, die Größen

für x und y in mm angegeben.

In vielen Fällen genügt es nicht, daß man Kurvenherzstücke unter Anwendung der Ordinaten- und Abszissenberechnung zeichnerisch aufträgt und dann hierdurch die Schenkelöffnung mißt. Erstens ist das zeichnerisch festgestellte Maß nicht immer genau genug, und zweitens wird es oft vorkommen, daß die ganze Länge des Bogens nicht immer gezeichnet werden kann. Man muß deshalb eine Rechnungsmethode anwenden, nach welcher die Schenkelöffnungen der Herzstücke ohne zeichnerische Auftragung ermittelt werden können. Dies soll im folgenden gezeigt werden\_

Entfernung zweier sich gegenüberliegenden Herzstückschenkelenden. 35

In Fig. 22 sind die Radien R und R<sub>1</sub> bekannt, ebenso die Schenkellängen a i, b i, i g, im, die Gerade i e, die Bogenlänge e g und der Herzstückwinkel  $\alpha$ . Es sollen die Schenkelöffnungen ab und gm ermittelt werden.

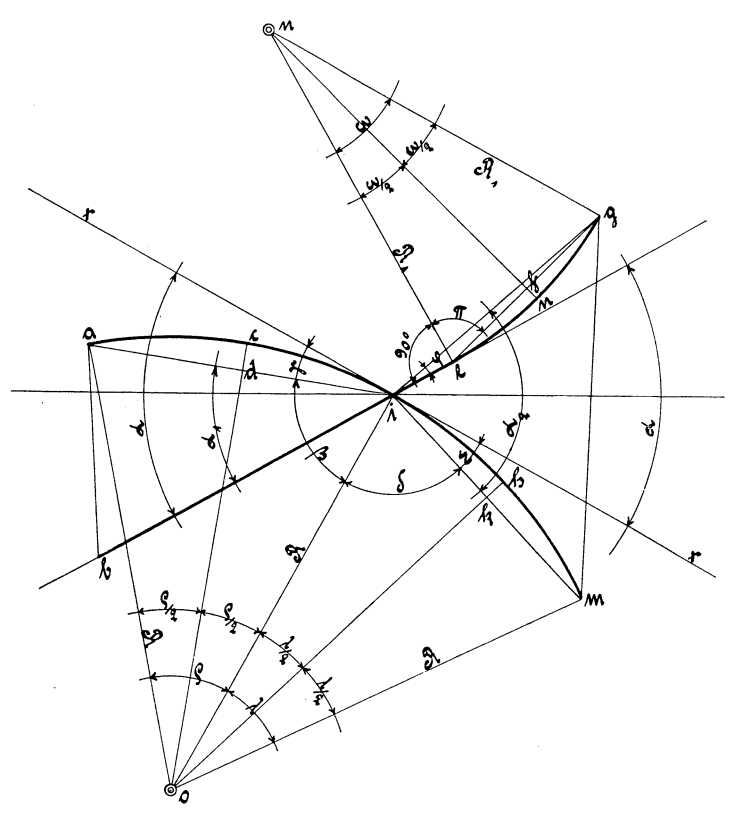

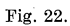

Wenn die Bogenlänge ai und der zugehörige Radius R bekannt sind, so ist

$$
\mathrm{arc}\ \rho\ =\ \frac{\text{a c i}}{\text{R}}
$$

Aus dem Dreieck dio geht die halbe Sehnenlänge di des Bogens ac i hervor, denn

$$
\text{d i } = \text{ sin} \frac{\rho}{2} \text{ . R.}
$$

Die ganze Sehnenlänge ist dann

$$
a i = 2 \cdot d i = 2 R \cdot \sin \frac{\rho}{2} .
$$

3\*

36 Ermittelung der Bögen an den Zungen- und Kurvenherzstücken.

In dem rechtwinkligen Dreieck dio ist

$$
ext{Winkel} \;\; \beta \;=\; 90^{\,0} \,{-}\, \frac{\rho}{2} \;.
$$

Da der Radius  $R = o i$  senkrecht auf der Geraden x x steht, so muß sein

$$
Winkel \ \gamma \ = \ 90^{\,0} - \beta \ = \ \frac{\rho}{2}
$$

und

$$
ext{Winkel } a_1 = a - \gamma = a - \frac{\rho}{2}
$$

Es ergibt sich aus dieser Rechnung die gewünschte Seite

$$
a\ b\ =\ \sqrt{a\ i^2 + b\ i^2 - 2\,.\,a\ i\,.\,b\ i\,.\cos\,a_1}.
$$

Hierin ist a i die Sehne des gebogenen Schenkels a c i und b i der gerade Schenkel.

Auf der rechten Seite der Fig. 22 ist ferner

$$
\mathrm{arc} \; \omega \; = \; \frac{\mathrm{e} \; \mathrm{n} \; \mathrm{g}}{\mathrm{R_1}} \, .
$$

Die halbe Sehnenlänge des Bogens eng

$$
\mathrm{e}\,\mathrm{f}\,=\,\mathrm{f}\,\mathrm{g}\,=\,\sin\frac{\omega}{2}\,\mathrm{.}\,\mathrm{R}_1.
$$

Die ganze Sehnenlänge

 $\bar{z}$ 

$$
{\rm e\,g}\ =\ 2\,{\rm R}_{1}\,.\,\sin\frac{\omega}{2}\,\cdot\,
$$

In dem rechtwinkligen Dreieck efn ist Winkel

$$
\pi = 90^{\circ} - \frac{\omega}{2}.
$$

In dem Dreieck i eg ist der Innenwinkel bei e gleich

$$
90^{\,0} + \pi = 180^{\,0} - \frac{\omega}{2} \, \cdot \,
$$

Es ist nun

$$
\begin{array}{l} \mathrm{i}\ \mathrm{g}\ =\ \sqrt{\mathrm{i}\ \mathrm{e}^{\mathrm{2}}+\mathrm{e}\,\mathrm{g}^{\mathrm{2}}\!-\!2\,\mathrm{i}\,\mathrm{e}\cdot\mathrm{e}\,\mathrm{g}\cdot\mathrm{cos}\,\Big(180^{\mathrm{0}}\!-\!\frac{\omega}{2}\Big)},\\[1mm] \mathrm{sin}\ \varphi\ =\ \frac{\mathrm{sin}\,\Big(180^{\mathrm{0}}\!-\!\frac{\omega}{2}\Big)\cdot\mathrm{e}\,\mathrm{g}}{\mathrm{i}\,\mathrm{g}}\,.\end{array}
$$

Aus der Länge des gebogenen Schenkels ihm und dem zugehörigen Radius R ist der Winkel

$$
\mathrm{arc}\,\lambda\,=\,\frac{\,\mathrm{i}\,\mathrm{h}\,\mathrm{m}}{\mathrm{R}}\,\cdot
$$

Die halbe Sehnenlänge dazu

$$
ik = km = \sin \frac{\lambda}{2} \cdot R,
$$
  
\n
$$
im = ik + km = 2 \cdot R \cdot \sin \frac{\lambda}{2},
$$
  
\nWinkel  $\delta = 90^{\circ} - \frac{\lambda}{2},$   
\n
$$
k = 90^{\circ} - \delta = \frac{\lambda}{2},
$$
  
\n
$$
k = \frac{2}{3} \cdot \frac{\lambda}{2} = \frac{\lambda}{2} = \frac
$$

 $\mathbf{D}$ ie verlangte Seite kann jetzt bestimmt werden, und zwar beträgt sie

$$
g\, m\, =\, \sqrt{\,i\, g^2 + i\, m^2 - 2\,.\,i\, g\,.\,i\, m\,.\,cos\, \alpha_2}.
$$

# **IV. Kreuzungen.**

Ebenso wie bei den Kurvenweichen trifft man in der Praxis auch bei den Kreuzungen manche verschiedene Arten an. Welche von denselben, ob geradlinig oder mit gebogenem Gleis, zu verwenden sind, hängt ganz von der Örtlichkeit der Verwendungsstelle oder von der Lage der übrigen zugehörigen Gleisanlage ab. Kreuzungen mit flachen Neigungen und stark gekrümmten Bögen sind nach Möglich. keit zu vermeiden.

Die Berechnung der Kreuzungen, bestehend aus zwei sich schneidenden geraden Gleisen soll hier der Einfachheit wegen nicht angeführt werden.

### **1. Kreuzung eines geraden mit einem gebogenen Gleise.**  (Fig. 23.)

Die meisten dieser Kreuzungen kommen bei doppeigleisigen Abzweigungen vor, wobei das äußere gebogene Gleis das innere gerade Gleis schneidet, welches durch Fig. 23 dargestellt ist. Die Berechnung setzt voraus, daß der Weichenwinkel  $\alpha$ , der Zungenradius  $R_1$ , die anschließenden Radien  $R_a$  und  $R_i$ , die Spurweite s und der Gleisabstand g bekannt sind.

Die Formeln zur Bestimmung von v wund u w können aus den früheren Berechnungen für Kurven-Weichen entnommen werden.

Die übrigen Werte ergeben sich nachstehend zu:

$$
k v = R_1 - (g - \frac{s}{2}) - u w,
$$
  
\n
$$
k v = R_1 - g + \frac{s}{2} - u w,
$$
  
\n
$$
z v = k v - s.
$$

In den Dreiecken a k v, bk v, c z v und d z v ist

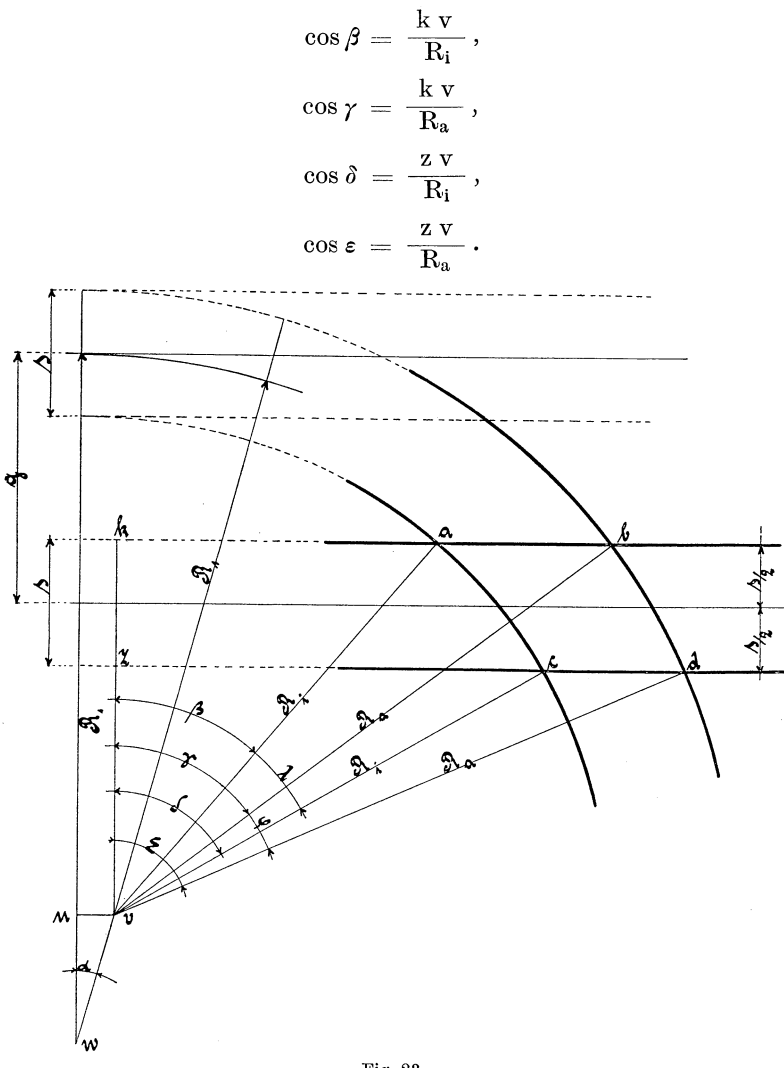

Fig.23.

Winkel *ß, r, 0* und *e* sind die Kreuzungswinkel.

Winkel 
$$
\lambda = \delta - \beta
$$
,

\n,  $\varphi = \varepsilon - \gamma$ .

 $\gamma, \quad \varphi = \varepsilon - r.$ <br>Zur Bestimmung der Zwischengeraden ab und cd bilde man erst

$$
k a = \sin \beta . R_i,
$$
  

$$
k b = \sin \gamma . R_a.
$$

Diese Werte in der nächsten Gleichung berücksichtigt, ergibt

 $a b = k b - k a = \sin \gamma \cdot R_a - \sin \beta \cdot R_i$  $z \nc = \sin \delta$ . R<sub>i</sub>,  $z d = \sin \varepsilon \cdot R_a$ ,  $cd = z d - z c = \sin \epsilon R_a - \sin \delta R_i$ .

Die Zwischenbögen b d und ac betragen:

 $b \, d = arc \, \phi \cdot R_a$ ,  $ac = arc \lambda$ . R<sub>i</sub>.

**2. Kreuzung eines geraden mit einem gebogenen Gleise, zu welcher der Kreuzungswinkel der Gleisachsen gegeben ist.** (Fig. 24.)

Gegeben ist der mittlere Radius des gebogenen Gleises =  $R_m$ , die Spurweite = s und der Kreuzungswinkel der beiden Gleis-

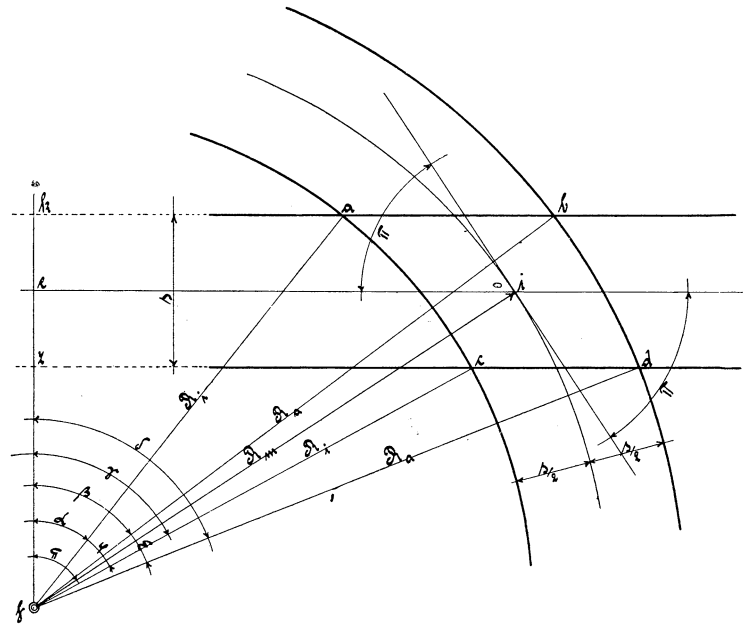

Fjg.24.

achsen =  $\pi$ . Da der mittlere Radius R<sub>m</sub> und die Spurweite s bekannt sind, so kennt man auch den äußeren und den inneren Radius  $R_a$  und  $R_i$ .

Die Berechnung der Kreuzungswinkel  $\alpha$ ,  $\beta$ ,  $\gamma$  und  $\delta$  und der Zwischengeraden ab und cd sowie der Zwischenbögen b d und ac

ist hier leicht durchzuführen. Man trägt den gegebenen Winkel *n*  an die gerade Gleisachse im Scheitelpunkt i nach beiden Seiten an. Die hierdurch entstehende schneidende Gerade ist die Tangente des mittleren Bogens im Scheitelpunkt i. In diesem Punkte errichtet man auf die Tangente eine Senkrechte und gibt ihr die Länge des bekannten Radius  $R_m = i f$ . Der Winkel, welcher von den Geraden e f und f i eingeschlossen wird, ist gleich dem Kreuzungswinkel  $\pi$ , wenn e f senkrecht auf e i steht. Es sind nun die Seiten und Es sind nun die Seiten und Winkel der Dreiecke a k f, b k f, c z f und d z f sowie die übrigen Abmessungen mit Zuhilfenahme der im vorigen Abschnitt genannten Formeln zu berechnen.

### **3. Kreuzung zweier gebogener Gleise.** (Fig.25.)

Folgende Werte sollen zur Berechnung dieser Kreuzung gegeben sein: Die mittleren Radien  $R_1$  und  $R_2$ , der Gleisabstand a b, das bei der geometrischen Aufmessung sich ergebende Maß h i und die Tangentenwinkel  $\varphi$  und  $\varepsilon$ .

Es kommt zunächst darauf an, die Entfernung b c zu ermitteln. Man bestimme daher die Tangenten a i = i 0 und c f = f g. Dieselben betragen:

$$
\begin{array}{l} \text{a i = i o = tg\frac{\varepsilon}{2} .\, \text{R}_2,}\\ \text{c f = f g = tg\frac{\varphi}{2} .\, \text{R}_1.} \end{array}
$$

In dem Dreieck d f h ist

$$
\begin{array}{l} d\,h = \,tg\,(90^{\,0} - \boldsymbol{\varphi}) \cdot d\,f = \,tg\,(90^{\,0} - \boldsymbol{\varphi}) \cdot a\,b, \\ b\,c = \,a\,i - c\,f - d\,h - h\,i. \end{array}
$$

Die oben erhaltenen Werte in diese Gleichung eingesetzt, ergibt:

$$
b c = t g \frac{\epsilon}{2} \cdot R_2 - t g \frac{\varphi}{2} \cdot R_1 - t g (90^0 - \varphi) \cdot a b - h i,
$$
  
\n
$$
p x = b c,
$$
  
\n
$$
x y = a p - a b + y c = R_2 - a b + R_1,
$$
  
\n
$$
t g \lambda = \frac{p x}{y x}.
$$

Setzt man den Wert für p x und x y hierin ein, so ist

$$
\begin{array}{l} \mathop{\rm tg}\nolimits \lambda\,=\,\,\frac{b\,\mathop{\rm c}\nolimits}{R_2-a\,b+R_1}\,,\\ \mathop{\rm p}\nolimits y\,=\,\frac{b\,\mathop{\rm c}\nolimits}{\sin\lambda}\,. \end{array}
$$

Wenn die beiden mittleren Radien R<sub>1</sub> und R<sub>2</sub> sowie die Spurweite s bekannt sind, so kennt man auch die beiden inneren und die beiden äußeren Radien zu  $\mathrm{R}_{1}$ und  $\mathrm{R}_{2}$ . Nach diesen Angaben gelingt es, die bisher unbekannten Winkel  $\alpha$ ,  $\beta$ ,  $\gamma$  und  $\delta$  der vier Dreiecke k p y, 1 p y, m p y und np y zu bestimmen, da alle drei Seiten der Dreiecke bekannt sind.

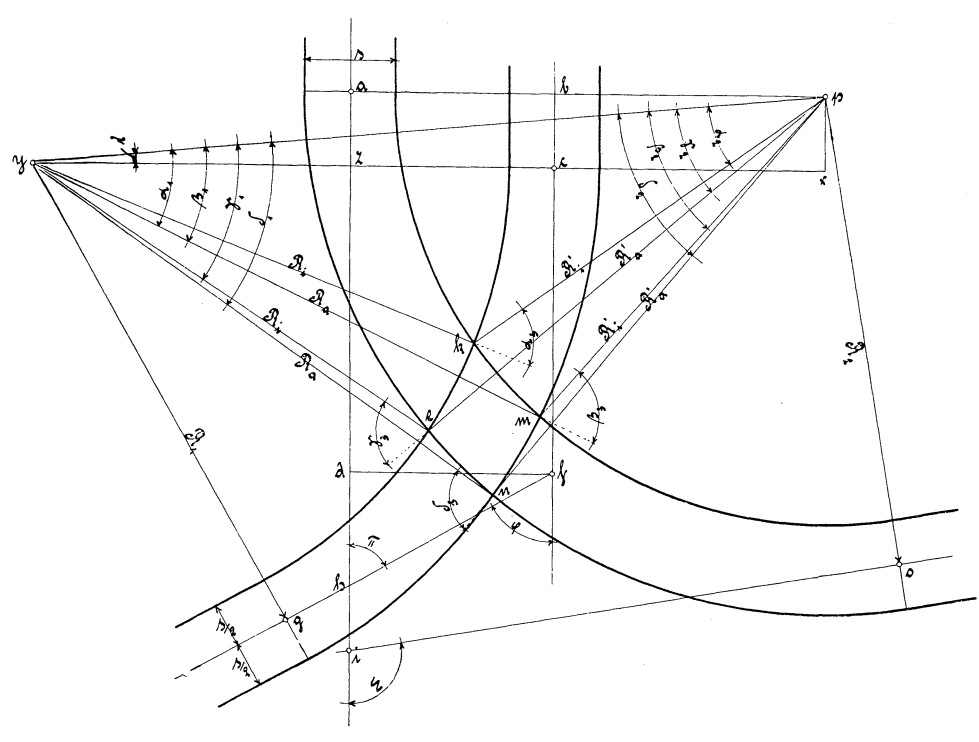

Fig.25.

So ist z. **B.:** 

$$
\cos\alpha_1\,=\,\frac{{\rm p}\,y^2+\mathrm{k}\,y^2-\mathrm{k}\,p^2}{2\,\mathrm{p}\,y\cdot\mathrm{k}\,y}\,,\\ \cos\alpha_2\,=\,\frac{{\rm p}\,y^2+\mathrm{k}\,p^2-\mathrm{k}\,y^2}{2\,\mathrm{p}\,y\cdot\mathrm{k}\,p}\,.
$$

Der Kreuzungswinkel  $a_3 = a_1 + a_2$ .

Die noch fehlenden Winkel der Dreiecke und die Kreuzungswinkel werden ebenso gefunden, nur daß man andere entsprechende Bezeichnungen einsetzt. Das Aufsuchen der Kurven zwischen den Kreuzungspunkten wurde schon im vorigen Abschnitt gezeigt.

# **4. Kreuzung eines geraden mit einem gebogenen Gleise.** (Fig. 26.)

Bekannt ist der mittlere Radius R und die Spurweite s, somit auch der innere und der äußere Radius Rj und Ra, ferner der

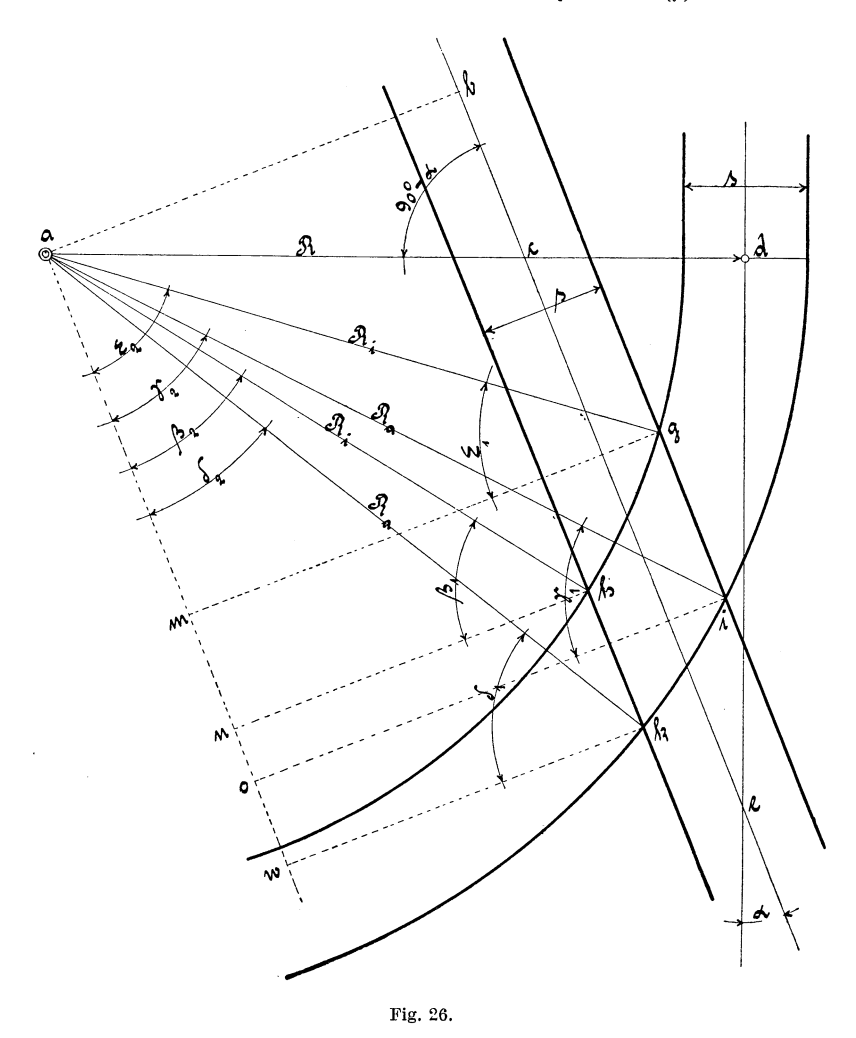

Winkel *a* und die Strecke d e. Letztere bildet die Tangente des gebogenen Gleises im Punkte d mit dem Radius R. R = a d muß also senkrecht auf e d stehen. Im rechtwinkligen Dreieck c d e ist

$$
c d = t g a . d e.
$$

Verlängert man die Gerade c e über c hinaus und fällt von a aus eine Senkrechte auf dieselbe, so entsteht das rechtwinklige Dreieck abc, in welchem der Winkel  $90^\circ - \alpha$  und die Seite

$$
a\,c\ =\ R\,\,c\,d
$$

bekannt sind. Den Wert für cd hier eingesetzt, ergibt

$$
a c = R - tg \alpha \cdot d e.
$$

Die Seite abkann jetzt bestimmt werden, dieselbe ist

$$
a\;b\;=\;\sin\,(90^{\,0}-a)\;.\;a\;c.
$$

Setzt man den vorher erhaltenen Wert für ac hier efu, dann wird

$$
a b = \sin(90^{\degree} - a) \cdot (R - tg \alpha \cdot d e).
$$

Man ziehe sodann die Parallele a w zu b e und errichte in den Punkten g, h, i und k Senkrechte auf dieselbe, wodurch die rechtwinkligen Dreiecke a g m, ahn. ai 0 und a k w entstehen.

$$
g m = i o = a b + \frac{s}{2},
$$
  
h n = k w = a b -  $\frac{s}{2}$ .

Nach diesen Ausrechnungen kann man die Kreuzungswinkel  $\beta_1$ ,  $\gamma_1$ ,  $\delta_i$  und  $\varepsilon_1$  sowie die Winkel  $\beta_2$ ,  $\gamma_2$ ,  $\delta_2$  und  $\varepsilon_2$  und die übrigen Katheten von abis w zu den Dreiecken bestimmen.

Es ist z. B.:

$$
\cos\pmb{\beta}_1=\frac{\text{h n}}{\text{a h}}\,.
$$

Die Werte für h n = a b -  $\frac{s}{2}$  und a h = R<sub>i</sub> eingesetzt, so ist

$$
\cos \beta_1 = \frac{a \ b - \dfrac{s}{2}}{R_i} = \frac{2 \ a \ b - s}{2 \ R_i} , \\ \beta_2 = \ 90^{\, 0} - \beta_1 .
$$

In diesem Dreieck ist

$$
a n = \sin \beta_1 \cdot R_i
$$

Im Dreieck a k w ist

 $a w = \sin \delta_1 \cdot R_a$ 

Die Zwischengerade h k ist gleich

$$
\begin{array}{l} h\,k\ =\ a\,w\,{-}\,a\,n,\\ h\,k\ =\ \sin\delta_{\scriptscriptstyle 1}\,.\,R_{\scriptscriptstyle a}\,{-}\sin\beta_{\scriptscriptstyle 1}\,.\,R_{\scriptscriptstyle i}.\end{array}
$$

Die andere Zwischengerade bestimmt sich auf dieselbe Weise, die übrigen Zwischenbögen nach früheren Angaben.

44 Kreuzungen.

## **5. Kreuzung zweier gebogener Gleise, zu welcher der Kreuzungswinkel der beiden Gleisachsen bekannt ist.** (Fig. 27.)

Gegeben sind folgende Größen: Die mittleren Radien  $R_1$  und  $R_2$ , die Spurweite s, also auch die inneren und äußeren Radien Ra' Ri, Ra', R;' und der Kreuzungswinkel der beiden Gleisachsen.

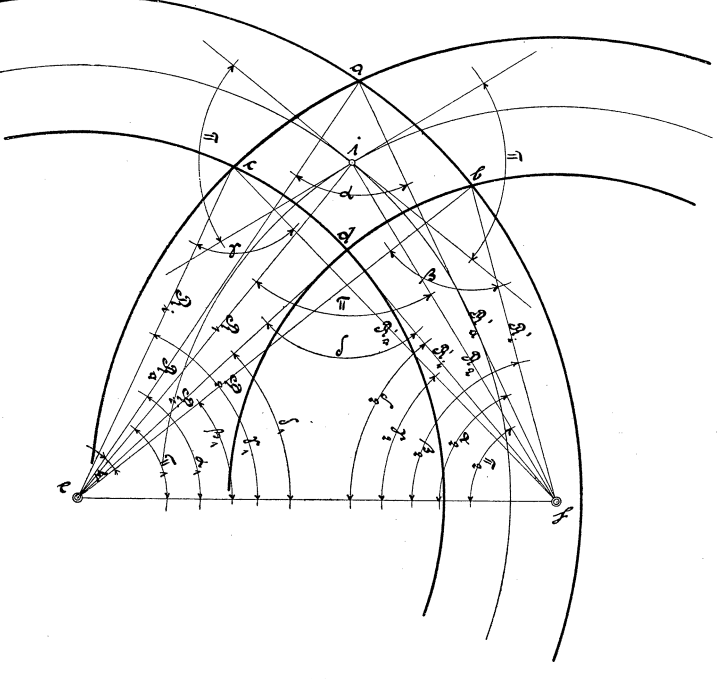

:Fig.27.

Verbindet man den Punkt e mit f, so entsteht das Dreieck i e f mit den bekannten Größen  $R_1$ ,  $R_2$  und dem Winkel  $\pi$ . Die Seite e f find et sich dann zu

 $e f = \sqrt{R_1^2 + R_2^2 - 2 R_1 R_2 \cdot \cos \pi}$ 

Es sind nun der Reihe nach für die einzelnen Kreuzungs· punkte a, b, c und d die Winkel  $\alpha$ ,  $\beta$ ,  $\gamma$  und  $\delta$  zu bestimmen. Zu diesem Zwecke bilde man wieder die Dreiecke a e f, b e f, c e fund d e f, in welchen alle Seiten bekannt sind. Auch lassen sich dann die Winkel  $\alpha_1$ ,  $\beta_1$ ,  $\gamma_1$  und  $\delta_1$  sowie die Winkel  $\alpha_2$ ,  $\beta_2$ ,  $\gamma_2$  und  $\delta_2$  fest-<br>legen. Dieselben sind notwendig zur Berechnung der Zwischen-Dieselben sind notwendig zur Berechnung der Zwischenbögen.

Einfache Kreuzungsweiche mit gegebenem Zwischenradius. 45

Der Kreuzungswinkel bei a im Dreieck a e f ist

$$
\cos\,\alpha\ =\ {R_a{}^2+R_a{}'^2-e\,f^2\over 2\;R_a\;R_a{}'}\,,
$$

Die oben erhaltenen Größen für e f2 hier eingesetzt, ergibt:

$$
\cos\,\alpha\ =\ \frac{\mathrm{R_a}^2+\mathrm{R_a}'^2-\mathrm{R_1}^2-\mathrm{R_2}^2+2\,\mathrm{R_1}\,\mathrm{R_2} \,.\,\cos\,\pi}{2\;\mathrm{R_a}\;\mathrm{R_a}'}
$$

$$
\cos \beta = \frac{R_a^2 + R_i'^2 - R_1^2 - R_2^2 + 2 R_1 R_2 \cdot \cos \pi}{2 R_a R_i'^2}
$$
  
\n
$$
\sin \alpha_1 = \frac{R_a' \cdot \sin \alpha}{e f}, \qquad \sin \beta_1 = \frac{R_i' \cdot \sin \beta}{e f},
$$
  
\n
$$
\alpha_2 = 180^\circ - (\alpha + \alpha_1), \qquad \beta_2 = 180^\circ - (\beta + \beta_1).
$$

Der Zwischenbogen

a b =  $\arctan (\alpha_1 - \beta_1)$ .  $R_a$  =  $\arctan \epsilon$ .  $R_a$ .

Die noch fehlenden Winkel und Zwischenbögen lassen sich alle mit Hilfe dieser Formeln ermitteln, nur mit dem Unterschiede, daß die entsprechenden Radien für jeden Fall besonders eingesetzt werden müssen.

## V. Kreuzungsweichen.

### 1. Einfache Kreuzungsweiche mit gegebenem Zwischenradius. (Fig. 28.)

Es sei angenommen, daß unter Verwendung normaler Zungenvorrichtungen der mittlere Radius r gegeben ist. Der Kreuzungswinkel  $\beta$  muß für alle Fälle örtlich aufgemessen werden.

Bekannt sind folgende Größen: der Radius R und die Tangenten a b, b c, i k und k m der Zungenvorrichtungen, der Weichenwinkel  $\alpha$ , der Kreuzungswinkel  $\beta$  und der Zwischenradius r.

Aus der Fig. 28 geht hervor, daß

$$
Winkel \gamma = \beta - 2 \alpha \text{ ist.}
$$

Die Tangenten des Zwischenbogens zum Radius r lassen sich bestimmen zu

$$
c\ e\ =\ e\ i\ =\ t g\, \frac{\gamma}{2}\ .\ r.
$$

Die beiden Dreiecke b d e und e h k sind kongruent, weil sie in einer Seite und den beiden anliegenden Winkeln übereinstimmen, nämlich

$$
b\ e\ =\ e\ k.
$$

beiden anderen Seiten des Dreiecks können hiernach Die ermittelt werden, denn es ist

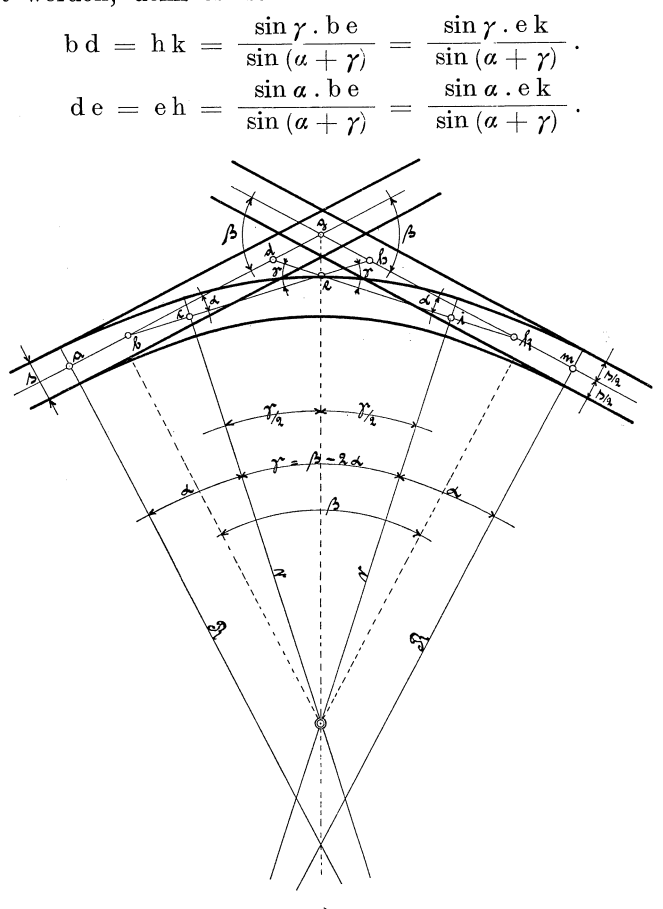

Fig. 28.

Addiert man die beiden jetzt bekannten Größen be und eh oder auch ek und de, so sind die Dreiecke bgh und dgk zu berechnen. Es ist

$$
\begin{array}{l} b\,h\,=\,b\,e + e\,h,\\ d\,k\,=\,e\,k + d\,e,\\ b\,h\,=\,d\,k. \end{array}
$$

Die Winkel des Dreieckes sind bekannt, es sind daher die Seiten

$$
\frac{\sin \theta}{\sin \theta} = \frac{\sin (\beta - a) \cdot b h}{\sin \beta} = \frac{\sin (\beta - a) \cdot d k}{\sin \beta},
$$
  

$$
g h = d g = \frac{\sin a \cdot b h}{\sin \beta} = \frac{\sin a \cdot d k}{\sin \beta}.
$$

Die ganze Länge von Anfang der Zungenvorrichtung bis zum Kreuzungspunkt g ist

$$
a\,g\,=\,g\,m\,=\,a\,b + b\,g\,=\,g\,k + k\,m.
$$

Alle übrigen Maße können nach den früheren Abschnitten ermittelt werden. So bestimme man z. B. die beiden Weichen nach Abschnitt II, 1. Da die Kreuzung einfach und gerade ist, so kann die Berechnung auch hierfür leicht durchgeführt werden. Man hat hierbei nur immer mit rechtwinkligen Dreiecken zu rechnen, bei welchen die eine Kathete gleich s oder  $\frac{s}{2}$  und der Winkel  $\beta$  bekannt sind.

## **2. Einfache Kreuzungsweiche, zu der die Länge**  von Anfang der Zungenvorrichtungen bis zum Kreuzungs**punkt gegeben ist.** (Fig. 28.)

Bei dieser. Annahme geht die Berechnung gerade umgekehrt vor sich. Die Entfernung  $a g = g m$  (Fig. 28), also das Maß von Zungenspitze bis Kreuzungspunkt, soll hier vor der Rechnung festgelegt werden, wogegen sich dasselbe im vorigen Abschnitt erst zuletzt durch die Rechnung ergab. Der Kreuzungswinkel 8 muß jedoch auch für diesen Fall örtlich bestimmt werden.

Es sind also, mit Ausnahme des Zwischenradius r, alle Größen, wie im vorigen Abschnitt angegeben, und die Längen ag = gm bekannt.

Die Tangenten a b und k m kennt man, deshalb sind auch die Seiten b g und g k der Dreiecke b g h und d g k gegeben.

$$
b g = a g - a b, \qquad g k = g m - k m,
$$
  

$$
b g = g k.
$$

Es können daher die übrigen Seiten hierzu bestimmt werden, da die Winkel bekannt sind. Es betragen die Seiten

$$
\begin{array}{l} b\,h\,=\,\mathrm{d}\,k\,=\,\frac{\sin\beta\cdot\mathrm{b}\,g}{\sin\left(\beta-\alpha\right)}\,=\,\frac{\sin\beta\cdot g\,k}{\sin\left(\beta-\alpha\right)}\,,\\ g\,h\,=\,\mathrm{d}\,g\,=\,\frac{\sin\alpha\cdot\mathrm{b}\,g}{\sin\left(\beta-\alpha\right)}\,=\,\frac{\sin\alpha\cdot g\,k}{\sin\left(\beta-\alpha\right)}\,. \end{array}
$$

Subtrahiert man jetzt die gefundenen Größen d g von b g und g h von g k, so ist:

$$
\begin{array}{l} b\,d\,=\,b\,g\,{-}\,d\,g,\\ h\,k\,=\,g\,k\,{-}\,g\,h,\\ b\,d\,=\,h\,k, \end{array}
$$

48 Gleisdreiecke.

und diese Größen sind Seiten der Dreiecke b d e und eh k, in welchen die Winkel ebenfalls bekannt sind; denn

$$
\text{Winkel }\gamma\,=\,\beta\,\textcolor{black}{-}\,\textcolor{black}{2\,\alpha}
$$

Der Außenwinkel dieser Dreiecke bei d und h ist  $a + \gamma$ . Es kann also berechnet werden

$$
b e = e k = \frac{\sin (a + \gamma) \cdot b d}{\sin \gamma} = \frac{\sin (a + \gamma) \cdot h k}{\sin \gamma}
$$
  

$$
d e = e h = \frac{\sin a \cdot b d}{\sin \gamma} = \frac{\sin a \cdot h k}{\sin \gamma}.
$$

Die Größen ce und ei bilden die Tangenten des mittleren Bogens zum Radius r. Dieselben können wieder durch Subtraktion gefunden werden, und zwar betragen dieselben:

$$
e e = e i = b e - b e = e k - i k;
$$

bc und i k sind Tangenten der Zungenvorrichtungen und eind infolgedessen bekannt.

Der Tangentenwinkel zum Radius r ist  $r$ , derselbe ist schon oben bestimmt worden. Es ist nun

$$
r = \frac{c e}{\text{tg } \frac{\gamma}{2}} = \frac{ei}{\text{tg } \frac{\gamma}{2}}
$$

Die anderen Abmessungen der Weichen und der Kreuzung können wieder, wie im vorigen Abschnitt gesagt, gefunden werden.

#### **VI. Gleisdreiecke.**

#### **1. Einfaches Gleisdreieck mit zwei Fahrtrichtungen.**  (Fig. 29.)

Die Berechnung der Gleisdreiecke kommt in der Praxis so häufig vor, daß man es hier nicht umgehen darf, dieselbe eingehend zu behandeln. Die Berechnung der zugehörigen Weichen selbst wurde schon im Abschnitt II gezeigt, deshalb erübrigt sich eine nochmalige Wiederholung derselben an dieser Stelle. Wenn man nicht mit außergewöhnlichen Fällen zu rechnen hat, so verwendet man für solche Anlagen gewöhnliche Zungenvorrichtungen mit dem üblichen Radius, wozu dann auch der Weichenwinkel und die Länge der Zungenvorrichtung bekannt sind.

Für die Berechnung einfacher Gleisdreiecke (Fig. 29) genügt bei der geometrischen Aufmessung an der Verwendungsstelle die Bestimmung des Kreuzungswinkels  $\varphi$ , vorausgesetzt, daß die Weichen-

spitzen b, m und x nicht schon festgelegt sind. Die Wahl des Radius  $r_2$  hängt meistens von dem stadtpolizeilich festgesetzten Maß Z, d. i. kleinster zulässiger Abstand von Mitte Gleis bis Bortsteinkante des Bürgersteiges ab. Man wähle also den Radius  $r<sub>2</sub>$  so groß als möglich, sofern es der Platz der Straße erlaubt. Die Berechnung wickelt sich dann folgendermaßen ab.

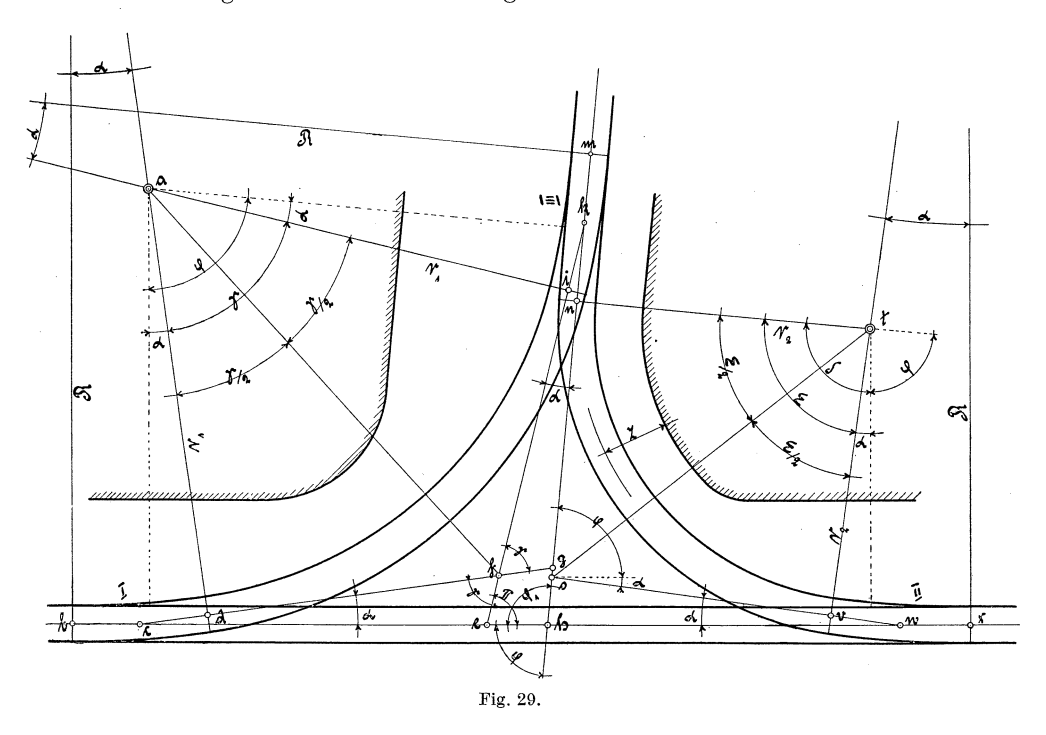

Es ist bekannt: der Weichenwinkel *a* für alle drei Weichen, die Längen, die Radien R und somit auch die Tangenten b c und c d, m kund k i, v wund w x der Zungenvorrichtungen; außerdem der Winkel  $\varphi$  und der Radius  $r_{\varphi}$ .

Die Tangenten n o und o v des Radius  $\mathbf{r}_2$  mit dem zugehörigen Winkel  $\frac{\epsilon}{2}$  betragen

$$
n o = o w = tg \frac{\varepsilon}{2} \cdot r_2.
$$

Hierin ist  $\varepsilon = 180^{\degree} - (\varphi + a) = 180^{\degree} - \varphi - a$ .

In dem Dreieck h ow ist die Seite ow =  $0 \text{ v} + \text{ v} \text{ w}$  sowie die Winkel  $\alpha$  und  $\varphi$  bekannt, so daß sich die Seiten oh und hw ermitteln lassen.

Knelles, Gleis- und Weichenanlagen. 4

Gleisdreiecke.

$$
\begin{aligned}\n\text{o h} &= \frac{\sin \alpha \cdot \text{o w}}{\sin \varphi}, \\
\text{h w} &= \frac{\sin (180^\circ - \alpha - \varphi) \cdot \text{o w}}{\sin \varphi}\n\end{aligned}
$$

Die Entfernung  $n h = n o + o h$ .

Der Radius r<sub>1</sub>, welcher sich der Zungenvorrichtung III unmittelbar anschließt, kann gewählt werden, jedoch so, daß der Bogenanfang i nicht in die Kurve des Radius r<sub>2</sub> fällt, da man sonst eine anormale Zungenvorrichtung erhalten würde. Dies muß durch die Rechnung oder durch vorherige provisorische Aufzeichnung festgestellt werden. Man kann andererseits aber auch die Entfernung k n bestimmen, wonach sich der Radius r, dann durch Rechnung k n wird so angenommen, daß m n das Längenmaß der  $ergibt.$ Zungenvorrichtung um ca. 1 m überschreitet oder wenigstens nicht kürzer ist als die Zungenvorrichtung.

Nimmt man nun k n an, so ist die Seite k h im Dreieck h i k bekannt, ebenfalls die Winkel  $\alpha$  und  $\varphi_1$ . Für Dreieck og h gilt dasselbe, es ist nämlich c h = h k, weil die beiden spitzen Winkel  $\alpha$ einander gleich sind. Es ist dann:

$$
e k = c g = \frac{\sin \varphi_1 \cdot h k}{\sin \pi} = \frac{\sin \varphi \cdot h k}{\sin \pi} = \frac{\sin \varphi \cdot c h}{\sin \pi},
$$
  
\n
$$
e h = g h = \frac{\sin \alpha \cdot h k}{\sin \pi} = \frac{\sin \alpha \cdot c h}{\sin \pi};
$$

die Winkel  $\varphi_1 = 180^{\circ} - \varphi$  und  $\pi = \varphi - a$ .

Wird eh und gh von ch bzw. h k subtrahiert, so sind die beiden Seiten ce und gk sowie alle Winkel der Dreiecke cef und f g k bekannt.

$$
\begin{array}{l} \mathbf{c}\,\mathbf{e}\,=\,\mathbf{c}\,\mathbf{h}-\mathbf{e}\,\mathbf{h},\\ \mathbf{g}\,\mathbf{k}\,=\,\mathbf{h}\,\mathbf{k}-\mathbf{g}\,\mathbf{k}. \end{array}
$$

Es ist zu berechnen

$$
cf = kf = \frac{\sin \pi \cdot ce}{\sin \gamma} = \frac{\sin \pi \cdot g k}{\sin \gamma},
$$

$$
ef = fg = \frac{\sin a \cdot ce}{\sin \gamma} = \frac{\sin a \cdot g k}{\sin \gamma}.
$$

Die Größen c d und ik sind als Tangenten der Zungenvorrichtungen bekannt. Die Tangenten des Bogens zum Radius r1 müssen demnach sein

$$
\mathrm{d}\hspace{0.05cm} \mathrm{f}\ =\ \mathrm{f}\ \mathrm{i}\ =\ \mathrm{c}\ \mathrm{f}\ -\mathrm{c}\ \mathrm{d}\ =\ \mathrm{f}\ \mathrm{k}-\mathrm{i}\ \mathrm{k}.
$$

Die Tangenten lassen sich auch finden, wenn man subtrahiert  $df = fj = cg - (c d - fg) = ek - (ik + ef).$ 

Beide Werte müssen miteinander übereinstimmen. Der Radius  $r_1$ ist nun

$$
\mathrm{r_1} = \frac{\mathrm{f}\,\mathrm{i}}{\mathrm{tg}\,\frac{\gamma}{2}} = \frac{\mathrm{d}\,\mathrm{f}}{\mathrm{tg}\,\frac{\gamma}{2}}
$$

Die Bögen können leicht gefunden werden, da alle Radien und Zentriwinkel bekannt sind. Weiche I und II sind nach Abschnitt II, I, Weiche III nach Abschnitt II, 5 zu berechnen.

#### **2. Einfaches Gleisdreieck mit drei Fahrtrichtungen.** (Fig. 30.)

Es empfiehlt sich, vor der Berechnung die äußeren Umrisse des Bürgersteiges zeichnerisch aufzutragen, damit man die Kurven des Gleisdreiecks den Bortsteinkanten möglichst gut anpassen kann und der Gefahr entgeht, daß der zulässige Abstand von Mitte Gleis bis Bürgersteig überschritten wird. Bei der örtlichen Aufmessung solcher Gleisdreiecke müssen die Winkel  $\beta$  und  $\beta_1$  (Fig. 30) bestimmt werden, ebenso das Maß im.

Für die Berechnung ist dann gegeben: Weichenwinkel *a* für alle drei Weichen, die Längen, die Radien R und somit auch die Tangenten ab und b c, 0 p und pt, v wund w x der Zungenvorrichtungen, endlich noch der Radius r und die Winkel  $\beta$  und  $\beta_1$  sowie das Maß im.

Es soll zunächst die Kurve von Weiche II nach Weiche III bestimmt werden, hieran anschließend von Weiche III nach Weiche I und dann von Weiche I nach Weiche II.

Der Tangentenwinkel *r* bei k ist

 $r = \beta - a$ 

Die Tangenten

$$
k\;o\;=\;k\;y\;=\;tg\,\frac{\gamma}{2}\;.\;r.
$$

In dem Dreieck  $k$ m p ist die Seite  $kp = k o + o p$  und alle drei Winkel bekannt, woraus folgt

$$
\begin{array}{l} \bf{k} \; \bf{m} \;=\; \frac{\sin\,a\;.\,\bf{k} \; \bf{p}}{\sin\,\beta} \; , \\[1ex] \displaystyle m \; \bf{p} \;=\; \frac{\sin\,\gamma\,.\,\bf{k} \; \bf{p}}{\sin\,\beta} \; . \end{array}
$$

Die Entfernung v y soll auch hier um ca. 1 m großer als die Länge der Zungenvorrichtung angenommen werden; also ist w y bekannt; und man kcnnt dann auch die Seite m w des Dreiecks gm w und die drei Winkel desselben.

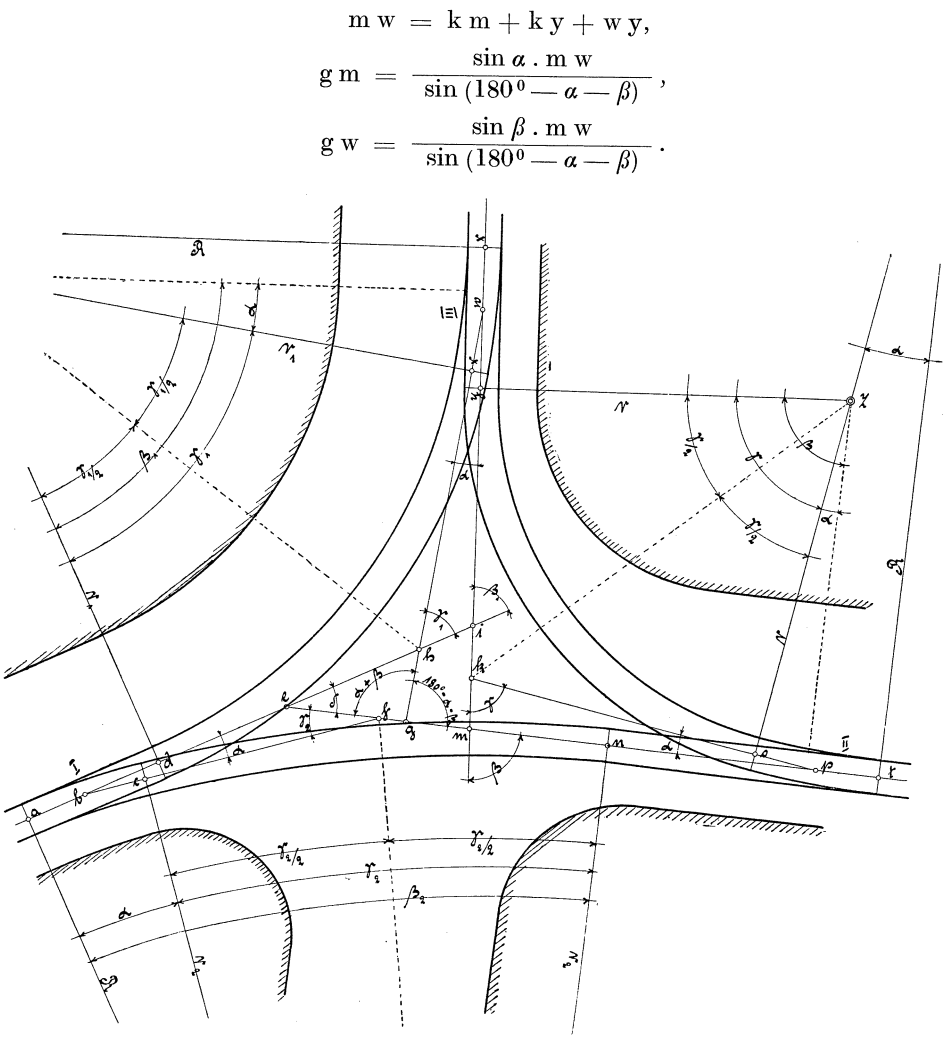

Fig. 30.

Im Dreieck h i w ist ebenfalls die Seite i w und die Winkel  $be$ kannt:

$$
i w = m w - i m
$$
  
\n
$$
\gamma_1 = \beta_1 - a
$$
  
\n
$$
h i = \frac{\sin a \cdot i w}{\sin \gamma_1},
$$
  
\n
$$
h w = \frac{\sin \beta_1 \cdot i w}{\sin \gamma_1}.
$$

Die Tangenten zum Radius  $r_1$  sind somit gefunden, sie betragen  $h x = dh = h w - w x.$ 

Der Radius

$$
r_1 = \frac{h x}{tg \frac{\gamma_1}{2}} = \frac{d h}{tg \frac{\gamma_1}{2}}.
$$

Betrachtet man nun das Dreieck e g h und die Entfernung g w näher, so sieht man, daß alle Winkel des Dreieckes und die Seite g h sich mit Hilfe der oben gefundenen Größen bestimmen lassen.

Es ist nämlich

Die Seiten

$$
g h = g w - h w,
$$
  
Winkel  $\delta = 180^{\circ} - (\alpha + \beta + \gamma_1).$   

$$
e h = \frac{\sin (\alpha + \beta) \cdot g h}{\sin \delta},
$$

$$
e\,g\,=\,\frac{\sin\gamma_1\,.\,g\,h}{\sin\delta}
$$

Das Maß a d sei wieder um 1 m größer angenommen als die Länge der Zungenvorrichtung, bd ist also bekannt. Im Dreieck be f kann die Seite be gefunden werden.

> $b e = d h + b d - e h$ , Winkel  $\gamma_2 = \delta - a$ .

Da die Winkel bekannt sind, so ist

$$
ef = \frac{\sin \alpha \cdot be}{\sin \gamma_2}
$$
  

$$
bf = \frac{\sin \delta \cdot be}{\sin \gamma_2}.
$$

Die Tangenten des Bogens für den Radius  $r_2$  sind jetzt

$$
c f = f n = b f - b c
$$

Der Radius

$$
\begin{aligned} \mathbf{r}_2 &= \frac{\mathbf{c} \, \mathbf{f}}{\mathbf{t} \mathbf{g} \, \frac{\gamma_2}{2}} = \frac{\mathbf{f} \, \mathbf{n}}{\mathbf{t} \mathbf{g} \, \frac{\gamma_2}{2}}, \\ \mathbf{f} \, \mathbf{g} &= \mathbf{e} \, \mathbf{g} - \mathbf{e} \, \mathbf{f}. \end{aligned}
$$

Die Gerade

$$
n\,p\,=\,m\,p+g\,m+f\,g\,\mathop{\rm -f}\nolimits\,n
$$

Die Hauptabmessungen sind bis auf die Ermittelung der Bogenlängen durch diese Rechnung bestimmt worden. Weiche I und III sind nach Abschnitt II, 5, Weiche II nach Abschnitt II, 1 zu berechnen.

# 3. Einfaches Gleisdreieck mit drei Fahrtrichtungen. (Fig. 31.)

Durch die geometrische Aufmessung an Ort und Stelle sind die Winkel  $\beta$  und  $\gamma$  und das Maß h q festzustellen. Für alle Weichen sollen gleiche normale Zungenvorrichtungen verwendet werden. Es ist für die Berechnung also gegeben:

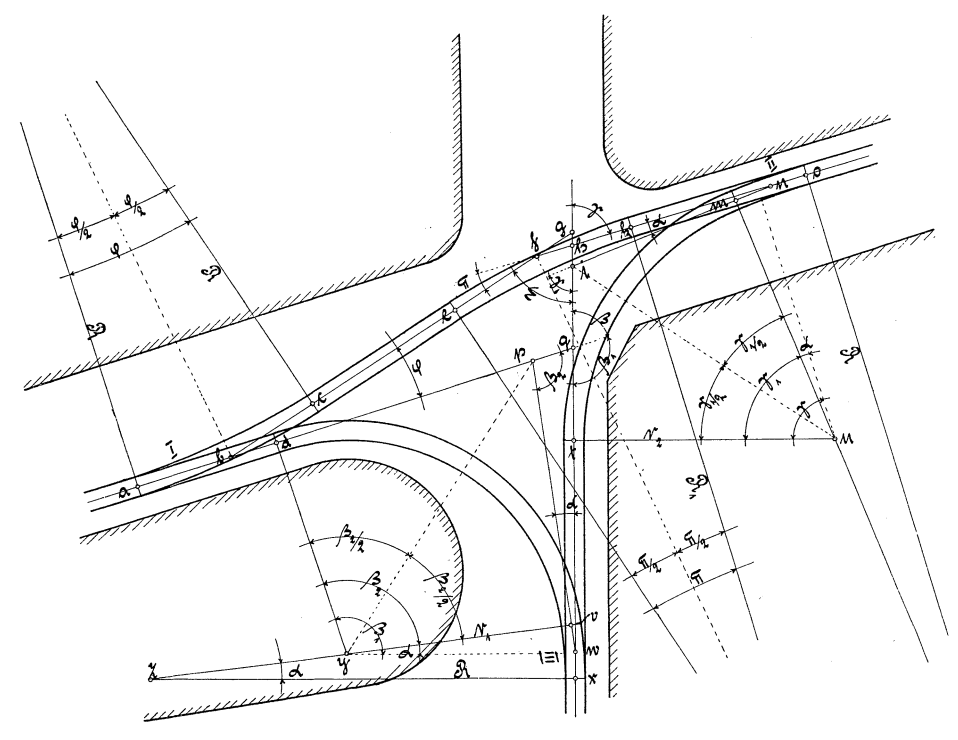

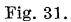

Die Weichenwinkel  $\alpha$ , die Längen und die Radien R der Zungenvorrichtungen, also auch· die Tangenten m n und n 0 sowie v w und w x. Der Radius  $r_1$  ist zu wählen, und zwar so groß, daß der Bogen hierzu nicht zu nahe an den Bürgersteig herankommt. Ferner sind Winkel  $\beta$  und  $\gamma$  gegeben.

Die Tangenten d p und p v sind zuerst zu bestimmen, sie betragen

$$
d p = p v = tg \frac{\beta_2}{2} \cdot r_1,
$$
  
worin  

$$
\beta_2 = 180^{\circ} - \beta - a \text{ ist.}
$$

Nachdem nun die Seite  $p w = p v + v w$  im Dreieck pqw bekannt ist, so findet sich

$$
q w = \frac{\sin \beta_2 \cdot p w}{\sin \beta},
$$
  
\n
$$
p q = \frac{\sin a \cdot p w}{\sin \beta},
$$
  
\n
$$
d q = d p + p q,
$$
  
\n
$$
t x = h q + q w + w x - (h i + i t).
$$

Die Tangenten zu dem Bogen mit dem Radius r<sub>2</sub> sind

$$
i \, m \, = \, i \, t \, = \, t g \, \frac{\gamma_1}{2} \, . \, r_2.
$$

Hierin ist

$$
\gamma_1 = \gamma - \alpha.
$$

Der Radius  $r<sub>2</sub>$  ist anzunehmen, weil derselbe nur allein von den Bortsteinen des Bürgersteiges abhängig ist.  $r<sub>2</sub>$  ist also bekannt. Die Seite in  $=$  im  $+$  m n und die Winkel des Dreiecks hin sind schon bestimmt; infolgedessen ist

$$
\begin{array}{rcl} h\,i\,=\, \frac{\sin\,\alpha\,.\,i\,n}{\sin\,\gamma}\,,\\ h\,n\,=\, \frac{\sin\,\gamma\,.\,i\,n}{\sin\,\gamma}\,. \end{array}
$$

Für die weitere Berechnung des Verbindungsgleises von Weiche II nach Weiche I ist es notwendig, das Maß b d und den Winkel $\varphi$ oder  $\varepsilon$  anzunehmen. Es sei bemerkt, daß der Winkel  $\varphi$  möglichst flach zu wählen ist, um stark gekrümmte Kurven zu vermeiden. Die Annahme hängt aber fast ausschließlich von den jeweiligen Straßenverhältnissen ab. Nachdem Winkel $\varphi$  und die Entfernung b d angenommen wurde, lassen sich die Seiten im Dreieck b g q bestimmen. Es ist:

$$
b q = b d + d q,
$$
  
\n
$$
b g = \frac{\sin \beta \cdot b q}{\sin \epsilon},
$$
  
\n
$$
g q = \frac{\sin \varphi \cdot b q}{\sin \epsilon},
$$

Winkel  $\varepsilon = \beta - \varphi$ .

Im Dreieck  $f g h$  (Fig. 31 lig. 32. und 32) ist der Winkel

$$
\pi = \gamma - \varepsilon,
$$

also sind die drei Winkel bekannt. Die Seite g h ist ebenfalls bestimmt, durch

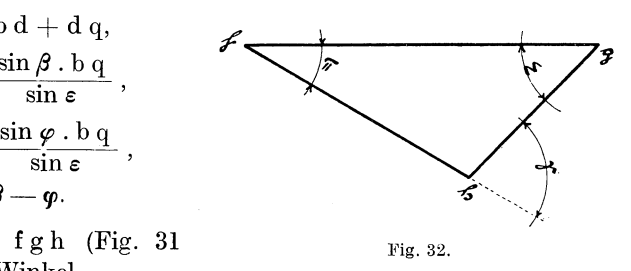

56 Doppelte Gleisabzweigungen.

$$
\begin{aligned} \mathbf{g} \, \mathbf{h} &= \, \mathbf{g} \, \mathbf{q} - \mathbf{h} \, \mathbf{q}, \\ \mathbf{f} \, \mathbf{g} &= \, \frac{\sin \gamma \cdot \mathbf{g} \, \mathbf{h}}{\sin \pi} \, , \\ \mathbf{f} \, \mathbf{h} &= \, \frac{\sin \varepsilon \cdot \mathbf{g} \, \mathbf{h}}{\sin \pi} \, . \end{aligned}
$$

Winkel  $\pi$  ist der Tangentenwinkel zu dem Bogen mit dem Radius R<sub>1</sub>. Letzterer muß wieder angenommen werden. Man wählt denselben vorteilhaft so groß wie möglich, doch soll man ihn so bemessen, daß die Kurve nicht in das Herzstück zur Weiche II fällt.

Die Tangenten hierzu sind dann

$$
\text{e f = f k = tg } \frac{\pi}{2} \cdot R_1.
$$

Die Gerade

 $k o = h n + n o + f h - f k.$ 

Werden die Weichen ohne Überschneidung der Zungen ausgeführt, so sind die beiden Tangenten der Weiche I mit dem normalen Radius R

$$
a\;b\;=\;b\;c\;=\;tg\,\frac{\varphi}{2}\,.\,R.
$$

Sollen dagegen die Weichen mit Überschneidung der Zungen berechnet werden, so wird a b nicht gleich b c. Man beachte hierfür das im Abschnitt II, 2 Gesagte. Für Winkel *a* muß dann in diesem Falle Winkel  $\varphi$  gesetzt werden.

Die Zwischengerade c e würde sein

 $ce = bg - (bc + ef + fg).$ 

Die Gerade

 $ad = ab + bd.$ 

Bis auf die Bestimmung der Bögen und der Weichen selbst ist die Berechnung hiermit abgeschlossen.

# **VII. Doppelte Gleisabzweigungen.**

Straßenbahnen, bei denen ein regelmäßiger lebhafter Stadtverkehr herrscht, sind zu heutiger Zeit fast alle doppelgleisig ausgebaut. Alte frühere eingleisige Strecken, soweit dieselben für den inneren Verkehr der Stadt in Betracht kamen, mußten infolge der häufigen Verspätungen und Verkehrsstörungen ein zweites Gleis erhalten.

Daher erstrecken sich die meisten Gleis- und Weichenberechnungen wohl vornehmlich auf doppeIgleisige Anlagen. Ein

großer Unterschied zwischen ein· und zweigleisigen Bahnen in bezug auf die Gleisberechnung besteht nicht, weil die zweigleisigen Anlagen aus einfachen zusammengesetzt sind. Die vorkommenden Be· rechnungen der Weichen und Kreuzungen hierfür sind schon in den früheren Abschnitten behandelt worden. Es besteht darum jetzt nur noch die Aufgabe, die Zusammensetzung derselben zu berechnen.

#### **1. Gewöhnliche doppeigleisige Abzweigung.** (Fig. 33.)

Bei allen bisher berechneten Weichen wurden stets Zungenvorrichtungen mit normalen Radien und normalen Längen verwendet. Auch für doppeIgleisige Abzweigungen, also für das Innen- und

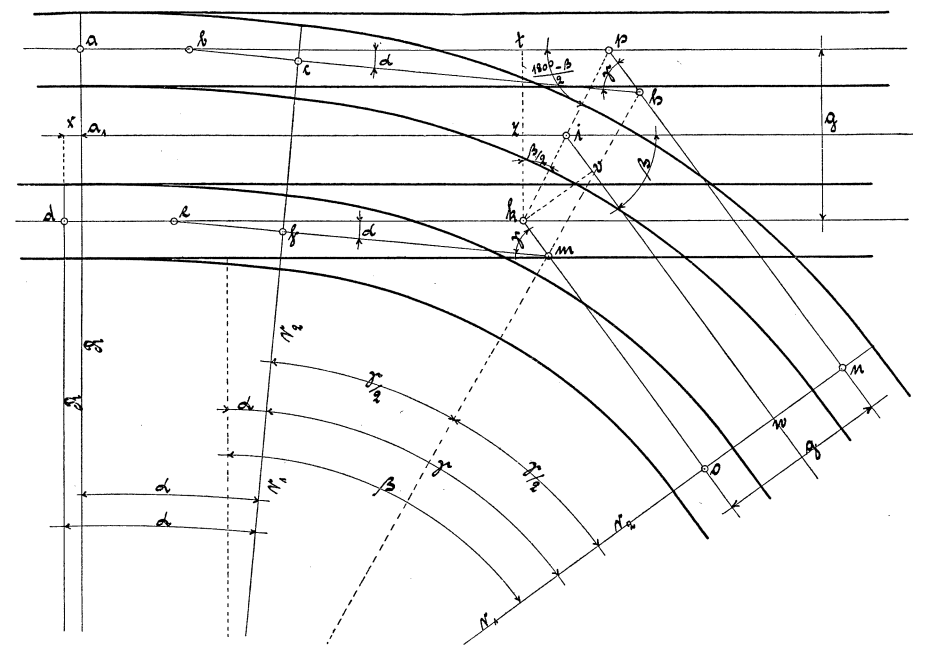

Fig. 33.

Außengleis, weicht man von diesen Normalien selten ab, es sei denn, daß ein besonderer Fall vorliegt. Wenn die anschließenden Bögen im Scheitelpunkt keine Gleiserweiterung erhalten sollen, so läßt man ihre Mittelpunkte zusammenfallen, ihre Radien  $r_1$  und  $r_2$ werden dann ungleich. Letztere fallen dann ebenfalls in den Tangentenpunkten c und f bzw. n und 0 zusammen, sie decken sich also. Da die Zungenbögen der Radien R bei c und f tangential in die anschließenden Bögen der Radien  $r_1$  und  $r_2$  übergehen sollen, und so die Radien R mit  $r_1$  bzw.  $r_2$  zusammenfallen, so kann dies an den Zungenspitzen a und derklärlicherweise nicht zutreffen. Die Weichenspitze des inneren Gleises muß um ein entsprechendes Maß vorstehen. Dies Maß nennt man auch Voreilung und kann durch die Rechnung bestimmt werden. Der innere Radius  $r_1$  wird angenommen, und hierdurch ergibt sich der äußere Radius  $r<sub>2</sub>$  bei Bekanntsein des Gleisabstandes g von selbst.

Gegeben ist: Die Winkel  $\alpha$  und  $\beta$ , die Tangenten ab, b c, d e und e f, der Radius R und die Radien  $r_1$  und  $r_2$  sowie der Gleisabstand g.

Der Tangentenwinkel zu den beiden anschließenden Kurven ist:

$$
\gamma = \beta - a.
$$

Die Tangenten

$$
\begin{aligned}\n\text{c h} &= \text{h n} = \text{tg } \frac{\gamma}{2} \cdot \text{r}_2. \\
\text{f m} &= \text{m o} = \text{tg } \frac{\gamma}{2} \cdot \text{r}_1.\n\end{aligned}
$$

Die Seiten bh des Dreiecks bhp und em des Dreiecks e km betragen

$$
\begin{array}{l} b\,h\,=\,b\,c+c\,h,\\ e\,m\,=\,e\,f+f\,m. \end{array}
$$

**In** den Dreiecken sind jetzt die Winkel und eine Seite bekannt, die anderen Seiten werden berechnet und sind:

$$
b p = \frac{\sin \gamma \cdot b h}{\sin \beta}, \quad p h = \frac{\sin \alpha \cdot b h}{\sin \beta},
$$
  

$$
e k = \frac{\sin \gamma \cdot e m}{\sin \beta}, \quad k m = \frac{\sin \alpha \cdot e m}{\sin \beta}.
$$

Es soll nun in dem rechtwinkligen Dreieck die Größe t p berechnet werden, um dann das Maß x an den Zungenspitzen bestimmen zu können.

$$
p t = \frac{k t}{tg \frac{180 - \beta}{2}}; \text{ oder } p t = tg \frac{\beta}{2}. k t; k t = g,
$$
  
\n
$$
a p = a b + b p, \qquad d k = d e + e k,
$$
  
\n
$$
x = d k - (a p - t p) = d k - a p + t p,
$$

die mittlere Achse

$$
x + a_1 i = d k + z i = d k + k z \cdot tg \frac{\beta}{2},
$$
  

$$
k z = i v = \frac{g}{2},
$$

DoppeJgleisige Abzweigung mit normaler geradliniger Kreuzung. 59

die mittlere Achse

$$
i\,w\,=\,k\,m+m\,o+i\,v.
$$

Es sind jetzt noch die beiden Weichen nach Abschnitt II, 1 und die Kreuzung nach Abschnitt IV, 1 zu berechnen.

### 2. DoppeIgleisige Abzweigung mit normaler geradliniger Kreuzung **und** normalen Herzstücken. (Fig. 34.)

Manche Straßenbahnverwaltungen wählen mit Vorliebe solche Abzweigungen. Dieselben haben den Hauptzweck, daß man hierbei normale Weichen verwenden kann, welche sich bei notwendig werdenden Reparaturen leicht auswechseln lassen. Das Verlegen solcher Anlagen kann aber nur dann geschehen, wenn die Straßenverhältnisse günstig sind, d. h. wenn genügend Platz vorhanden ist; denn bei einem sehr flachen Neigungswinkel erfordert die Abzweigung auch eine ent· sprechende größere Baulänge als gewöhnliche Abzweigungen. Die Radien der anschließenden Bögen sollen einander gleich sein. Man will hierdurch einen größeren Gleisabstand im Scheitelpunkt erreichen, damit jede Gefahr für ein Zusammenstoßen der Wagen infolge des großen Ausschlags in starken Kurven ausgeschlossen ist. Keineswegs ist man aber daran gebunden, die Radien solcher zweier Kurven gleich groß zu machen. Im allgemeinen wird der Radius des inneren Bogens bestimmt und dann der Radius des äußeren Bogens so gewählt, daß man den gewünschten Gleisabstand im Scheitelpunkt der Bögen erhält. Es sind Methoden bekannt, nach welchen man den Radius des inneren Bogens, den normalen und den gewünschten Gleisabstand im Scheitelpunkt annimmt und hiernach den Radius des äußeren Bogens berechnet. Dies soll hier nicht erst gezeigt werden, weil man nach der zuerst vorgeschlagenen Rechnung ebenso schnell zum Ziel kommt und hierbei stets runde Maße für die Radien erhält.

Es muß für die Berechnung gegeben sein: die örtliche Aufmessung des Winkels *{J,* die Bestimmung des. Weichenwinkels *a,* die Tangenten a b, b c, d e und e f, der Zungenradius R und die Radien r der anschließenden Bögen, die Spurweite s und der Gleisabstand g, ebenso die Länge c k (Fig. 34).

Wenn *y* der Tangentenwinkel zu den Kurven mit den Radien r ist, so werden ihre Tangenten sein

$$
kn = n p = tg \frac{\gamma}{2} \cdot r,
$$
  
\n
$$
m o = o q = tg \frac{\gamma}{2} \cdot r,
$$
  
\n
$$
bn = bc + c k + k n.
$$

Betrachtet man diese Gerade als Seite des Dreiecks b g n, so lassen sich die übrigen Seiten desselben berechnen, da auch alle Winkel bekannt sind. Es ist daher

$$
b g = \frac{\sin \gamma \cdot b n}{\sin \beta},
$$
  

$$
g n = \frac{\sin \alpha \cdot b n}{\sin \beta}.
$$

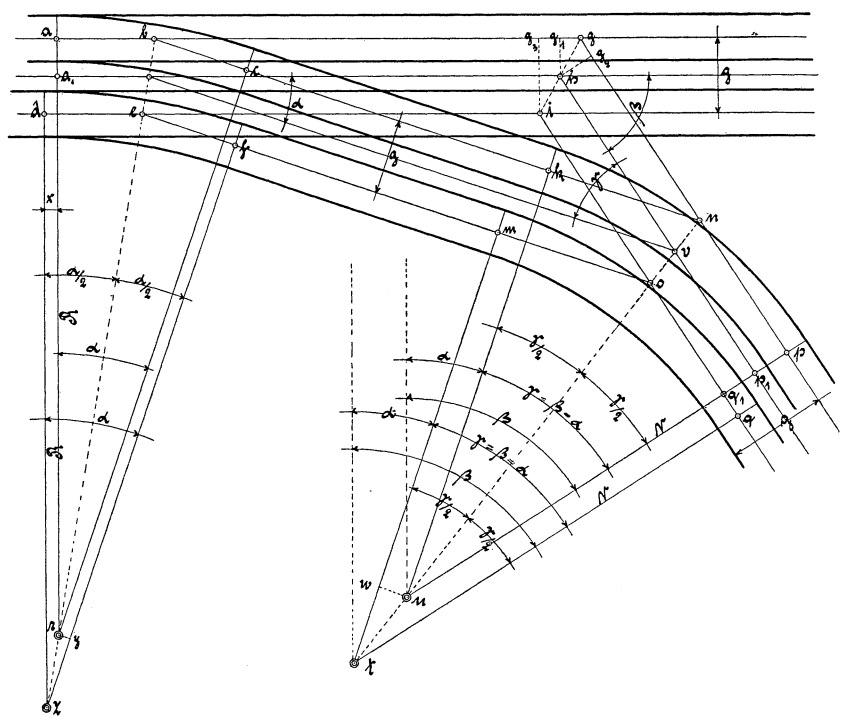

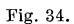

Gerade so soll auch das Dreieck e i 0 des Innen -Gleises berechnet werden. Vorläufig ist aber noch keine Seite desselben bekannt; daher muß man erst dazu übergehen eine Seite zu bestimmen. **In**  dem Dreieck r y z ist y z = g; daher

$$
r\,y\ =\ tg\, \frac{\alpha}{2}\,.\,g.
$$

Ebenso ist im Dreieck tu w die Seite t $\mathbf{w}~=~\mathbf{g},$ somit

$$
u\; w\;=\;tg\,\frac{\alpha}{2}\,.\,g.
$$

Die Zwischengerade des Innengleises ist daher

$$
f\,m ~=~ c~k \rightharpoondown (r~y~+~u~w).
$$

Die Tangenten e fund mo sind gleich be bzw. k n, und deshalb ist die gewünschte Seite des Dreiecks e i 0

$$
e\, o\ =\ e\, f + f\, m + m\, o.
$$

Die übrigen Seiten können jetzt gefunden werden. Dieselben betragen

$$
ei = \frac{\sin \gamma \cdot e}{\sin \beta},
$$
  
\n
$$
io = \frac{\sin \alpha \cdot e}{\sin \beta},
$$
  
\n
$$
gp = gn + np,
$$
  
\n
$$
ig = io + og.
$$

Bei doppeigleisigen Anlagen werden die örtlichen Aufmessungen stets auf die Hauptmittelachse bezogen; es sollen daher auch die Maße  $a_1$  h und h  $p_1$  gerechnet werden. In den Dreiecken g  $g_1$  h und  $g g_2 h$  ist

$$
g g_1 = \frac{g_1 h}{tg \frac{180^0 - \beta}{2}} \text{ und } g g_2 = \frac{g_2 h}{tg \frac{180^0 - \beta}{2}},
$$

 $g_1$ h und  $g_2$ h sind gleich halbem Gleisabstand gleich  $\frac{g}{2}$ , g  $g_1$  und g g2 sind also gleich

$$
a_1 h = a g - g g_1 = a b + (b g - g g_1),
$$
  
\n
$$
h p_1 = g p - g g_2.
$$

Zum Schluß ist die Größe x noch zu bestimmen. Berechnet wurde dieselbe schon vorher als r y. Man wird dieselbe aber der Kontrolle wegen nochmals durch Subtraktion der Größen a g<sub>3</sub> und d i bestimmen. Die Seite g  $g_3$  des Dreiecks g  $g_3$  i ist

 $g g_3 = 2 \cdot g g_1$ 

Es ist dann

$$
x = de + ei - (a b + b g - g g_3).
$$

Dieser Wert x muß mit r y übereinstimmen.

Die Größe q  $q_1$  ist auch schon vorher bestimmt. Dieselbe muß gleich dem Wert u w sein. Die Kontrolle muß aber ergeben, daß auch

$$
q\ q_1\,=\,i\,q+2\,.\,g\,g_2\,{-}\,g\,p\ \, \text{ist.}
$$

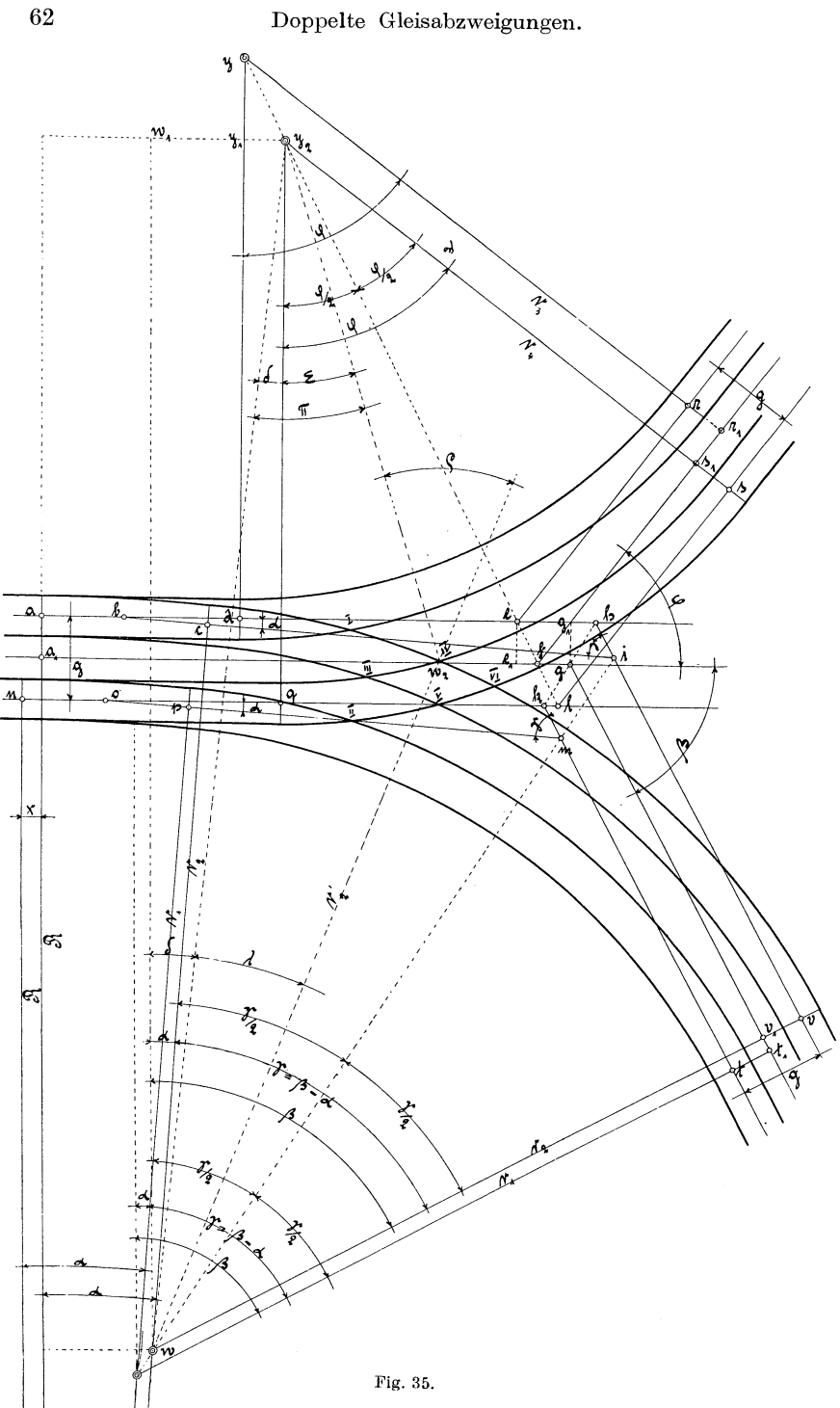

## 3. Doppelgleisige Abzweigung nach zwei entgegengesetzten Richtungen. (Fig. 35.)

Diese Art Abzweigungen wird man häufig bei doppelten Gleisdreiecken vernehmen, wobei man in der Regel auf scharfe Kurven mit kleinen Radien angewiesen ist. Die Radien der paarigen anschließenden Doppelkurven sind vollständig unabhängig voneinander. sie sollen auch hier so gewählt werden, daß der Gleisabstand im Scheitelpunkt der Kurven groß genug ist, damit die Wagen ungehindert gleichzeitig durch beide Gleise fahren können.

Der Berechnung mögen dieselben Angaben zugrunde liegen wie im vorigen Abschnitt, unter Hinzunahme des Winkels  $\varphi$  und des Abstandes fg. Winkel  $\gamma$  sei wieder der Tangentenwinkel zu den Bögen mit den Radien  $r_1$  und  $r_2$ ; dann sind die Tangenten pm und ci gleich:

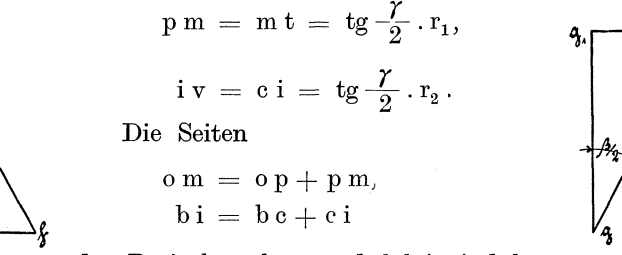

Fig. 36 a.

der Dreiecke okm und bki sind be-Fig. 36 b. kannt und daher

$$
\begin{aligned}\n0 \text{ k } &= \frac{\sin \gamma \cdot 0 \text{ m}}{\sin \beta} , &\text{ k } \text{ m } &= \frac{\sin \alpha \cdot 0 \text{ m}}{\sin \beta} , \\
b \text{ h } &= \frac{\sin \gamma \cdot \text{ b i}}{\sin \beta} , &\text{ h } \text{i } &= \frac{\sin \alpha \cdot \text{ b i}}{\sin \beta} .\n\end{aligned}
$$

Ist Winkel  $\varphi$  der Tangentenwinkel zu den Bögen mit den Radien  $r_3$  und  $r_4$ , dann sind ihre Tangenten

$$
d e = e r = t g \frac{\varphi}{2} \cdot r_3,
$$
  

$$
g 1 = l s = t g \frac{\varphi}{2} \cdot r_4.
$$

Der Abstand von der Zungenspitze bis zu Anfang des Radius  $r_s$ beträgt

$$
a d = a b + b h - (g_1 h + f g + e_1 f) - d e,
$$

worin nach den Fig. 35 und 36

$$
\begin{array}{l} \hspace{.1cm} \mathrm{g}_1 \, \mathrm{h} \ = \ \mathrm{tg} \, \displaystyle \frac{\beta}{2} \cdot \mathrm{g} \, \mathrm{g}_1, \\ \hspace{.1cm} \mathrm{e}_1 \, \mathrm{f} \ = \ \mathrm{tg} \, \displaystyle \frac{\varphi}{2} \cdot \mathrm{e} \, \mathrm{e}_1; \end{array}
$$

 $g g_1$  und e  $e_1$  sind gleich halbem Gleisabstand. Die Entfernungen  $a_1 f$  und  $a_1 g$  betragen

$$
a_1 f = a d + d e + e_1 f,
$$
  

$$
a_1 g = a_1 f + f g.
$$

Vergleicht man Fig. 37 mit der Hauptfigur 35, so sieht man, daß

$$
g_3\,k\,=\,g_1\,h\quad \text{ist.}
$$

Es ergibt sich dann das Maß der Voreilung

 $x = n o + o k + g_3 k - a_1 g.$ 

Im Dreieck  $y y_1 y_2$  (Fig. 34) ist

$$
y_1 y_2 = \mathop{\rm tg}\nolimits \frac{\varphi}{2} \cdot y y_1.
$$

Hierin ist y y<sub>1</sub> gleich Gleisabstand g. Die Länge von Zungenspitze bis Anfang des Radius  $r_4$  ist:

$$
\begin{aligned} n\, q &= x + a\, d + y_1 \, y_2, \\ r_1 \, s_1 &= y_1 \, y_2, \\ f\, s_1 &= e_1 \, f + e\, r - r_1 s_1, \\ g\, v_1 &= h\, i + i\, v - g_1 \, h, \\ v_1 \, t_1 &= g_1 \, h + k\, m + m\, t - g\, v_1. \end{aligned}
$$

Die Berechnung der Tangenten und Gleisachsen ist hiermit erledigt. Für die Berechnung der beiden Herzstücke I und II (Fig. 35)

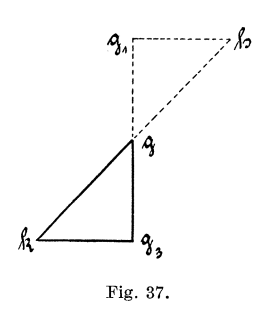

sei auf Abschnitt II, 5 hingewiesen. Dieselbe ist auch für die vier Kreuzungspunkte III bis VI anzuwenden. Um dem Leser den Rechnungsgang nochmals zu zeigen, soll derselbe für einen Kreuzungspunkt, z. B. IV, angeführt werden.

Das rechtwinklige Dreieck w  $w_1 y_2$  mit dem Winkel ö kann nach Abschnitt II, 5 be· rechnet werden. Dann ist aber auch das Dreieck w  $w_2 y_2$  bekannt, weil alle Seiten gegeben sind, denn w  $w_2$  ist gleich dem Radius  $r_2$ 

plus der halben Spurweite und  $w_2 y_2$  ist gleich dem Radius  $r_4$  minus der halben Spurweite.

Doppelgleisige Abzweigung mit ungleichen Gleisabständen. 65 Es ist nun

$$
\begin{aligned} \cos\lambda\,=\,&\frac{\mathrm{w}\,\mathrm{y_2}^2+\mathrm{w}\,\mathrm{w_2}^2-\mathrm{w_2}\,\mathrm{y_2}^2}{2\cdot\mathrm{w}\,\mathrm{y_2}\cdot\mathrm{w}\,\mathrm{w_2}}\,,\\ \cos\pi\,=\,&\frac{\mathrm{w}\,\mathrm{y_2}^2+\mathrm{w_2}\,\mathrm{y_2}^2-\mathrm{w}\,\mathrm{w_2}^2}{2\cdot\mathrm{w}\,\mathrm{y_2}\cdot\mathrm{w_2}\,\mathrm{y_2}}\,. \end{aligned}
$$

Der Kreuzungswinkel  $\rho$  zum Kreuzungspunkt IV ist

$$
\text{Winkel } \rho = \pi + \lambda, \\ \rho = \pi - \delta.
$$

### **4. DoppeIgleisige Abzweigung mit ungleichen Gleisabständen.** (Fig. 38.)

Wenn auch bei jeder Straßenbahn ein konstantes Maß für den Gleisabstand besteht, so kommen doch einzelne Fälle vor, in denen man gezwungen ist, hiervon abzuweichen. Dies kann man besonders in Großstädten beobachten, in welchen bei breiten Straßen die Gleise symmetrisch zu beiden Seiten der Straße verlegt werden. Hierbei wird es oft als notwendig erscheinen, daß eine Abzweigung aus einer breiten Straße mit großem Gleisabstand in eine engere Straße mit kleinerem normalen Gleisabstand erforderlich ist. Eine solche Abzweigung zeigt Fig. 38, wobei die beiden anschließenden Kurven gleiche Radien haben.

Es muß für die Berechnung bekannt sein:

Die Tangenten ab, b c, d e und e f sowie der Radius R der beiden Zungenvorrichtungen , der Weichenwinkel *a,* die örtliche Aufmessung des Winkels *{J,* die beiden Radien r der anschließenden Bögen, die Gleisabstände G und g.

Ist *r* wieder der Tangentenwinkel der beiden anschließenden Kurven mit den Radien r, dann sind die Tangenten

$$
ch = h m = tg \frac{\gamma}{2} \cdot r,
$$
  
\n
$$
fm = mo = tg \frac{\gamma}{2} \cdot r,
$$
  
\n
$$
\gamma = \beta - \alpha.
$$

Da die beiden Tangentenwinkel *r* und die beiden Radien r zu den Tangenten gleich sind, so müssen auch die Tangenten selbst gleich sein. Es ist also

$$
c \; h \; = \; h \; m \; = \; f \; m \; = \; m \; o.
$$

Die Tangenten b c und e f der Zungenvorrichtungen sind ebenfalls gleich, auch die beiden Weichenwinkel *a;* also sind die beiden Dreiecke  $b g_1 h$  und e k m kongruent.

Knelles, Gleis- und Weichenanlagen.

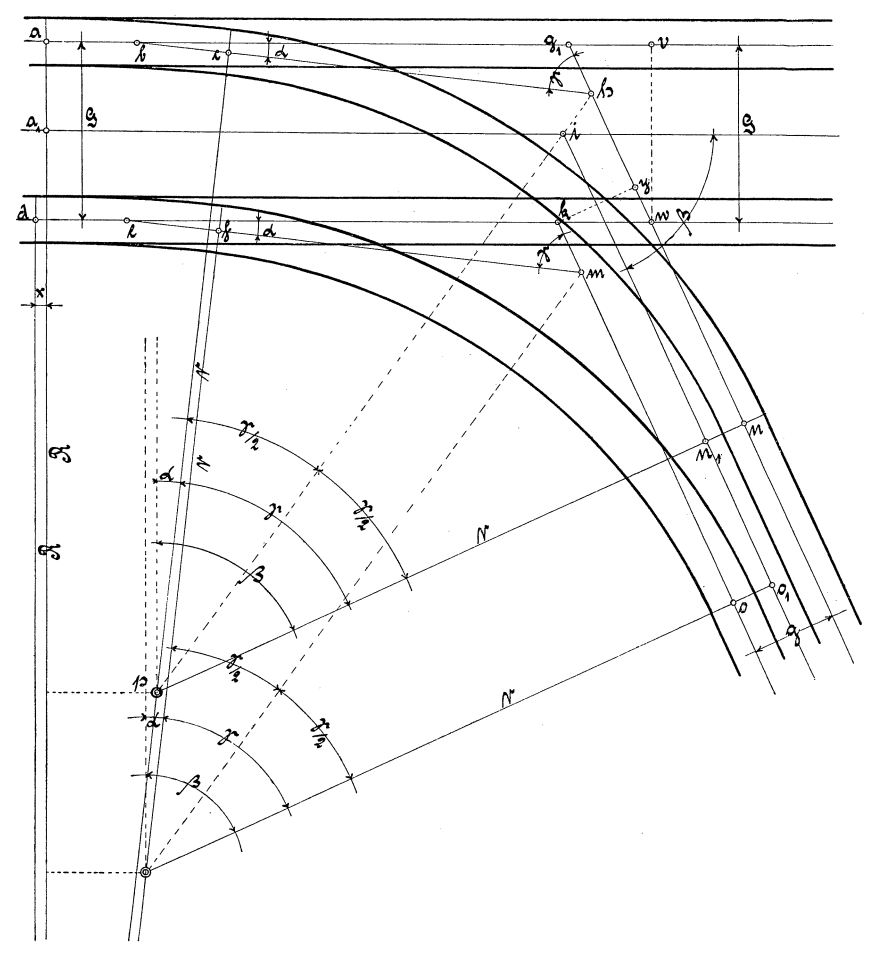

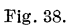

$$
\begin{array}{l} b\,h\,=\,b\,c+c\,h,\\ e\,m\,=\,e\,f+f\,m,\\ b\,h\,=\,e\,m. \end{array}
$$

Es ist ferner

$$
\begin{aligned} b\,g_1\,=\,e\,\textstyle \hat{k}\,=\,\frac{\sin\gamma\cdot b\,\textstyle \hat{h}}{\sin\,\beta}\,=\,\frac{\sin\gamma\cdot e\,\textstyle m}{\sin\,\beta}\,,\\ g_1\,\textstyle h\,=\,k\,\textstyle m\,=\,\frac{\sin\,a\cdot b\,\textstyle h}{\sin\,\beta}\,=\,\frac{\sin\,a\cdot e\,\textstyle m}{\sin\,\beta}\,. \end{aligned}
$$

Die Entfernung .von den Zungenspitzen a und d bis zu den  $\operatorname{Winkelpunkten}$   $\operatorname{g}_1$  bzw.  $\operatorname{k}$  ist

Doppelgleisige Abzweigung mit ungleichen Gleisabständen. 67

$$
a g_1 = a b + b g_1
$$
  
\n
$$
d k = d e + e k,
$$
  
\n
$$
a g_1 = d k.
$$

In den Dreiecken  $g_1 v w$  und kwy ist

$$
g_1 w = \frac{v w}{\sin \beta}, \qquad w y = \frac{k y}{\lg \beta}.
$$

Hierin ist vw gleich dem großen Gleisabstand G und k y gleich dem kleinen Gleisabstand g.

$$
g_1 v = \frac{v w}{\text{tg }\beta}, \qquad k w = \frac{k y}{\sin \beta}.
$$

Die Voreilung x muß jetzt betragen

$$
x = d k + k w - (a g_1 - g_1 v).
$$

Die Werte für kw und  $g_1 v$  eingesetzt, ergibt

$$
x\,=\,d\,k\,+\,\frac{k\,y}{\sin\beta}-a\,g_1\!-\!\frac{v\,w}{tg\,\beta}
$$

Da d  $k = a g_1$  ist, so ist auch

$$
x = \frac{k y}{\sin \beta} - \frac{v w}{\tg \beta}.
$$

Die Voreilung n<sub>101</sub> beträgt

$$
n_1 o_1 = (g_1 w - w y) + k m + m o - (g_1 h + h n),
$$

 ${\bf n}_1\,{\bf o}_1\,=\,{\bf g}_1\,{\bf w}-{\bf w}\,{\bf y}+{\bf k}\,{\bf m}+{\bf m}\,{\bf o}-{\bf g}_1\,{\bf h}-{\bf h}\,{\bf n}.$ 

Hierin ist

$$
k m = g_1 h \text{ und } m o = h n,
$$
  

$$
n o = g w w w v
$$

also

$$
a_1 \, o_1 = g_1 \, w - w \, y.
$$

Die oben erhaltenen Werte eingesetzt, ergibt

$$
n_1 o_1 = \frac{v w}{\sin \beta} - \frac{k y}{\text{tg }\beta}.
$$

Die Entfernung  $\mathbf{a}_1\mathbf{i}$  der mittleren Gleisachse für den großen Gleisabstand beträgt

$$
a_1 i = a g_1 + g_1 v - \left(\frac{g_1 v}{2} + \frac{k w}{2}\right),
$$
  

$$
a_1 i = a g_1 + \frac{g_1 v}{2} - \frac{k w}{2}.
$$

Die bekannten Größen für  $g_1 v$  und kw eingesetzt:

$$
a_1 i = a g_1 + \frac{\frac{v w}{tg \beta}}{2} - \frac{\frac{k y}{\sin \beta}}{2},
$$
  

$$
a_1 i = a g_1 + \frac{\sin \beta \cdot v w - \frac{tg \beta}{2} \cdot ky}{2 \cdot tg \beta \cdot \sin \beta}.
$$
Die Entfernung in, der mittleren Gleisachse für den kleinen Gleisabstand beträgt

$$
i\,n_1\,=\,n\,h+g_1\,h-\left(\frac{g_1\,w}{2}\,-\,\frac{w\,y}{2}\right),
$$

Durch Einsetzen der Werte  $g_1 w = \frac{v w}{\sin \beta}$  und  $w y = \frac{k y}{\log \beta}$ muß es heißen

$$
\begin{array}{l} \hspace{0pt}\mathrm{i}\, \mathrm{n}_1\, = \, \mathrm{n}\, \mathrm{h} + \mathrm{g}_1 \, \mathrm{h} - \left( \displaystyle\frac{\mathrm{v}\, \mathrm{w}}{2} - \displaystyle\frac{\mathrm{kg}\, \beta}{2} \right), \\[0.2cm] \mathrm{i}\, \mathrm{n}_1\, = \, \mathrm{n}\, \mathrm{h} + \mathrm{g}_1 \, \mathrm{h} - \displaystyle\frac{\mathrm{tg}\, \beta \cdot \mathrm{v}\, \mathrm{w} - \sin\, \beta \cdot \mathrm{k}\, \mathrm{y}}{2 \cdot \mathrm{tg}\, \beta \cdot \sin\, \beta} \end{array}
$$

Die Berechnung der Weichen selbst sowie die Berechnung der Kreuzung und der Bögen ist dieselbe, wie schon früher gezeigt.

### **5. DoppeIgleisige Abzweigung aus verschiedenen Richtungen.** (Fig. 39.)

Bei der geometrischen Aufmessung sind die Winkel  $\beta$  und  $\pi$ sowie das Maß b p festgelegt. Außerdem werden für die Berechnung der Anlage als bekannte Werte vorausgesetzt: Die Tangenten d e, e g, v w und w r, der Weichenwinkel  $\alpha$ , der anschließende Radius r<sub>1</sub>, der Zungenradius R, der Gleisabstand g und die Spurweite s.

Es wird verlangt, daß sich der Radius R der Kurve vor Weiche I dem Weichenradius anschließen und diesem gleich sein soll. Im Winkelpunkt  $b_2$  soll der normale Gleisabstand g wieder hergestellt sein.

Der hinter Weiche I anschließende Radius r muß bestimmt werden. Im Dreieck bk p ist die Seite b p bekannt, ebenso die zugehörigen Winkel  $\beta$ ,  $\pi$  und  $\varphi$ , denn

$$
Winkel \varphi = \beta - \pi.
$$

Es ist dann

$$
b k = \frac{\sin \beta \cdot b p}{\sin \varphi}, \qquad k p = \frac{\sin \pi \cdot b p}{\sin \varphi}
$$

Man bestimme dann zunächst den Radius r. Zu diesem Zweck müssen aber erst die Größen b b<sub>2</sub>, b<sub>2</sub> d, e i und i k berechnet werden. In dem rechtwinkligen Dreieck b  $b_1$   $b_2$  ist

$$
b b_2 = \frac{b_1 b_2}{\sin \pi}
$$
,  $b b_1 = \frac{b_1 b_2}{\tg \pi}$ ,

Doppelgleisige Abzweigung aus verschiedenen Richtungen. worin $\mathbf{b}_1\,\mathbf{b}_2$ gleich dem Gleisabstand g<br/> ist. Die Tangenten

$$
a b_2 = b_2 d = tg \frac{\pi}{2} \cdot R.
$$
  
\n
$$
i k = \frac{i l}{\cos(90^0 - \beta)} = \frac{i l}{\sin \beta},
$$
  
\n
$$
k l = tg (90^0 - \beta) \cdot i l = \cot \beta \cdot i l.
$$

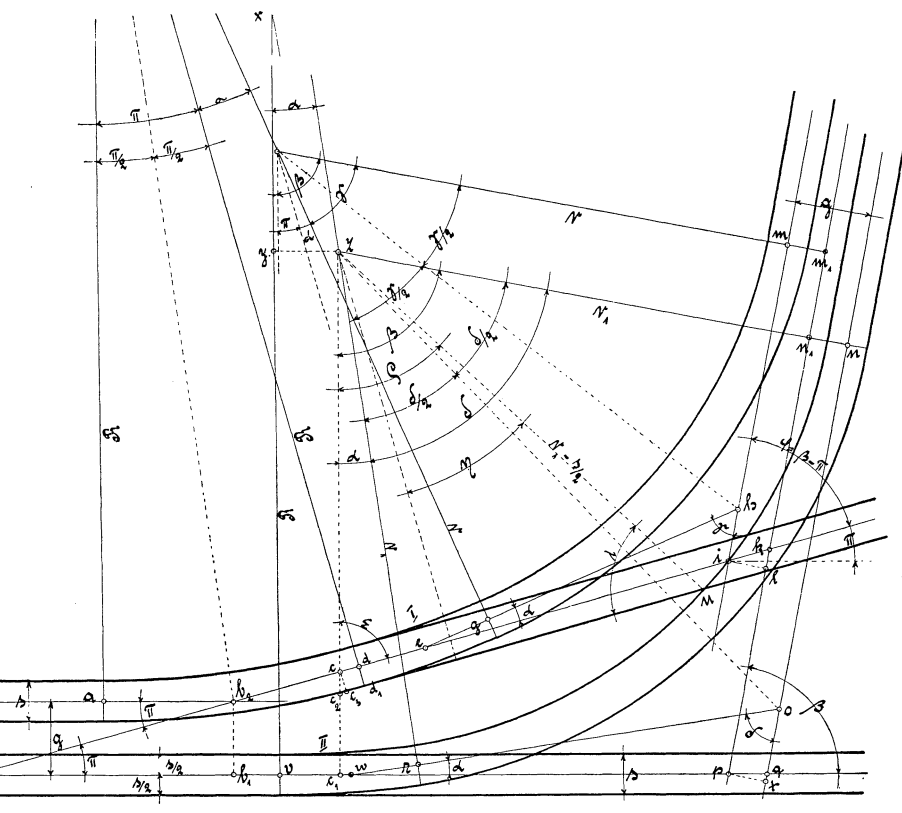

Fig. 39.

Durch Subtraktion läßt sich jetzt die Seite e i des Dreiecks e h i ermitteln.

$$
ei = bk - (b b2 + b2d + d e + i k).
$$

Die Winkel  $\alpha$ ,  $\varphi$  und  $\gamma$  in diesem Dreieck sind bekannt, denn Winkel  $\gamma = \varphi - a$ .

Die übrigen Seiten betragen

$$
eh = \frac{\sin \varphi \cdot e \, i}{\sin \gamma}, \qquad h \, i = \frac{\sin \alpha \cdot e \, i}{\sin \gamma}.
$$

69

Subtrahiert man die bekannte Tangente eg von der Seite eh. so sind die Tangenten gh und hm:

$$
\mathrm{g}\,\mathrm{h}\,=\,\mathrm{h}\,\mathrm{m}\,=\,\mathrm{e}\,\mathrm{h}\,\mathrm{-e}\,\mathrm{g},
$$

und hiernach berechnet sich der Radius zu:

$$
r = \frac{h \, m}{tg \, \frac{\gamma}{2}} = \frac{gh}{tg \, \frac{\gamma}{2}}.
$$

Der Radius r<sub>1</sub> wurde als bekannt vorausgesetzt, deshalb sind die Tangenten

$$
\text{r o}\,=\, \text{n o}\,=\, \text{tg}\,\frac{\delta}{2}\,.\,\text{r}_\text{1:}
$$

wenn  $\delta = \beta - a$  ist. Die Seite wo des Dreieckes wo q ist

$$
w o = w r + r o.
$$

Die übrigen Seiten sind dann

$$
w q = \frac{\sin \delta \cdot w o}{\sin \beta}, \qquad o q = \frac{\sin \alpha \cdot w o}{\sin \beta}.
$$

Im Dreieck pqt ist

$$
p q = \frac{p t}{\cos (90^0 - \beta)} = \frac{p t}{\sin \beta},
$$
  
q t = tg (90<sup>0</sup> -  $\beta$ ), p t = cotg  $\beta$ , p t.

Das Maß vom Winkelpunkt b bis zu Anfang der Weiche II beträgt

 $b v = b p + p q - v w - w q.$ 

Die Entfernung

 $k n_1 = n 0 + 0 q + q t - k p.$ 

Die Voreilung

$$
\mathbf{m_1 n_1 = i h + h m - k l - k n_1}.
$$

Die Berechnung der Tangenten und Radien ist hiermit durchgeführt, so daß nur noch die Berechnung der Weichen und der Kreuzung selbst vorzunehmen ist. Von der Berechnung der beiden Weichen und ihrer zugehörigen Herzstücke soll aber abgesehen werden, weil diese schon früher ausführlich gezeigt wurde. Es soll nur der Kreuzungspunkt u berechnet werden.

In dem Dreieck x y z sind die Seiten:

$$
\begin{array}{l}\nx z = R - r_1, \\
x y = \cos a \cdot x \, z, \\
y z = \sin a \cdot x \, z, \\
z c_1 = R - x \, y = z \, c + c \, c_1.\n\end{array}
$$

Es lassen sich jetzt b c und c c<sub>1</sub> in dem Dreieck b c c<sub>1</sub> ermitteln, denn es ist

$$
bc = \frac{bc_1}{\cos \pi} = \frac{b v + y z}{\cos \pi},
$$

ferner

$$
c\ c_1\,=\,tg\ \pi\,.\ b\ c_1\,=\,tg\ \pi\,.\ (b\ v\,+\,y\ z).
$$

In dem Dreieck c c<sub>2</sub>c<sub>3</sub> sind die Seiten

$$
c\,c_2\,=\,\frac{c\,c_3}{\cos\pi}\,,\qquad\quad c_2\,c_3\,=\,\tg\,\pi\,.\,c\,c_3.
$$

Hierin ist c c<sub>3</sub> gleich halber Spurweite =  $\frac{s}{2}$ 

Betrachtet man nun das Dreieck z c<sub>2</sub> u, so sieht man, daß die Seiten

$$
z\,c^{}_2\,=\,z\,c^{}_1\mathop{\rm \hskip -7pt -\hskip -7pt}\left(\mathop{\hskip -2pt c}\nolimits\,c^{}_1\mathop{\rm \hskip -7pt -\hskip -7pt c}\nolimits\,c^{}_2\right)\,=\,z\,c^{}_1\mathop{\rm \hskip -7pt -\hskip -7pt c}\nolimits\,c^{}_1\mathop{\rm \hskip -7pt +\hskip -7pt c}\nolimits\,c^{}_2\quad\hbox{sind}.
$$

Wird der Wert für z<sub>c<sub>1</sub></sub> eingesetzt, so heißt es

\n
$$
z c_{2} = z c + c c_{1} - c c_{1} + \frac{c c_{3}}{\cos \pi} = z c + \frac{c c_{3}}{\cos \pi},
$$

und

$$
\mathbf{z}\,\mathbf{u}\,=\,\mathbf{r_1}\,-\,\frac{\mathbf{s}}{2}\,.
$$

Ebenfalls ist der Winkel

 $\varepsilon = 90^{\circ} - \pi$  bekannt.

Die Winkel  $\lambda$  und  $\rho$  sowie die Seite c<sub>2</sub> u lassen sich jetzt bestimmen. Es ist:

$$
\sin \lambda = \frac{\sin \varepsilon \cdot z e_2}{z u},
$$
  
Winkel  $\rho = 180^{\circ} - (\varepsilon + \lambda),$   

$$
e_2 u = \frac{z u \cdot \sin \rho}{\sin \varepsilon}.
$$

Der Kreuzungswinkel  $\eta$  beträgt =  $90^{\circ} - \lambda$ .

Die Entfernung von Zungenspitze $\mathbf{d}_1$ bis zum Schnittpunkt u ist  $\alpha$  = c2  $\alpha$  =  $\alpha$ 

$$
d_1 u = c_2 u - c_2 c_3 + b c - (b b_2 + b_2 d).
$$

Alle übrigen Kreuzungspunkte lassen sich auf ähnliche Weise berechnen.

### **VIII. Doppelte Gleisdreiecke.**

Die Berechnung einfacher Gleisdreiecke wurde unter Abschnitt VI ausführlich behandelt, weshalb es hier unterlassen werden soll, auf die gewöhnlich vorkommenden doppelten Gleisdreiecke einzugehen.

Wer den Gang der Berechnung der Abschnitte VI und VII gut verfolgt und verstanden hat, wird ohne weiteres auch die gewöhnlichen doppelten Gleisdreiecke selbständig berechnen können, es müßte denn sein, daß ein besonderer Fall vorliegt. So sei z. B. auf die Gleisanlage Fig. 40 (siehe Tafel I am Schluß des Buches) hingewiesen, deren Berechnung im folgenden gezeigt werden soll.

Durch die örtliche geometrische Aufmessung müssen die Winkel  $\beta$ ,  $\delta$  und  $\pi$  und die Entfernungen der Winkelpunkte z z<sub>1</sub> und z v<sub>3</sub> bestimmt sein.

Man geht von der Annahme aus, daß folgende Größen für die Berechnung gegeben sind: Die Radien R für alle Zungenvorrichtungen gleich, die gleichen Tangenten der Zungenvorrichtungen a $a_1$ ,  $a_1 a_2$ ,  $b_1$ ,  $b_1$ ,  $b_2$ , h  $h_1$ ,  $h_1$ ,  $h_2$ , ii<sub>1</sub>,  $i_1$ ,  $i_2$ , r o<sub>2</sub>, o<sub>2</sub>r<sub>1</sub>, t k<sub>2</sub> und k<sub>2</sub>t<sub>1</sub>, der Weichenwinkel  $\alpha$  für alle Weichen, die Radien r,  $r_1$ , ......  $r_7$ , der Gleisabstand g und die Spurweite s.

Auch für diese Anlage ist die Berechnung eine ganz einfache, nur muß man nicht von dem Grundgedanken abweichen, die Rechnung möglichst zusammenhängend durchzuführen.

Man beginnt zunächst damit, die Tangenten zu den Radien  $r_1$  und  $r_2$  zu bestimmen. In den Dreiecken  $h_1 k_1 m_1$ ,  $i_1 o_1 p_1$ , pol  $o_2$ und  $m k_1 k_2$  sind die Winkel

$$
\gamma = 180^{\circ} - (\alpha + \pi),
$$
  

$$
\varphi = \gamma - \alpha.
$$

Es ist ferner

$$
h_2\,m_2\,=\,m_2\,t\,=\,tg\,\frac{\phi}{2}\cdot r_1,
$$
  

$$
i_2\,p_2\,=\,p_2\,r\,=\,tg\,\frac{\phi}{2}\cdot r_2.
$$

Addiert man diese erhaltenen Tangenten zu den Tangenten der Zungenvorrichtungen, so sind die Seiten  $h_1 m_2$ ,  $m_2 k_2$ ,  $i_1 p_2$  und  $p_2 o_2$ als Seiten der Dreiecke  $h_1$  m  $m_2$ ,  $k_2$   $m_1$   $m_2$ ,  $i_1$  p  $p_2$  und  $o_2$   $p_1$   $p_2$ bekannt, ebenfalls die Winkel der Dreiecke. Die anderen Seiten sind daher zu berechnen. Bemerkt sei noch, daß je zwei dieser Dreiecke, welche zu einem und demselben Radius gehören, kongruent sind, weil sie in den Winkeln und in einer Seite übereinstimmen.

$$
h_1 m_2 = m_2 k_2 = h_1 h_2 + h_2 m_2 = m_2 t + t k_2.
$$
  

$$
i_1 p_2 = p_2 o_2 = i_1 i_2 + i_2 p_2 = p_2 r + r o_2.
$$

Es ist ferner

$$
\begin{aligned} \mathbf{h}_1 \, \text{m} \; &= \; \mathbf{m}_1 \, \text{k}_2 \; = \; \frac{\sin \varphi \, \cdot \, \text{h}_1 \, \text{m}_2}{\sin \gamma} = \frac{\sin \varphi \, \cdot \, \text{m}_2 \, \text{k}_2}{\sin \gamma} \, , \\ \mathbf{m} \, \text{m}_2 \; &= \; \mathbf{m}_1 \, \text{m}_2 \; = \; \frac{\sin \alpha \, \cdot \, \text{h}_1 \, \text{m}_2}{\sin \gamma} = \frac{\sin \alpha \, \cdot \, \text{m}_2 \, \text{k}_2}{\sin \gamma} \, , \end{aligned}
$$

Doppelte Gleisdreieeke,

$$
\begin{aligned}\ni_1 p \,=\, p_1 \,o_2 \,=\, \frac{\sin \phi \cdot i_1 \,p_2}{\sin \gamma} \,=\, \frac{\sin \phi \cdot p_2 \,o_2}{\sin \gamma}\,,\\p \,p_2 \,=\, p_1 \,p_2 \,=\, \frac{\sin \alpha \cdot i_1 \,p_2}{\sin \gamma} \,=\, \frac{\sin \alpha \cdot p_2 \,o_2}{\sin \gamma}\,. \end{aligned}
$$

Jetzt lassen sich die folgenden Größen bestimmen:

$$
\begin{array}{l} h_1\,m_1\,=\,h_1\,m_2+m_1\,m_2,\\ m\,k_2\,=\,m\,m_2+m_2\,k_2,\\ h_1\,m_1\,=\,m\,k_2,\\ i_1\,p_1\,=\,i_1\,p_2+p_1\,p_2,\\ p\,\,o_2\,=\,p\,p_2+p_2\,o_2,\\ i_1\,p_1\,=\,p\,\,o_2.\end{array}
$$

Hiernach bestimmt sich

$$
\begin{aligned} h_1 \, k_1 \, & = \,\, k_1 \, k_2 \, = \, \frac{\sin \gamma \cdot h_1 \, m_1}{\sin \pi} \, = \, \frac{\sin \gamma \cdot m \, k_2}{\sin \pi} \, , \\ k_1 \, m_1 \, & = \,\, m \, k_1 \, = \, \frac{\sin \alpha \cdot h_1 \, m_1}{\sin \pi} \, = \, \frac{\sin \alpha \cdot m \, k_2}{\sin \pi} \, , \\ i_1 \, o_1 \, & = \,\, o_1 \, o_2 \, = \, \frac{\sin \gamma \cdot i_1 \, p_1}{\sin \pi} \, = \, \frac{\sin \gamma \cdot p \, o_2}{\sin \pi} \, , \\ p \, o_1 \, & = \,\, o_1 \, p_2 \, = \, \frac{\sin \alpha \cdot i_1 \, p_1}{\sin \pi} \, = \, \frac{\sin \alpha \cdot p \, o_2}{\sin \pi} \, . \end{aligned}
$$

Es empfiehlt sich, jetzt zuerst die Tangenten der Kurven mit den Radien  $r_3$  und  $r_4$  zu bestimmen.

$$
a_2 e = e k = tg (180^{\circ} - a - \beta) \cdot r_3 = \cot g (a + \beta) \cdot r_3, b_2 f = f o = tg (180^{\circ} - a - \beta) \cdot r_4 = \cot g (a + \beta) \cdot r_4.
$$

Diese erhaltenen Tangenten zu den Tangenten der Zungenvorrichtungen addiert, ergibt

$$
\begin{array}{ll} a_1\,e\,=\,a_1\,a_2+a_2\,e,\\ b_1\,f\,=\,b_1\,b_2+b_2\,f, \end{array}
$$

und dies sind Seiten zu den Dreiecken  $a_1 e e_1$  und  $b_1 f f_1$ .

Da auch die Winkel hierzu bekannt sind, so ist zu berechnen

$$
\begin{aligned} a_1\,e_1 & = \frac{\sin\left(\alpha + \beta\right).\,a_1\,e}{\sin\beta}\,,\\ e\,e_1 & = \frac{\sin\alpha.\,a_1\,e}{\sin\beta}\\ b_1\,f_1 & = \frac{\sin\left(\alpha + \beta\right).\,b_1\,f}{\sin\beta}\,,\\ f\,f_1 & = \frac{\sin\alpha.\,b_1\,f}{\sin\beta}\,. \end{aligned}
$$

Zur Bestimmung der Voreilungen  $z_2 z_3$ ,  $z_4 z_5$  und  $z_6 z_7$  müssen zunächst die Größen  $k_1 q$ ,  $o_1 q_1$ ,  $k_1 q_2$ ,  $o_1 q_3$ ,  $e_2 z_1$  und  $f_2 f_1$  ermittelt werden. Es ist

t  

$$
k_1 q = \frac{q z}{t g \frac{\pi}{2}},
$$
  $o_1 q_1 = \frac{q_1 z}{t g \frac{\pi}{2}}.$ 

Hierin ist q  $z = q_1 z$  gleich dem halben Gleisabstand, deshalb ist auch

Ferner

$$
\kappa_1 q = o_1 q_1.
$$

$$
k_1 q_2 = \frac{q_2 z}{t g \frac{\pi}{2}}, \qquad \quad o_1 q_3 = \frac{q_3 z}{t g \frac{\pi}{2}}.
$$

Weil auch hierin  $q_2 z = q_3 z$  gleich dem halben Gleisabstand ist, deshalb muß auch sein

$$
k_1 q_2 = 0_1 q_3.
$$

Die Gleisabstände g sind aber für beide Richtungen dieselben, also es ist

$$
q\,z\,=\,q_1\,z\,=\,q_2\,z\,=\,q_3\,z,
$$

somit sind dann auch

$$
k_1 q = o_1 q_1 = k_1 q_2 = o_1 q_3,
$$
  
\n
$$
e_2 z_1 = f_2 f_1 = \frac{e_1 e_2}{t g \frac{\beta}{2}};
$$

 $e_1 e_2$  ist wieder gleich dem halben Gleisabstand.

Die Voreilungen können jetzt ohne weiteres bestimmt werden, und zwar ist

$$
z_2 z_3 = i i_1 + i_1 o_1 + o_1 q_1 + k_1 q - h h_1 - h_1 k_1.
$$
  
 Hierin ist  $i i_1 = h h_1$  und  $o_1 q_1 = k_1 q$ , also wird

$$
\begin{array}{l} z_{2}\,z_{3}\,=\,i_{1}\,o_{1} + 2\,.\, o_{1}\,q_{1} - h_{1}\,k_{1},\\ z_{4}\,z_{5}\,=\,k_{1}\,q_{2} + o_{1}\,q_{3} + o_{1}\,o_{2} + o_{2}\,r_{1} - k_{1}\,k_{2} - k_{2}\,t_{1}.\end{array}
$$

Da  $o_2 r_1 = k_2 t_1$  und  $k_1 q_2 = o_1 q_3$  ist, so wird sein

$$
\begin{array}{l} z_4\,z_5\,=\,2\,.\,k_1\,q_2+\,\sigma_1\,\sigma_2-k_1\,k_2,\\ z_6\,z_7\,=\,a\,a_1+a_1\,e_1+e_2\,z_1+f_2\,f_1\,\\ z_6\,z_7\,=\,a_1\,e_1+2\,.\,e_2\,z_1\,\\ \end{array} \hspace{-.25cm}\text{and}\hspace{-.25cm} k_1\,.
$$

Die Entfernungen von den Winkelpunkten der Hauptmittelachsen bis zu den inneren Weichenspitzen betragen

$$
\begin{array}{l} z\,z_2\,=\,\,{\overset{\text{h}}{\text{h}}}_{1}+{\overset{\text{h}}{\text{h}}}_{1}\,{\overset{\text{h}}{\text{h}}}_{1}-{\overset{\text{h}}{\text{h}}}_{1}\,{\overset{\text{g}}{\text{q}}},\\ z\,z_4\,=\,{\overset{\text{h}}{\text{k}}}_{1}\,{\overset{\text{h}}{\text{k}}}_{2}+{\overset{\text{h}}{\text{k}}}_{2}\,{\overset{\text{h}}{\text{t}}}_{1}-{\overset{\text{h}}{\text{h}}}_{1}\,{\overset{\text{q}}{\text{q}}}_{2},\\ z_6\,z_1\,=\,\,{\overset{\text{h}}{\text{b}}}\,{\overset{\text{h}}{\text{b}}}_{1}+{\overset{\text{h}}{\text{h}}}_{1}\,{\overset{\text{f}}{\text{t}}}_{1}-{\overset{\text{f}}{\text{f}}}_{2}\,{\overset{\text{f}}{\text{t}}}.\end{array}
$$

Man gehe jetzt zur Bestimmung der Größen für die Kurven mit den Radien  $r_5$  bis  $r_8$  über. In dem Dreieck  $c_4$  z  $z_1$  sind die Winkel  $\beta$  und  $\pi$  und die Seite z z<sub>1</sub> bekannt.

Winkel  $\delta_1 = 180^{\circ} - (\beta + \pi)$ .

Die übrigen Seiten lassen sich deshalb ermitteln, denn es ist

$$
c_4 z = \frac{\sin \beta \cdot z z_1}{\sin \delta_1},
$$
  

$$
c_4 z_1 = \frac{\sin \pi \cdot z z_1}{\sin \delta_1}.
$$

Hierdurch wurde die Seite  $c_4 v_3$  des Dreieckes  $c_4 c_1 v_3$  bekannt; dieselbe beträgt

$$
c_4 v_3 = c_4 z + z v_3.
$$

Da Winkel  $\delta$  und  $\delta_1$  bekannt sind, so ist Winkel

 $\ddot{\phantom{a}}$ 

$$
\delta_2 = \delta + \delta_1.
$$

Dies ist der Tangentenwinkel zu den Kurven mit den Radien  $r<sub>7</sub>$  und  $r<sub>8</sub>$ . Die zugehörigen Tangenten haben demnach eine Länge von

$$
c c_1 = c_1 c_2 = \frac{t_g \delta_2}{2} \cdot r_7,
$$
  

$$
d d_1 = d_1 d_2 = \frac{t_g \delta_2}{2} \cdot r_8.
$$

Die Tangenten der Kurven mit den Radien r<sub>5</sub> und r<sub>6</sub> betragen

$$
n_1 n = n n_2 = t g \frac{\partial}{2} \cdot r_5,
$$
  

$$
v_1 v = v v_2 = t g \frac{\partial}{2} \cdot r_6.
$$

In dem Dreieck c<sub>4</sub> c<sub>3</sub> v<sub>3</sub> sind die zwei anderen Seiten

$$
c_4 c_3 = \frac{\sin \delta \cdot c_4 v_3}{\sin \delta_2}.
$$
  

$$
c_3 v_3 = \frac{\sin \delta_1 \cdot c_4 v_3}{\sin \delta_2}.
$$

Für die Feststellung der Zwischengeraden  $c_2 n_1$  und  $d_2 v_1$  berechne man vorher  $c_3 c_5$  und  $v_3 v_4$  der Dreiecke  $c_1 c_3 c_5$  und  $v v_3 v_4$ . Es ist  $\ddot{\phantom{0}}$ 

$$
c_3 c_5 = t g \frac{\partial_2}{2} \cdot c_1 c_5,
$$
  

$$
v_3 v_4 = t g \frac{\partial}{2} \cdot v v_4.
$$

Hierin ist  $c_1 c_5$  und v  $v_4$  gleich dem halben Gleisabstand.

76 Doppelte Gleisdreiecke.

$$
c_2 n_1 = c_3 v_3 - c_3 c_5 - c_1 c_2 - n_1 n + v_3 v_4,
$$
  
\n
$$
d_2 v_1 = c_3 c_5 + c_3 v_3 - v_3 v_4 - d_1 d_2 - v_1 v.
$$

Die Maße von Anfang der Radien r<sub>5</sub> und r<sub>6</sub> bis Anfang der Weichen sind

$$
n_2 r_1 = z z_4 + z_4 z_5 - z v_3 + v_3 v_4 - n n_2,
$$
  

$$
v_2 t_1 = n_2 r_1 - 2 v_3 v_4 - z_4 z_5.
$$

Für die Radien  $\mathbf{r}_3$  und  $\mathbf{r}_4$  betragen die Maße

$$
\begin{array}{l} h\,k\,=\,z_2\,z + z\,z_1 - e_2\,z_1 - e\,e_1 - e\,k,\\[1ex] i\,o\,=\,z_2\,z_3 + z_2\,z + z\,z_1 + f_1\,f_2 - f\,f_1 - f\,o,\\[1ex] z_6\,c_4\,=\,z_6\,z_1 - c_4\,z_1. \end{array}
$$

Die Geraden von Weichenanfang bis zu den Radien  $r_7$  und  $r_8$ betragen

$$
b d = z_6 c_4 + c_4 c_3 + c_3 c_5 - d d_1,
$$
  
\n
$$
a c = z_6 z_7 + z_6 c_4 + c_4 c_3 - c_3 c_5 - c c_1.
$$

Die gesamte Tangentenberechnung der Gleisanlage wäre hiermit abgeschlossen. Es ist jetzt noch die Einzelberechnung der Herzstücke und Bögen vorzunehmen. Alle hierbei vorkommenden Weichenarten sind aber schon uuter Abschnitt II aufgeführt, es ist darum unnötig, an dieser Stelle nochmals darauf einzugehen. Selbst die Berechnung der Zweibogenkreuzung der Kurven mit den Radien  $r_4$  und  $r_7$  ist bekannt. Eine ähnliche Berechnung wurde unter Abschnitt H, 4 gezeigt. Für einen Kreuzungspunkt soll die Berechnung durchgeführt werden.

Die Werte für  $w_2 w_1$  und b  $w_2$  bestimme man nach früher angegebenen Formeln. Es sind dann im Dreieck  $w_1 w_3 x$  die Seiten

$$
w_1 w_3 = a c - z_7 z_6 - w_6 w_1,
$$
  
\n
$$
w_3 x = r_7 + g - b w_2,
$$
  
\n
$$
tg \varrho = \frac{w_1 w_3}{w_3 x},
$$
  
\n
$$
w_1 x = \frac{w_1 w_3}{\sin \varrho}.
$$

In dem Dreieck w<sub>1</sub> x x<sub>2</sub> sind jetzt alle drei Seiten bekannt, die Winkel in demselben sind also zu berechnen:

$$
\text{tg}\,\frac{\boldsymbol{\epsilon}_1}{2}\ =\ \frac{1}{S-A}\cdot\sqrt{\frac{(S-A)\cdot(S-B)\cdot(S-C)}{S}}
$$

 $\text{ Hierin ist A} \;=\; \text{r}_4 \, - \frac{\text{s}}{2} \,, \; \text{B} \;=\; \text{w}_1 \, \text{x} \,, \; \text{C} \;=\; \text{r}_7 \, - \frac{\text{s}}{2} \; \; \text{und S}$ Summe der drei Seiten dividiert durch 2.

$$
\sin \epsilon_2 = \frac{w_1 x \cdot \sin \epsilon_1}{r_4 - \frac{s}{2}},
$$
  

$$
\epsilon_2 = \text{Herzstückwinkel,}
$$
  

$$
\epsilon_3 = 180^\circ - (\epsilon_1 + \epsilon_2).
$$

# **IX. Einfache normale Weiche 1: 9, aus Profil 6d der Preußischen Staatsbahnen.** (Fig.41.)

Die Berechnung und Ausführung solcher Weichen ist eine wesentlich andere wie die der Straßen- und Kleinbahnweichen, weil man es hier mit einem ganz anderen Schienenprofil zu tun hat. Dann kommt aber für die Berechnung noch der Umstand hinzu, daß alle Staatsbahn-Vignolweichen im gebogenen abzweigenden Geleise Spurerweiterung und Überschneidung der Zungen im Außenstrang erhalten, wodurch es sich erklärt, daß die Berechnung der Staatsbahnweichen bei weitem schwieriger ist als die Berechnung der Weichen für Straßen- und Kleinbahnen. Dagegen bieten die übrigen Gleisanlagen für die Staatsbahn im allgemeinen nicht so schwierige und interessante Berechnungen, wie diejenigen für Straßen- und Kleinbahnen, und zwar ist der Grund hierfür darin zu suchen, daß man bei Staatsbahngleisanlagen selten von normalen Weichen abweicht, und die vielen Kreuzungen und Gleisverschlingungen, wie sie die Straßenund Verkehrsverhältnisse bei Straßenbahnen mit sich bringen, hier nicht vorkommen.

Bevor zur Berechnung der Weiche übergegangen wird, sollen des besseren Verständnisses wegen einige Erklärungen an Hand der Fig.41 abgegeben werden.

In den Punkten a und a' besteht die normale Spurweite, welche auch gleichzeitig mit dem Radius in I l' zusammenfallen. Der Weichenanfang , oder besser gesagt, die Anfangsstöße der beiden Backenschienen liegen in den Punkten s bzw. s". Bei s' s" ist schon eine sich neigende Spurerweiterung vorhanden, welche in v beginnt und bei k' k" zugenommen hat. kund k" stellen die beiden Zungenspitzen dar. Die Entfernung k" x' gibt an, wie weit die Zunge zur Anlage an die Backenschiene kommt. x x' ist die Breite des Zungenkopfes. Die innere Backenschiene nimmt also erst in x' ihren Bogen auf, welcher in y tangential in die Gerade y e' übergeht, wo

dann die Gerade unter der Neigung des Winkels  $\alpha$  zur Hauptgleisachse beginnt, und die normale Spurweite wieder hergestellt ist. al ist die Überschneidung des äußeren gebogenen Stranges, a' l' entsteht durch die Spurerweiterung; beide Maße ergeben sich aber erst durch die Berechnung.

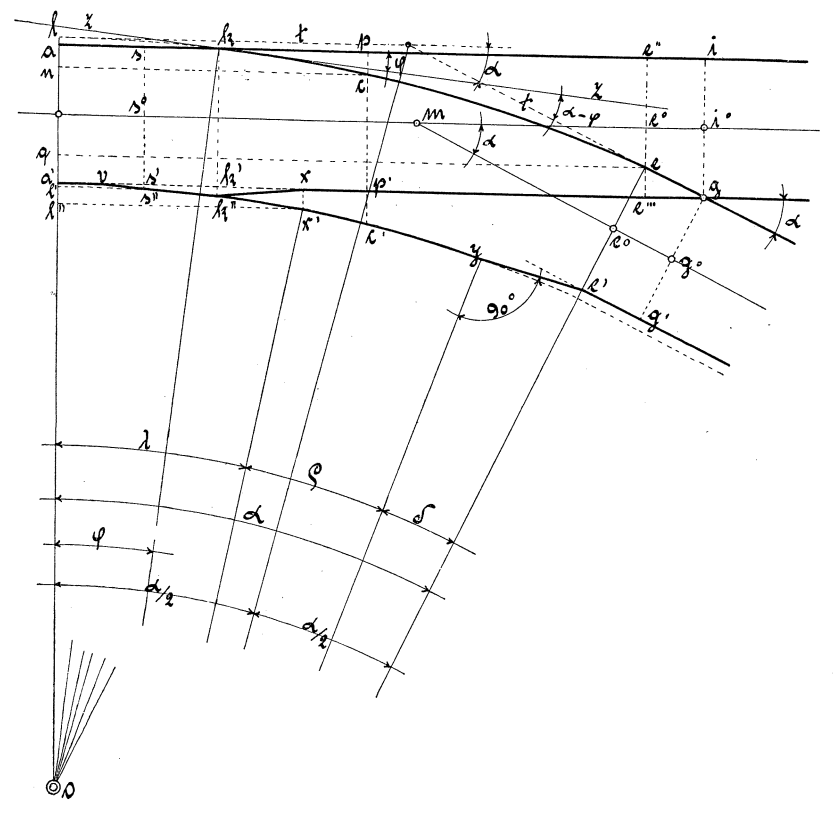

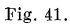

Da diese Weichen für jedes einzelne Schienen-Profil besonders berechnet werden müssen, so soll auch für den vorliegenden Fall ein Zahlenbeispiel gerechnet werden. Es sei gegeben:

die Spurweite a  $a' = 1435$  mm,

- der äußere Radius <sup>r</sup>= 190,000 m,
- der Überschneidungswinkel  $\varphi = 0^0 40'$ ,

der Herzstückwinkel  $\alpha = 1: 9 = 6^{\circ} 20' 25''$ ,

die Entfernung von Anfang der Backenschiene bis Zungenspitze  $sk = 936$  mm,

die Spurerweiterung k' k" = 10 mm,<br>
s' s" = 4  $\cdots$ **s' s"** - <sup>4</sup>"  $\ldots$ ,  $\ldots$ ,  $\ldots$  im gebogenen Gleis  $= 15$  mm.

Die schneidende Gerade z z bildet die Tangente an dem äußeren Bogen des Radius r im Punkte k. Der Radius r muß also senkrecht auf der Geraden z z stehen, darum ist auch der Überschneidungswinkel *p* gleich dem Zentriwinkel *p* zum Bogen 1 k.

Das Maß von Anfang des Radius bis Zungenspitze ist

 $a k = \sin \varphi \cdot r = \sin \theta^0 40' \cdot 190000 = 2211.$ 

Die Überschneidung des äußeren gebogenen Stranges kann nach der bekannten Näherungsformel bestimmt. werden, es ist

$$
a1 = \frac{a k^2}{2 r} = \frac{2211^2}{2.190000} = 13.
$$

Wenn die normale Spurweite a  $a' = 1435$  mm und die Spurerweiterung im gebogenen Gleise gleich 15 mm ist, dann muß sein

 $a' I' = 1I' - (a I + a a') = 1450 - 1435 - 13 = 2.$ 

Der Bogen des äußeren Stranges ist

 $k e = arc (a - \varphi) \cdot r = arc 5^{\degree} 40' 25'' \cdot 190000 = 18814.$ 

Die Tangenten des äußeren Bogens 1 e betragen

$$
t = \text{tg}\,\frac{a}{2} \cdot r = \text{tg}\,3^{\,0} \,10' \,12.5'' \,. \,190\,000 = 10\,523.
$$

In dem Dreieck mit dem Winkel  $\alpha$  und der Hypotenuse t ist die Seite

 $ee'' = \sin \alpha \cdot t - a1 = \sin 6^{\circ} 20' 25'' \cdot 10523 - 13 = 1149.$ 

Dann ist

$$
e e''' = e'' e''' - e e'' = 1435 - 1149 = 286.
$$

Der gerade Herzstückschenkel e g, welcher auch =  $e' g'$  ist, kann aus dem rechtwinkligen Dreieck e e<sup>'''</sup> g ermittelt werden, weil hierin die Kathete e e'" und der Winkel  $\alpha$  bekannt sind.

$$
eg = e'g' = \frac{e e'''}{\sin a} = \frac{286}{\sin 6^{\circ} 20' 25''} = 2588,
$$
  

$$
e'''g = e''i = \frac{e e'''}{\text{tg }a} = \frac{286}{\text{tg }6^{\circ} 20' 25''} = 2574.
$$

Dieses Maß geht aber auch aus der gegebenen Neigung 1:9 hervor, denn

$$
e^{\prime\prime\prime}\,g\,=\,e^{\prime\prime}\,i\,=\,286\,.\,9\,=\,2574.
$$

Die ganze Entfernung vom theoretischen Anfang der Weiche bis zum Herzstückschnittpunkt beträgt

$$
a i = a' g = t + \cos a (t + e g)
$$
  
= 10523 + cos 6<sup>o</sup> 20' 25''. 13111 = 23554.

Der Wert cos  $\alpha$  ( $t + e g$ ) entsteht aus dem rechtwinkligen Dreieck mit dem Winkel  $\alpha$  und der Hypotenuse  $t + e g$ .

 $k i = a i - a k = 23554 - 2211 = 21343.$ 

Die praktisch auszuführende Länge der Weiche von Anfang der Backenschienen bis zum Herzstückschnittpunkt ist.

$$
si = s'g = ki + sk = 21343 + 936 = 22279.
$$

Bei dem Winkelpunkt m halbiert sich der Winkel *a,* wenn man m mit g verbindet, weil hierdurch in den neu entstandenen rechtwinkligen Dreiecken mi<sup>o</sup>g und m g<sup>o</sup>g die Katheten i<sup>o</sup>g und g g<sup>o</sup> gleich sind. Hieraus ist m i<sup>0</sup> = m g<sup>0</sup> zu berechnen.

$$
m i0 = m g0 = \frac{ig}{tg \frac{\alpha}{2}} = \frac{717,5}{tg 30 10' 12,5'} = 12955,
$$
  
s<sup>0</sup> m = si - m i<sup>0</sup> = 22279 - 12955 = 9324.

Infolge der Spurerweiterung muß der Radius zu dem inneren. Bogen werden

 $r_i = r - (1435 + 15) = 190000 - 1450 = 188550.$ 

Im Anfang wurde erwähnt, daß x x' die Breite des Zungenoder auch des Schienenkopfes ist. Dieses Maß beträgt beim Schienenprofil 6d der Preußischen Staatsbahn 58 mm. Es ist daher

$$
11'' = a1 + a a' + a' 1'' = 13 + 1435 + 58 = 1506,
$$
  
\n
$$
\cos \lambda = \frac{r - 11''}{r_i} = \frac{190000 - 1506}{188550},
$$
  
\n
$$
\lambda = 1^0 23' 41'',
$$
  
\n
$$
1'' x' = \sin \lambda \cdot r_i = \sin 1^0 23' 41'' \cdot 188550 = 4589.
$$

Die gerade Zunge im Innenstrang soll von k" bis x' anliegen und muß auf diese Länge behobelt werden. Die Schräge k' x erhält dasselbe Maß für die Behobelung. Es ist für die praktische Ausführung genau genug, wenn man

$$
k' x = k'' x' = l'' x' - a k = 4589 - 2211 = 2378
$$
 *wählt.*

Die genaue Berechnung würde fast gar keine Differenz aufweisen. Es wird verlangt, daß die innere Kurve x' y tangential in die Gerade ye' übergehen soll. Der Winkel bei y, welcher durch die

Gerade und den Radius  $r_1$  gebildet wird, muß demnach  $90^{\circ}$  betragen. Es ist dann

 $\cos \delta = \frac{\rm r_{i}}{\rm r_{i} + 15} = \frac{188550}{188565}$ ,  $\delta = 4^{\rm 0} 13' 21'',$ 

Der Bogen

 $x' y = arc \rho \cdot r_i = arc 4^{\theta} 13' 21''$ . 188550 = 13895.

Die Gerade

 $y e' = \sin \delta \cdot r_i + 15 = \sin 0^{\circ} 43' 23'' \cdot 188565 = 2380.$ 

## 1. Die gebogene Zunge im Außenstrang.

Um die Zungenanlage k w (Fig. 42) zu erhalten, bestimme man vorläufig erst den Winkel  $\beta$  und die Seite a w. Es ist:

$$
\cos \beta = \frac{r - a_1}{r + 58} = \frac{189987}{190058},
$$
  
Winkel  $\beta = 1^0 33' 57''$ ,  
 $a w = \sin \beta \cdot (r + 58) = \sin 1^0 33' 57'' \cdot 190058 = 5193,$   
 $k w = a w - a k = 5193 - 2211 = 2982.$ 

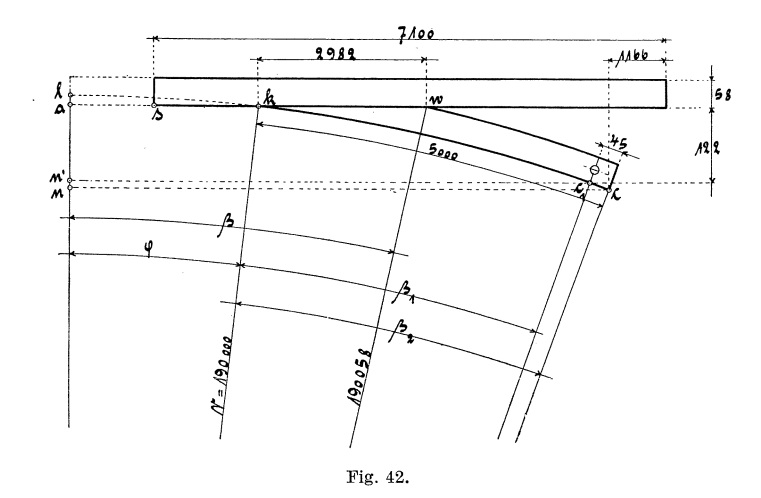

Hierin ist 58 die Kopfbreite der Schiene oder der Zunge.

Beträgt das ganze Längenmaß der Zunge 5000 mm und dasjenige vom Zungendrehpunkt bis Zungenende 45 mm, so ist das Maß von Zungenspitze bis Mitte Drehzapfen  $= 5000 - 45 = 4955$  mm. Für die Berechnung des Abstandes von Fahrkante der Zunge bis Fahr-

K n elles, Gleis- und Weichenanlagen. 6

kante der Backenschiene am Drehpunkt kommt also die Bogenlänge von 4955 mm in Betracht. Mit Bezug auf Fig. 42 ist dann

$$
\begin{array}{rcl} \text{arc }\beta_1\,=\, \frac{4955}{190\,000}\,,\qquad & \beta_1\,=\, 1^0\,29'\,39''\,.\\ \text{Es ist ferner:}\\ \text{cos }(\varphi+\beta_1)\,=\, \frac{\text{r}\,-\,(a\,l+a\,n')}{\text{r}}\,=\, \frac{\text{r}\,-\,a\,l\, -\,a\,n'}{\text{r}}\,,\\ \text{a n}'\,=\, \text{r}\, -\,a\,l\, -\,\cos\,(\varphi+\beta_1)\,. \text{r}\,=\, 190\,000\,-\,13\, -\,\cos\,2^{\,0}\,9'\,39''\,,\\ \text{a n}'\,=\, \frac{5000}{190\,000}\,,\qquad \beta_2\,=\, \frac{1^0\,30'\,28''}{1^0\,30'\,28''}. \end{array}
$$

Die Backenschiene hat eine Länge von 7100 mm. Will man wissen, um welches Maß die Backenschiene die Zunge überragt, so hat man erst festzustellen

 $n c = sin (\varphi + \beta_2)$ .  $r = sin 2^{\circ} 10' 28''$ . 190000 = 7209.

Das überstehende Maß beträgt demnach

 $7100 + (a k - s k) - 7209 = 7100 + 2211 - 936 - 7209 = 1166.$ 

#### **2 Die gerade Zunge im Innenstrang.**

Im Innenstrang liegt die Zungenspitze k'' um k' k'' = 10 mm hinter dem geraden durchgehenden Strang. Die Backenschiene des

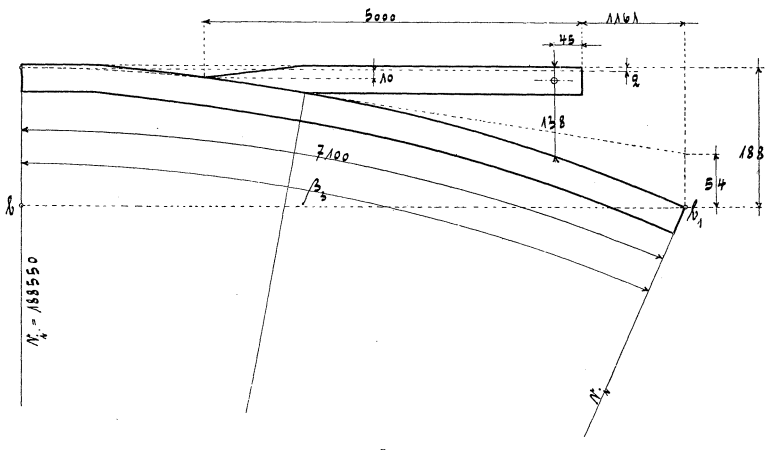

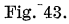

Innenstranges hat ebenfalls eine Länge von 7100 mm. Das Maß des gebogenen Teiles x' c' der Schiene (siehe Fig. 41) beträgt dann  $x'$  c' = 7100 - (s'' k'' + k'' x') = 7100 - 3314 = 3786.

Es ist für die praktische Ausführung genau genug, wenn man die Länge x' c" gleich der Bogenlänge x' c' annimmt. In Fig. 44 ist dann

$$
p'' c'' = \frac{6164.48}{2378} = 124.
$$

Am Endstoß der Backenschiene beträgt das Maß p' c' (siehe  $Fig. 41)$ 

$$
p' c' = \frac{(l' c')^2}{2 \cdot r_i} + a'I' = \frac{8375^2}{2 \cdot 188550} + 2 = 188.
$$

Die Backenschiene muß daher nach der Biegung von x' c' im Punkte x' geknickt werden, so daß die Ablenkung im Punkte c' von der Geraden k" c" gleich  $188 - (124 + 10) = 54$  mm beträgt (siehe Fig. 43 und 44).

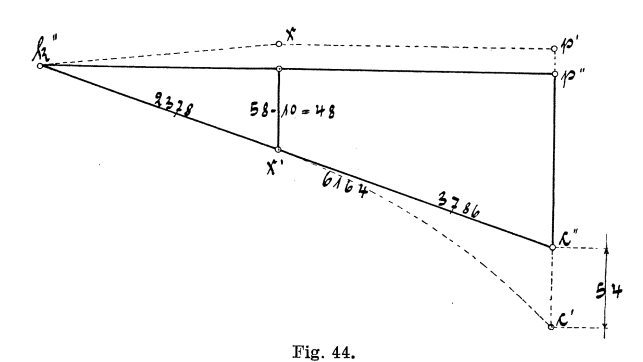

Der Abstand von Fahrkante der Schiene bis Fahrkante der Zunge, am Drehpunkt gemessen, ist gleich

$$
\frac{(a k + 5000 - 45)^2}{2 \cdot r_i} + 2 = \frac{7166^2}{2 \cdot 188550} + 2 = 138.
$$

Das Maß, um welches die Backenschiene die Zunge überragt, kann folgendermaßen ermittelt werden (siehe Fig. 43):

$$
\begin{array}{rll} & \text{b\,b_1} - (5000 + \text{a\,k}),\\ & \text{b\,b_1} \,=\, \sin\beta_3\,.188\,550,\\ & \cos\beta_3 \,=\, \frac{\text{r_i} - 186}{\text{r_i}} \,=\, \frac{188\,364}{188\,550}\,,\\ & \beta_3 \,=\, 2^0\,32'\,42'',\\ & \text{b\,b_1} \,=\, \sin\,2^0\,32'\,42''\,.188\,550 \,=\, \,8372. \end{array}
$$

Die Überragung beträgt also

 $8372 - 5000 - 2211 = 1161.$ 

6\*

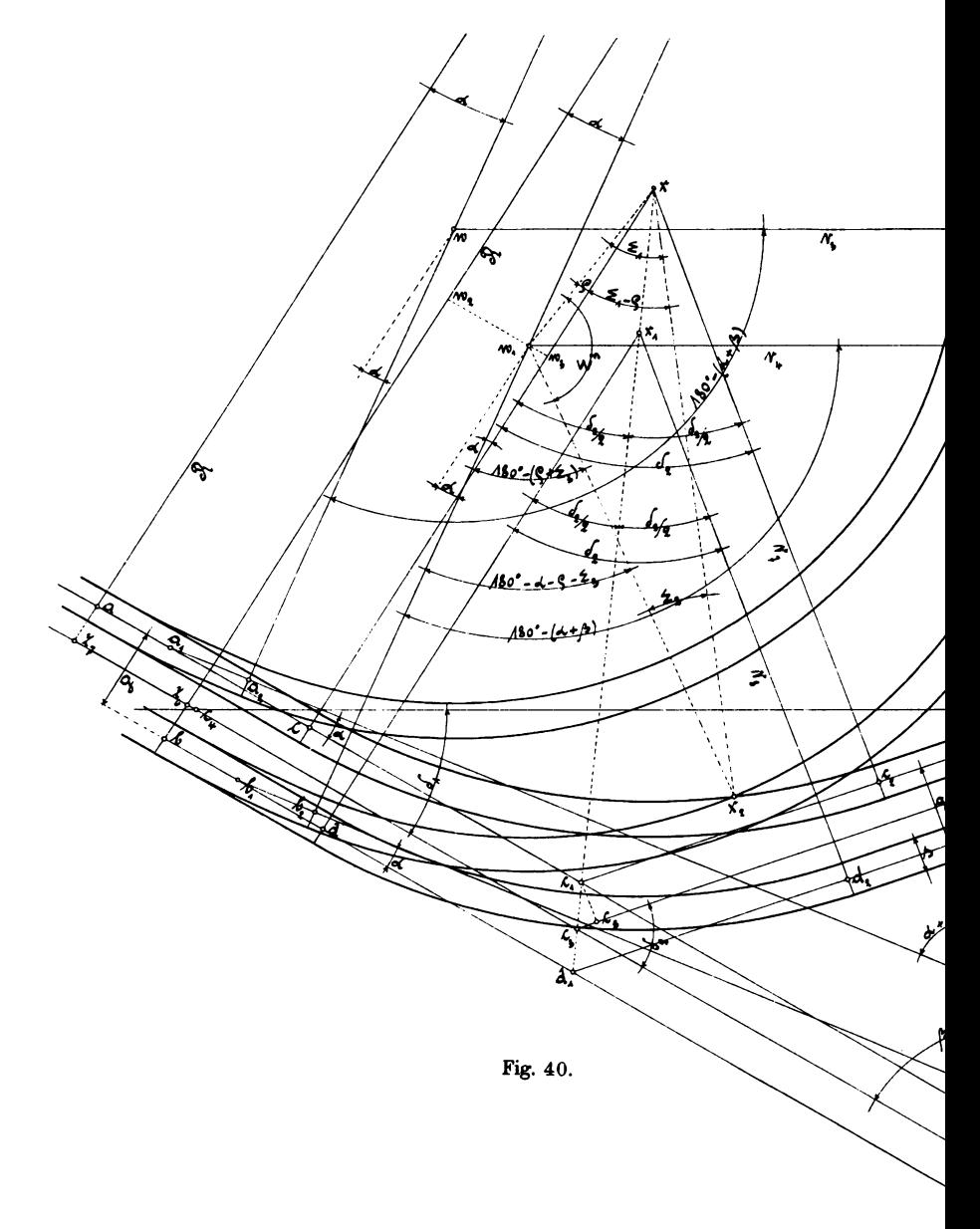

Knelles, Gleis-und Weichenanlagen.

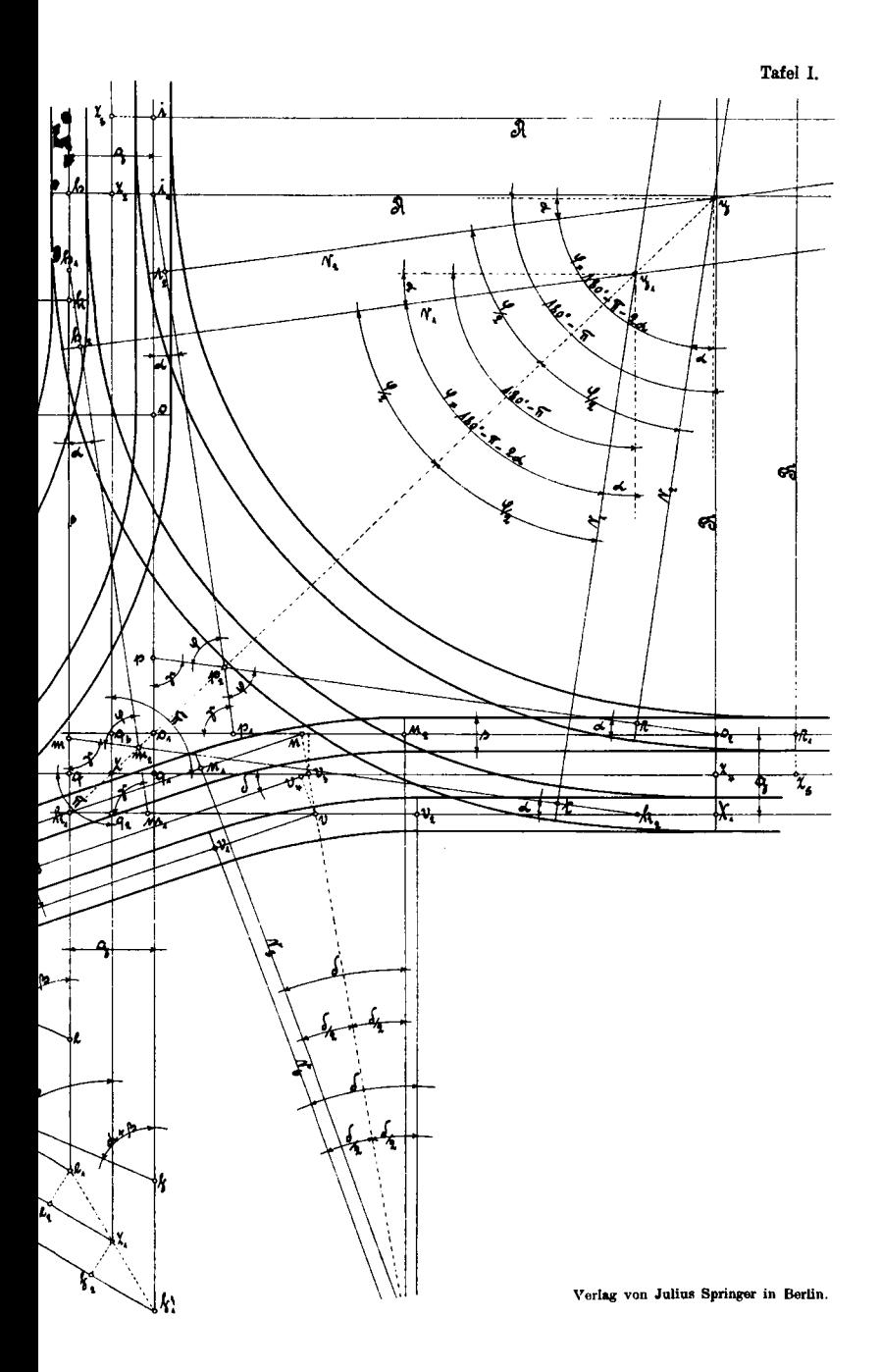